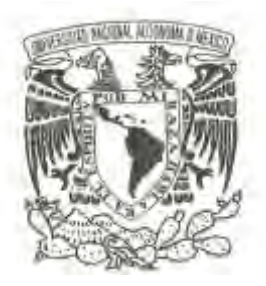

# *UNIVERSIDAD NACIONAL AUTÓNOMA DE MÉXICO*

# *FACULTAD DE ESTUDIOS SUPERIORES CUAUTITLÁN*

*VERIFICACIÓN DE LOS PROCEDIMIENTOS DE EXAMEN CUANTITATIVOS: TP, TTPa, TT Y FIBRINÓGENO EN EL LABORATORIO DE REFERENCIA INTERNACIONAL CARPERMOR.*

# *T E S I S*

*QUE PARA OBTENER EL TÍTULO DE: QUÍMICA FARMACÉUTICA BIÓLOGA*

*P R E S E N T A :*

*GRISELDA ELVIRA LÓPEZ ORTEGA*

*ASESOR: QFB. BETSABÉ RODRÍGUEZ PÉREZ COASESOR: QFB. PABLO DÍAZ PIEDRA*

*CUAUTITLAN IZCALLI, ESTADO DE MÉXICO 2016* 

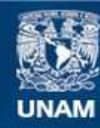

Universidad Nacional Autónoma de México

**UNAM – Dirección General de Bibliotecas Tesis Digitales Restricciones de uso**

# **DERECHOS RESERVADOS © PROHIBIDA SU REPRODUCCIÓN TOTAL O PARCIAL**

Todo el material contenido en esta tesis esta protegido por la Ley Federal del Derecho de Autor (LFDA) de los Estados Unidos Mexicanos (México).

**Biblioteca Central** 

Dirección General de Bibliotecas de la UNAM

El uso de imágenes, fragmentos de videos, y demás material que sea objeto de protección de los derechos de autor, será exclusivamente para fines educativos e informativos y deberá citar la fuente donde la obtuvo mencionando el autor o autores. Cualquier uso distinto como el lucro, reproducción, edición o modificación, será perseguido y sancionado por el respectivo titular de los Derechos de Autor.

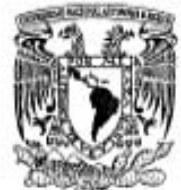

# FACULTAD DE ESTUDIOS SUPERIORES CUAUTITLÁN UNIDAD DE ADMINISTRACIÓN ESCOLAR DEPARTAMENTO DE EXÁMENES PROFESIONALES

VNIVERSDAD NACIONAL **AVENWA DE** MEXICO

ASUNTO: VOTO APROBATORIO

#### M. en C. JORGE ALFREDO CUÉLLAR ORDAZ **DIRECTOR DE LA FES CUAUTITLAN** PRESENTE

ATN: M. EN A. ISMAEL HERNANDEZ MAURICIO Jefe del Departamento de Exámenes Profesionales de la FES Cuautitlán.

Con base en el Reglamento General de Exámenes, y la Dirección de la Facultad, nos permitimos comunicar a usted que revisamos el: Trabajo de Tesis

Verificación de los procedimientos de examen cuantitativos: TP, TTPa, TT y fibrinógeno en el Laboratorio de Referencia Internacional Carpermor.

Que presenta la pasante: Griselda Elvira López Ortega<br>Con número de cuenta: 407026520 para obtener el Titulo de la carrera: Química Farmacéutico Biológica

Considerando que dicho trabajo reúne los requisitos necesarios para ser discutido en el EXAMEN PROFESIONAL correspondiente, otorgamos nuestro VOTO APROBATORIO.

#### ATENTAMENTe

'POR MI RAZA HABLARA EL ESPIRITU'' ATENTAMENTE<br>"POR MI RAZA HABLARÁ EL ESPÍRITU"<br>Cuautitlàn Izcalli, Méx. a 05 de Noviembre de 2015.

#### PROFESORES QUE INTEGRAN EL JURADO

# **NOMBRE FIRMA PRESIDENTE** M. en C. Gloria Leticia Arellano Martínez Q.F.B. Ma. de Lourdes Galván Ruiz **VOCAL** SECRETARIO Q.F.B. Betsabé Rodríguez Pérez 1er, SUPLENTE O.F.B. Bertha Ortiz Vázquez 2do. SUPLENTE Q.F.B. Maricruz Reyes Aguayo

NOTA: los sinodales suplentes están obligados a presentarse el día y hora del Examen Profesional (art. 127).

IHM/cga\*

#### **DEDICATORIAS Y AGRADECIMIENTOS**

#### **A MIS PADRES:**

María Eugenia Ortega Díaz y Gregorio López Campos, por su cariño, apoyo, dedicación y empeño, por enseñarme y forjarme con valores para lograr ser la persona que soy ahora, por el esfuerzo que realizaron para que yo lograra este triunfo y por el amor incondicional que cada día me dan.

# **A MÍ ESPOSO:**

Guillermo Antuna Castillo por la paciencia, confianza y apoyo pero sobre todo por el amor con el que me impulsas a ser mejor, por estar siempre a mi lado y ser mi más fuerte pilar y porque nunca me cortas las alas.

#### **A MIS HIJOS:**

Diego Antuna López y Alan Antuna López por la paciencia, apoyo y comprensión, por entender mis sueños y sentirse orgullosos de mí, pero sobre todo gracias por existir porque son el motivo de mi superación.

#### **A MIS HERMANOS:**

Claudia López Ortega y Gregorio López Ortega por su apoyo y comprensión.

#### **A MIS SUEGROS:**

Alfonso Antuna González y María de Lourdes Castillo por el apoyo, comprensión y por cuidar a mis hijos para poder terminar este proyecto

# **A MÍ ASESÓRA:**

Betsabé Rodríguez Pérez por creer en mí siempre y ser mi ángel de la guarda, sin ti no estaría en el lugar que estoy ahora.

# **A MÍ COASESOR:**

Pablo Díaz Piedra por su apoyo incondicional y su asesoramiento en este proyecto, pero sobre todo por la amistad y confianza hacia mi persona.

# **A LOS LABORATORIOS DE REFERENCIA INTERNACIONAL CARPERMOR S.A. DE .C.V. Y SUS COLABORADORES:**

Por las facilidades prestadas para la realización de este proyecto.

# **A LA FACULTAD DE ESTUDIOS SUPERIORES CUAUTITLÁN:**

Por darme las herramientas y conocimientos necesarios para ser un profesionista.

### **A MIS SINODALES:**

Por su apoyo, facilidades y correcciones acertadas para que este sea un proyecto con calidad.

# **Y A TODOS AQUELLOS QUE PARTICIPARÓN EN LA REALIZACIÓN DE ESTE PROYECTO.**

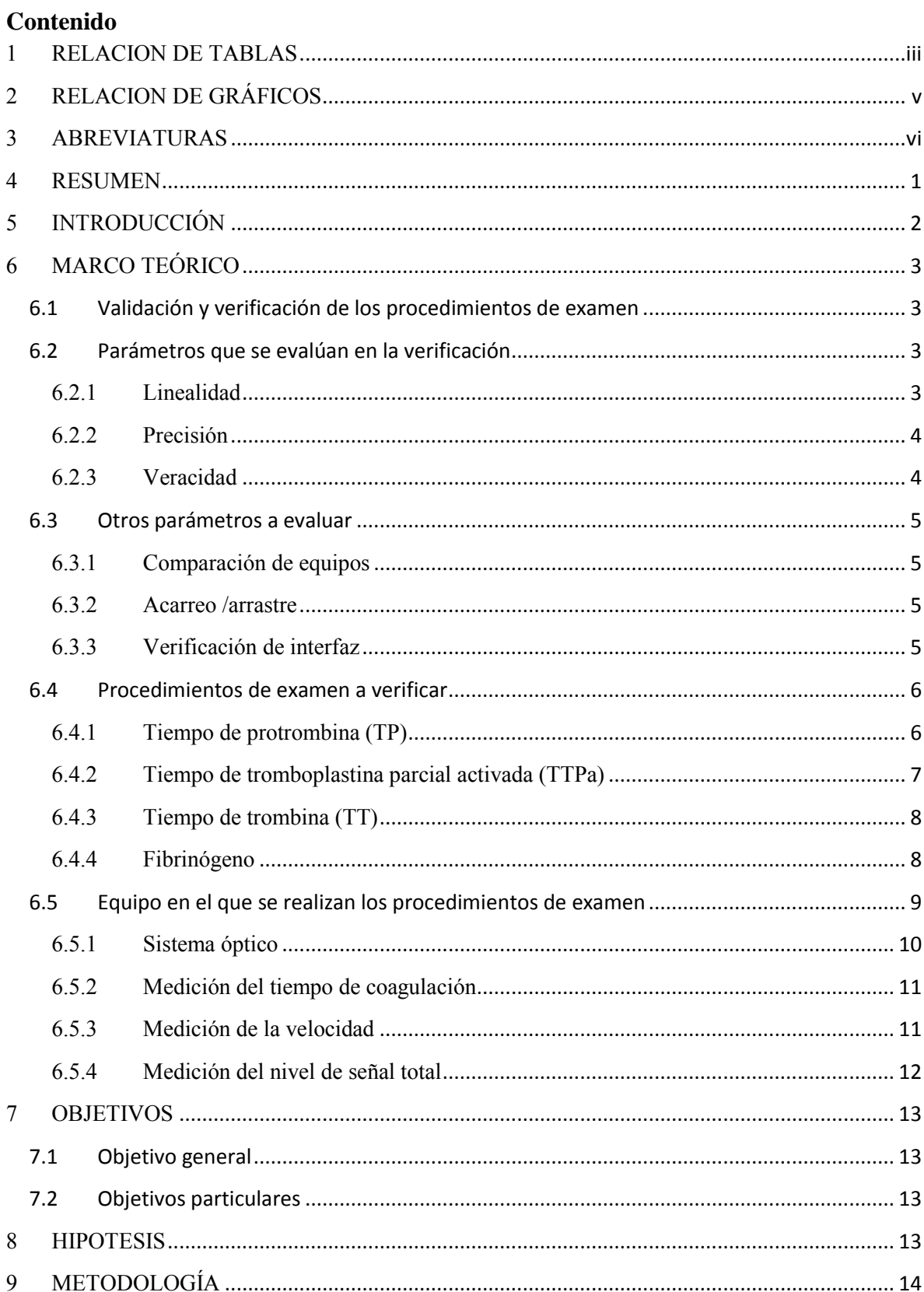

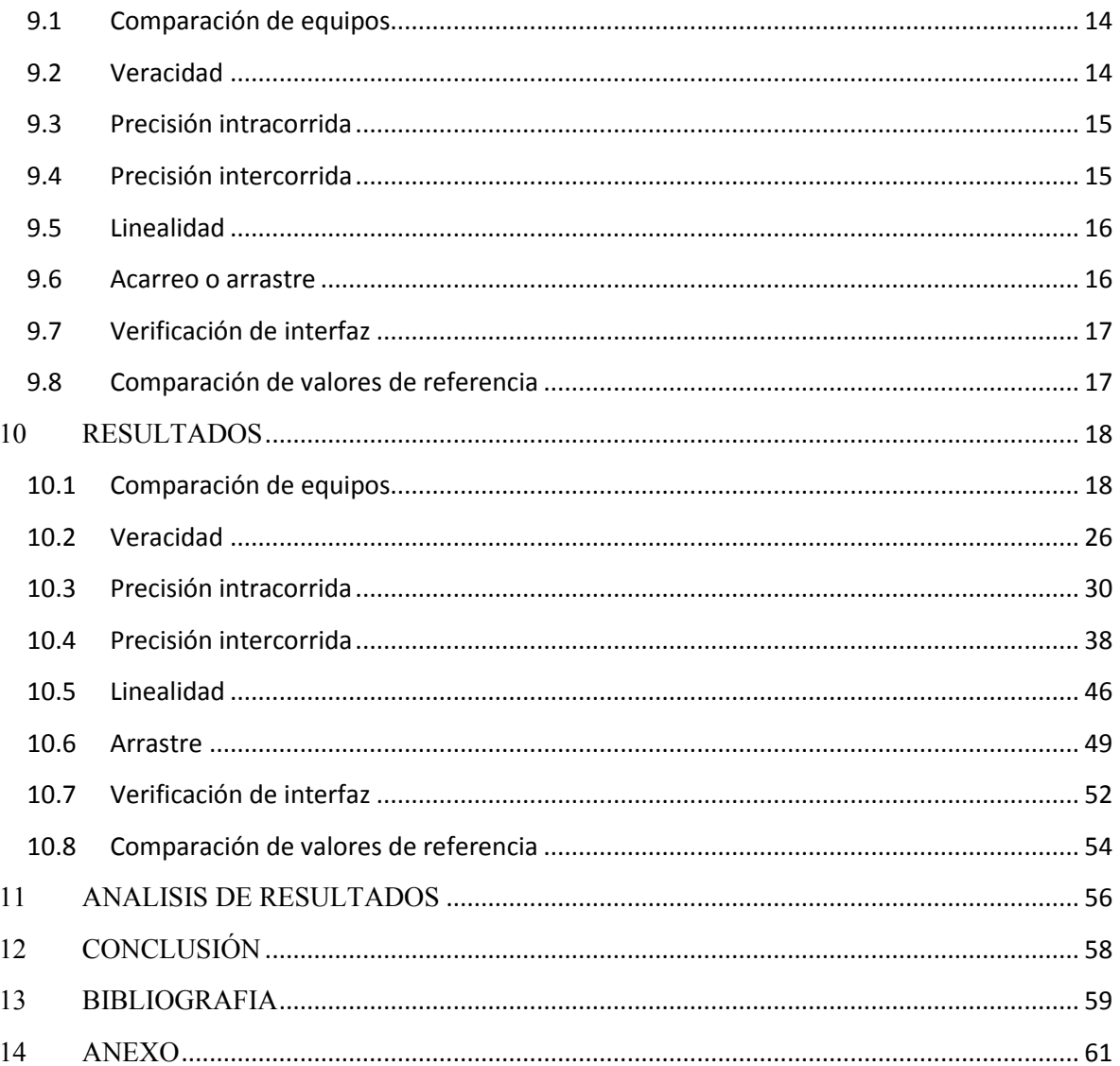

# <span id="page-7-0"></span>**1 RELACION DE TABLAS**

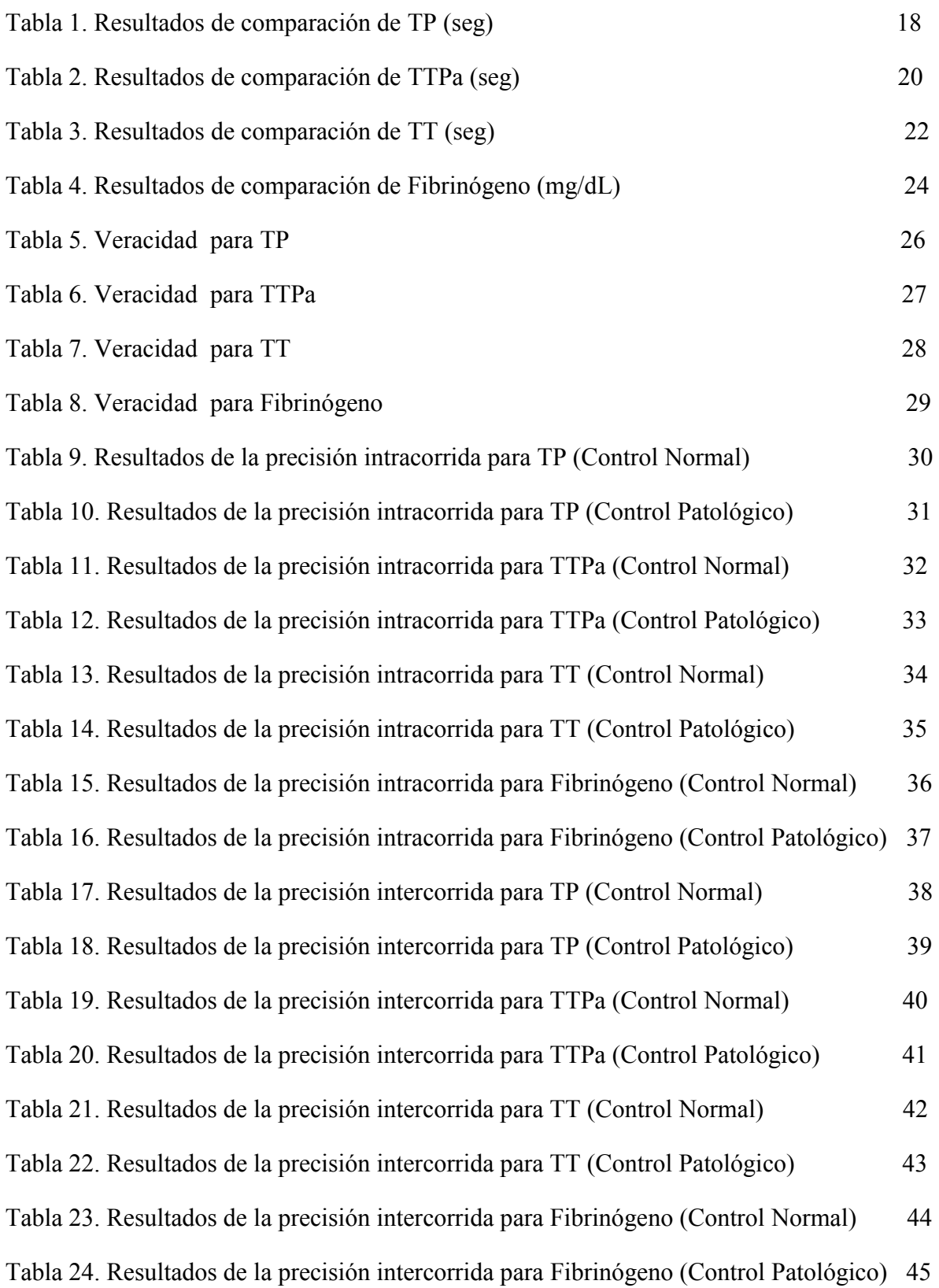

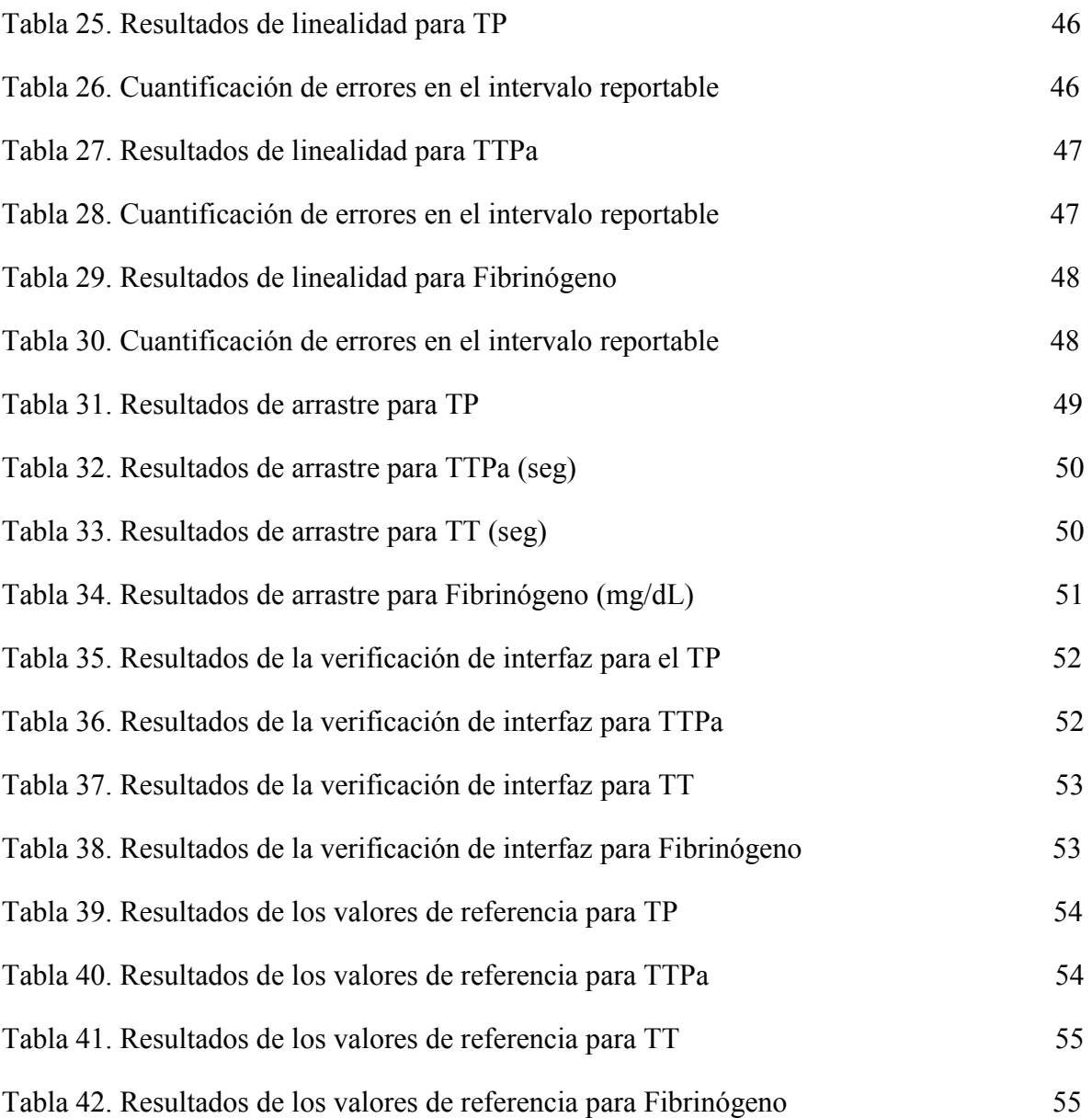

# <span id="page-9-0"></span>**2 RELACION DE GRÁFICOS**

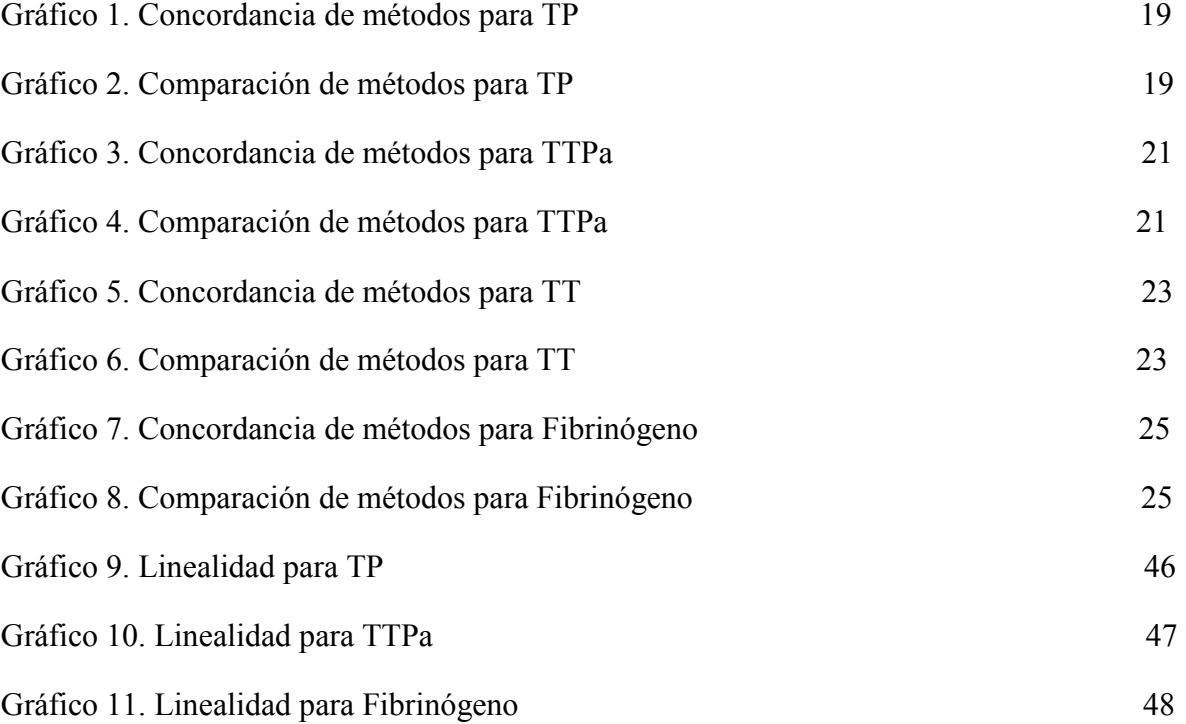

# <span id="page-10-0"></span>**3 ABREVIATURAS**

CLIA: Clinical Laboratory Improvement Amendments ( Enmiendas de Mejoramiento del Laboratorio Clínico)

EMA: Entidad Mexicana de Acreditación

CAP: Colegio Americano de Patólogos

CLSI: Clinical and Laboratory Standars Institute (Instituto de Estándares Clinicos y de Laboratorio)

TP: Tiempo de Protrombina

TTPa: Tiempo de Tromboplastina Parcial Activada

TT: Tiempo de Trombina

Fib.: Fibrinógeno

ELW: Medición del valor blanco de enzima

seg: segundos

mg/dL: miligramos entre decilitros

DE: desviación estándar

% CV: porcentaje de coeficiente de variación

### <span id="page-11-0"></span>**4 RESUMEN**

Se realizó la verificación del equipo BCS-XP en los Laboratorios de Referencia Internacional Carpermor, S.A. de C.V. por medio de la evaluación de los procedimientos de examen: Tiempo de Protrombina (TP), Tiempo de Tromboplastina Parcial activada (TTPa), Tiempo de Trombina (TT) y Fibrinógeno, por medio de la evaluación de los parámetros que establece la "Guía para la validación y la verificación de los procedimientos de examen cuantitativos empleados por el laboratorio clínico" de la Entidad Mexicana de Acreditación (EMA), utilizando muestras aleatorias de pacientes, controles y calibradores.

Los parámetros que se evaluaron fueron comparación de equipos, veracidad, precisión, linealidad, arrastre, verificación de la interfaz y comparación de los valores de referencia. Con los resultados obtenidos en cada parámetro se realizó un análisis comparando con valores establecidos por entidades como la EMA, CLSI, CAP, CLIA y los del proveedor, esto para determinar si efectivamente los resultados cumplían con dichas especificaciones.

Esta verificación dio como resultado que todos los parámetros cumplen los criterios establecidos por el Laboratorio de Referencia Internacional CARPERMOR, el proveedor, la EMA y las demás entidades mencionadas anteriormente ya que ningún resultado sale de lo que ellos determinaron.

Con base en los resultados entonces podemos utilizar el equipo BCS-XP para procesar muestras de pacientes con la certeza de que los resultados que el equipo emite son confiables y correspondientes a cada muestra analizada, por tanto el médico puede emitir su diagnóstico confiando en que estos resultados son certeros.

# <span id="page-12-0"></span>**5 INTRODUCCIÓN**

La realización de las actividades de validación y verificación de los procedimientos de examen utilizados por el propio laboratorio, contemplan la satisfacción de las necesidades metrológicas requeridas por el médico para un adecuado tratamiento del paciente. Un laboratorio clínico acreditado o en proceso de acreditación debe demostrar que tiene competencia técnica para realizar las actividades de validación y verificación de los procedimientos de examen cuantitativo establecidos en su alcance de acreditación.

La validación comprueba la aptitud de los procedimientos de examen y refleja las condiciones reales de la aplicación de los mismos. Los datos de esta validación los informa el fabricante en los instructivos de uso de los reactivos. No obstante, el laboratorio debe verificar que puede aplicar correctamente los métodos ya validados por el fabricante, previo a su uso en los exámenes, bajo sus condiciones propias de operación (equipo, calibradores, analistas, etc.) generando evidencias objetivas, para confirmar su aplicación correcta. Adicionalmente, cuando sea posible, el laboratorio debe presentar una comparación de la información proporcionada por el fabricante respecto de la información disponible en bibliografía científica sobre el mismo método de medición, con el propósito de asegurar la confiabilidad de la validación de los procedimientos de examen.

La verificación es la confirmación mediante la aportación de evidencia objetiva de que se han cumplido los requisitos especificados para un método la cual consiste en evaluar el desempeño del método para demostrar que cumple con los requisitos para el uso previsto, que fueron especificados como resultado de su validación. El laboratorio debe realizar la verificación de los procedimientos de examen seleccionados antes de ponerlos en uso y evidenciar si éstos cumplen con las características de desempeño en las condiciones del laboratorio. La verificación también se debe realizar cada vez que se realice un cambio mayor en algún procedimiento de examen que ya hubiera sido verificado anteriormente.<sup>1</sup>

## <span id="page-13-0"></span>**6 MARCO TEÓRICO**

#### <span id="page-13-1"></span>**6.1 Validación y verificación de los procedimientos de examen**

Para el propósito de la "Guía para la validación y la verificación de los procedimientos de examen cuantitativos empleados por el laboratorio clínico" de la Entidad Mexicana de Acreditación (EMA), esta verificación debe incluir los parámetros siguientes:

- Linealidad (intervalo analítico)
- Precisión
- Veracidad

Si el laboratorio considera que alguno de los parámetros para la verificación de los procedimientos de examen no aplica en función al método seleccionado, esta decisión debe ser justificada técnicamente. $\frac{1}{1}$ 

#### <span id="page-13-2"></span>**6.2 Parámetros que se evalúan en la verificación**

#### <span id="page-13-3"></span>**6.2.1 Linealidad**

Es la capacidad (dentro de un intervalo dado) para proporcionar resultados que son directamente proporcionales a la concentración del analito en las muestras de examen. El término **linealidad** aplicado a un método analítico, se refiere al rango de concentraciones del analito en el que la respuesta del sistema de medición es una función lineal de la concentración; la representación gráfica de este tramo.<sup>1</sup>

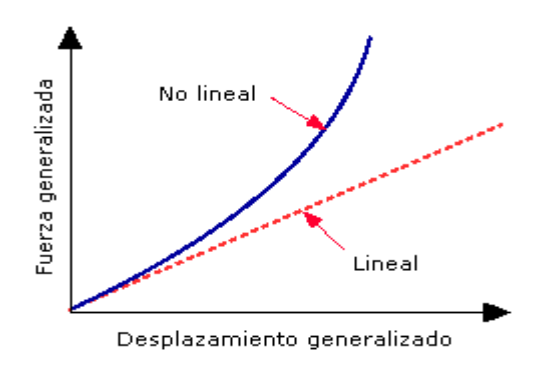

Figura 1. Comportamiento de la linealidad

## <span id="page-14-0"></span>**6.2.2 Precisión**

La precisión es el grado de concordancia entre los valores de una serie repetida de ensayos, utilizando una muestra homogénea, bajo condiciones establecidas.<sup>1</sup>

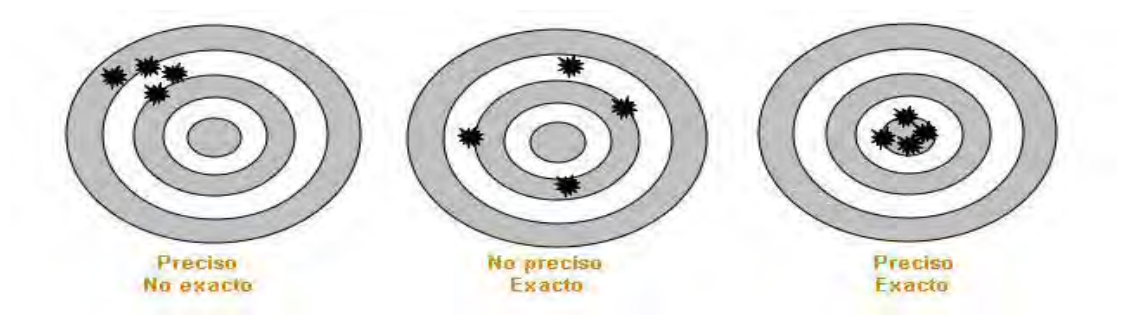

Figura 2. Representación gráfica de la precisión.

# <span id="page-14-1"></span>**6.2.3 Veracidad**

La veracidad es el grado de concordancia existente entre la media aritmética de un gran número de resultados y el valor verdadero o aceptado como referencia. Se relaciona con la presencia de errores de tipo sistemático, también llamado "sesgo" o "desviación"; que puede expresarse como un valor absoluto o relativo al valor verdadero.<sup>1</sup>

Los procedimientos de examen que van a ser sometidos a una verificación son: Tiempo de Protrombina (TP), Tiempo de Tromboplastina Parcial activada (TTPa), Tiempo de Trombina (TT) y Fibrinógeno.<sup>1</sup>

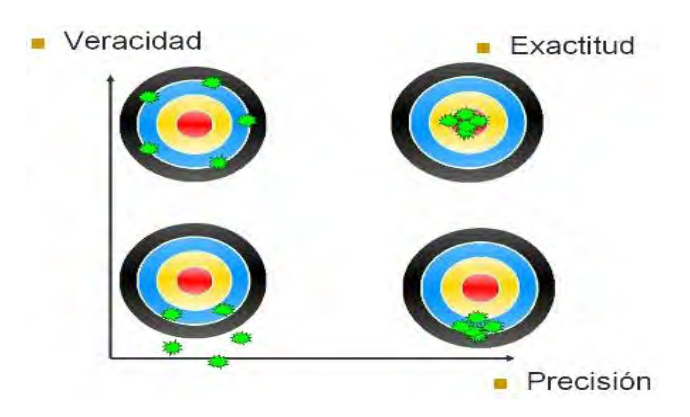

Figura 3. Comparación entre veracidad, exactitud y precisión.

#### <span id="page-15-0"></span>**6.3 Otros parámetros a evaluar**

### <span id="page-15-1"></span>**6.3.1 Comparación de equipos**

La correlación trata de establecer la relación o dependencia que existe entre las dos variables que intervienen en una distribución bidimensional. La comparación entre equipos indica que se va a evaluar la relación o similitud de los resultados obtenidos en ambos equipos de una misma muestra. En este caso el equipo BCS-XP con el que se está realizando la comparación fue verificado bajo las mismas condiciones dentro del Laboratorio Carpermor siguiendo lo establecido por la EMA.

### <span id="page-15-2"></span>**6.3.2 Acarreo /arrastre**

Se realiza la evaluación de arrastre de acuerdo a lo estipulado en el procedimiento R&D Quality Procedure QP04813. Rev. 2.0. DADE BEHRING Chemistry/Immunochemistry. El cual nos indica un procedimiento en el que se alternan controles patológicos y normales para determinar si el equipo puede o no arrastrar muestra anterior y tener algún tipo de contaminación, consiste en lo siguiente:

L1-L2-L3-H1-H2-L4-H3-H4-L5-L6-L7-L8-H5-H6-L9-H7-H8-L10-H9-H10-L11 L= Control normal H= Control patológico

# <span id="page-15-3"></span>**6.3.3 Verificación de interfaz**

En la verificación de la interfaz se analiza la concordancia entre los datos registrados en el equipo y los datos que por medio de la interfaz llegan al sistema, esto para tener seguridad de que no hay falla en el sistema y que los resultados que se entregan al paciente son los correspondientes.

#### <span id="page-16-0"></span>**6.4 Procedimientos de examen a verificar**

#### <span id="page-16-1"></span>**6.4.1 Tiempo de protrombina (TP)**

El tiempo de protrombina (TP) o test de Quick es el tiempo que tarda en coagular el plasma de un paciente al añadirle un reactivo que contiene tromboplastina y fosfolípidos. Este reactivo se une al factor VII del plasma y activa a la llamada clásicamente vía extrínseca de la coagulación, que comprende los factores VII, X, V y II. El factor II es la protrombina que, una vez activado se convierte en trombina que actúa sobre el fibrinógeno para formar la fibrina. Cualquier disminución de los factores antes citados, aumenta el TP. También el TP puede aumentar por acción terapéutica de inhibidores anticoagulantes o por anticoagulantes circulantes. El TP está alargado en el déficit de los factores de coagulación II, V, VII y X. Como la mayoría de estos factores son vitamina K dependientes y de síntesis hepática, su estudio es útil para valorar función hepática y para controlar el tratamiento con anticoagulantes orales de tipo cumarínico; sin embargo, el TP no es sensible para déficit de factores VIII, IX, XI y XII. $<sup>4</sup>$ </sup>

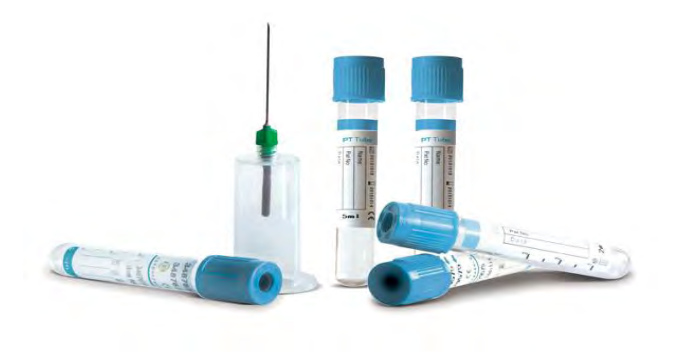

Figura 4. Tubos utilizados para la extracción de sangre, contienen como anticoagulante citrato de sodio.

#### <span id="page-17-0"></span>**6.4.2 Tiempo de tromboplastina parcial activada (TTPa)**

El TTPA o tiempo de cefalina activada, mide el tiempo que tarda en coagular una muestra de plasma del paciente con un reactivo que contiene fosfolípidos y un activador de sílice que proporciona una superficie que participa en un cambio conformacional del factor XII plasmático, lo que produce su activación. El factor XIIa forma un complejo con otros dos componentes plasmáticos, el cininógeno de alto peso molecular (factor Fitzgerald) y la precalicreína (factor Fletcher). Estas tres glucoproteínas plasmáticas denominadas factores de activación por contacto, inician la formación del coágulo *in vitro*, pero no participan en la coagulación *in vivo*. Las deficiencias de factores que causan resultados prolongados del TTPa son, por orden de reacción, el XI, IX, VIII, X, V, protrombina y fibrinógeno, cuando éste es inferior a 100 mg/dL. El TTPa también está prolongado en presencia de anticoagulante lúpico, anticuerpo antifactor VIII y heparina no fraccionada. Las deficiencias de los factores VII y XIII no tienen efecto sobre el TTPa.

El TTPa se utiliza para el estudio de los factores de la vía intrínseca de la coagulación, monitorización del tratamiento con heparina no fraccionada o presencia de anticoagulante lúpico u otros inhibidores. $4$ 

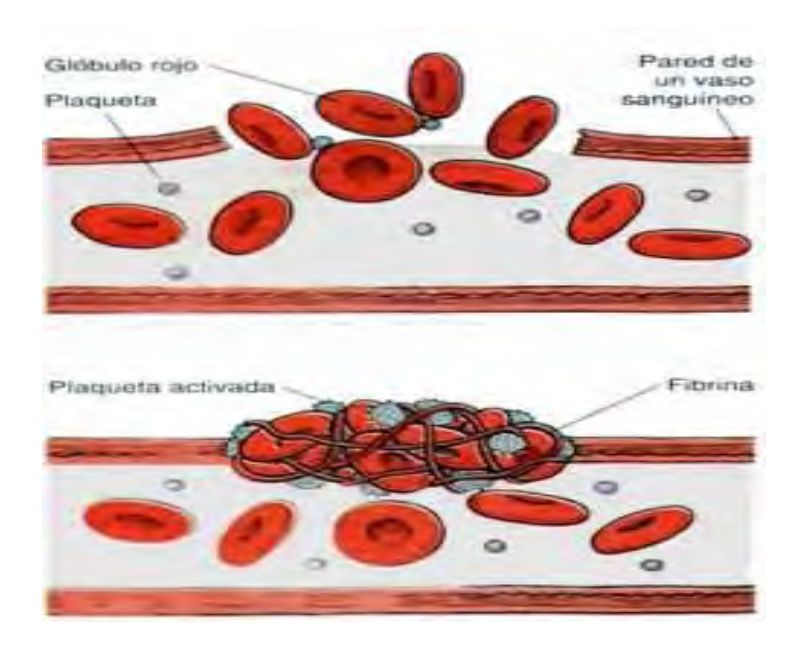

Figura 2. Coagulación de la sangre.

#### <span id="page-18-0"></span>**6.4.3 Tiempo de trombina (TT)**

Esta prueba permite explorar de forma rápida y simple el tiempo para la formación de fibrina. Este indicador se mantiene normal en deficiencias del factor XIII; debe ser determinado antes de cualquier cuantificación analítica en caso de prolongación inexplicable de los *test* globales (TP, TTPa). Su fundamento es que la presencia de una cantidad de trombina determinada en un plasma normal forma un coágulo en un tiempo definido y constante que permite investigar la etapa de formación de fibrina.<sup>20</sup>

#### <span id="page-18-1"></span>**6.4.4 Fibrinógeno**

El fibrinógeno es una glucoproteína sintetizada en el hígado. Es el factor I de la coagulación y el sustrato final a partir del cual se produce el coágulo. Al actuar la trombina activada sobre la molécula del fibrinógeno, se liberan dos pequeños péptidos (fibrino péptidos A y B) dando lugar a la formación de monómeros de fibrina. Los monómeros de fibrina se polimerizan y se estabilizan por acción del factor XIIIa para formar el coágulo. El fibrinógeno está ausente en la afibrinogenemia congénita que causa trastornos hemorrágicos. Hay numerosas variantes hereditarias del fibrinógeno (disfibrinogenemias) algunas de las cuales dan lugar a trastornos de la coagulación y diátesis hemorrágica y otras tendencias a la trombosis. El fibrinógeno también es un reactante de fase aguda y se eleva en estados de stress o inflamatorios producidos por infecciones, heridas, cirugía, traumatismos, así como en el embarazo. El fibrinógeno se usa para el diagnóstico de trastornos hemorrágicos o trombóticos, estudios de TP y TTPa alargados, sospecha de Coagulación Intrvascular Diseminada (CID) y como marcador de riesgo de enfermedad cardiovascular<sup>4</sup>

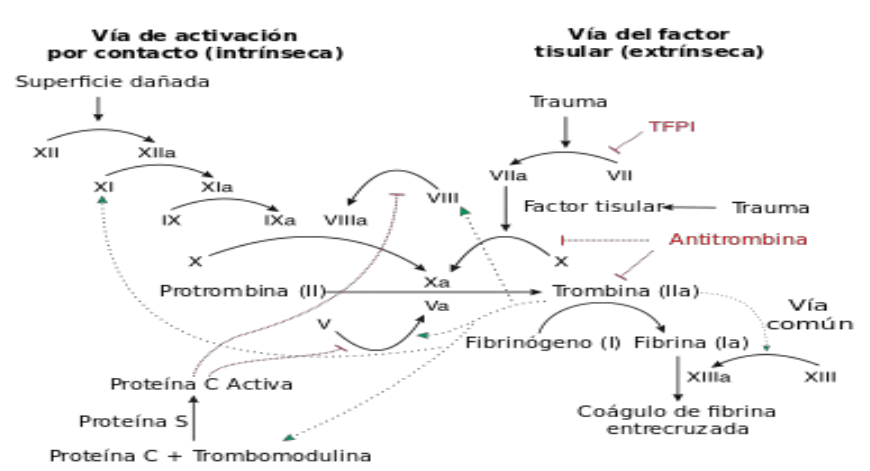

Figura 3. Cascada de la coagulación.

# <span id="page-19-0"></span>**6.5 Equipo en el que se realizan los procedimientos de examen**

El equipo que se utiliza para realizar los procedimientos de examen es el BCS-XP. El sistema BCS-XP® (Fig. 1 y 2), uno de los analizadores de hemostasia totalmente automatizadas más utilizados, ofrece resultados exactos y precisos.

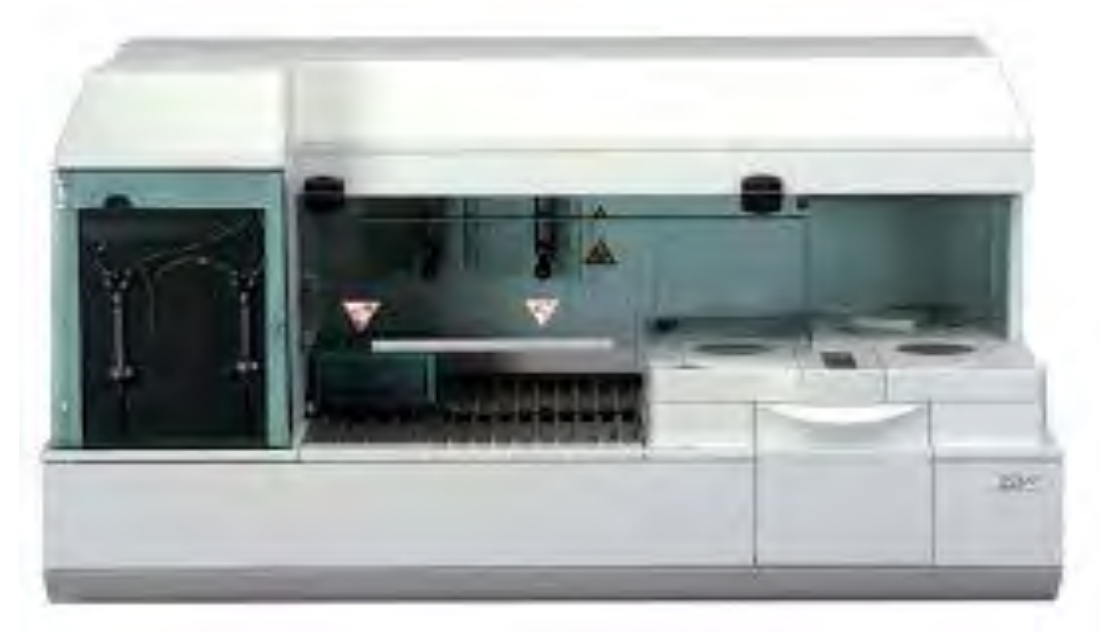

Figura 4. Equipo BCS-XP

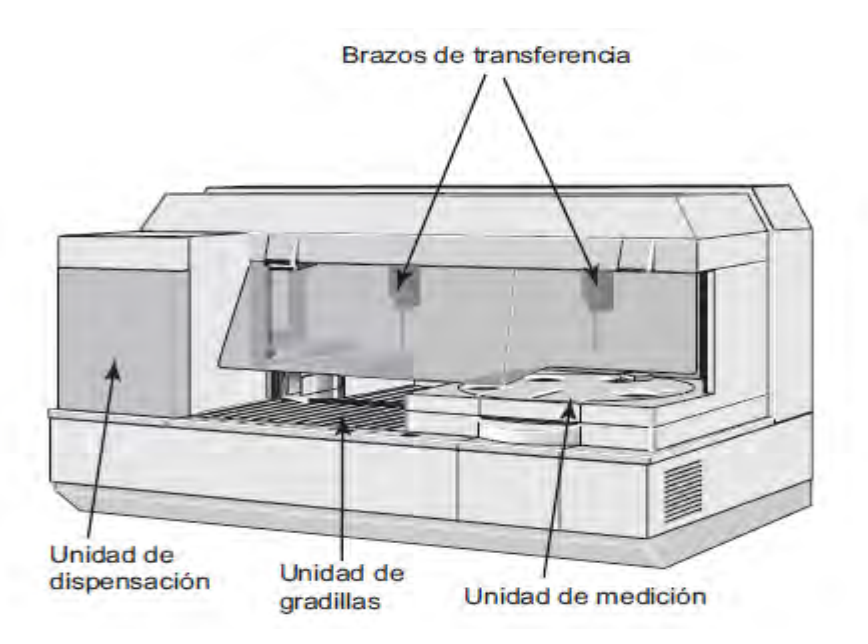

Figura 5. Unidades del equipo BCS-XP

# <span id="page-20-0"></span>**6.5.1 Sistema óptico**

El BCS XP funciona mediante fotometría o turbidimetría. El fotómetro está formado por:

- una fuente de luz
- filtros para seleccionar la longitud de onda deseada
- guías de luz
- un canal de referencia
- detectores para la medición.

La fuente de luz del fotómetro del BCS-XP es una lámpara de xenón intermitente con emisión de banda ancha. Se interpone un filtro de interferencias con la longitud de onda adecuada en medio del rayo de la fuente de luz para poder conseguir una luz con la longitud de onda deseada. La luz de banda estrecha que se genera de esta manera se orienta hacia la entrada de una guía de luz de dos canales y se canaliza por partes iguales hacia un canal de medición y un canal de referencia.

El sistema de lentes del canal de medición ajusta la trayectoria de la luz de modo que la luz emitida por un canal de guía de luz sea prácticamente paralela al pasar a través del volumen que se deba medir en la cubeta. Al pasar a través de la cubeta, el rayo de luz se debilita debido a la dispersión producida por las partículas o a la absorción producida por la solución (preparado). Durante el proceso de coagulación, el preparado va volviéndose más turbio, por lo que se va reduciendo la intensidad del rayo de luz que procede del preparado. En el caso de los ensayos cromogénicos, se libera un pigmento durante la reacción, lo cual reduce también la cantidad de luz que pasa a través de la cubeta. Por detrás de la cubeta, la luz difusa queda detenida gracias a un sistema de diafragmas.

El rayo de medición ilumina la superficie del detector. La luz del segundo canal de guía de luz va directamente a un segundo detector. De este modo es posible equilibrar las fluctuaciones en el brillo de la fuente de luz. Se registran dos puntos de medición por segundo y por cubeta. El destello de medición se desencadena a través de una señal procedente de un disco de leva conectado directamente al sistema de rotores. En la primera parte del procedimiento de ensayo, se realiza una medición oscura, es decir, las mediciones se registran en los canales de medición y de referencia mientras está apagada la lámpara intermitente.

En la segunda parte del procedimiento de medición, la cubeta que se va a medir (situada en el rotor de rotación de la medición) se encuentra en la trayectoria de la luz del canal de medición, exactamente en el punto en el que el destello de la fuente de luz alcanza el brillo máximo. En este preciso momento, los valores medidos se registran en el canal de medición y en el canal de referencia.

La absorbancia se calcula según la siguiente fórmula:

Valor de brillo del canal de referencia -Valor de oscuridad del canal de referencia Valor de brillo del canal de medición -Valor de oscuridad del canal de medición

# *Método de medición*

Un rayo de luz atraviesa la cubeta que contiene el preparado. Un fotodetector convierte la intensidad luminosa en una señal eléctrica que se registra durante todo el período de medición. La curva cinética que se obtiene de esta forma se convierte en un valor básico utilizando el método de evaluación seleccionado. Se comprueba la verosimilitud del valor básico de la curva cinética utilizando el método de control.

Existen los siguientes métodos de medición:

- Medición del tiempo de coagulación
- Medición de la velocidad
- Medición del nivel de señal total

# <span id="page-21-0"></span>**6.5.2 Medición del tiempo de coagulación**

El tiempo de coagulación que se mide es el tiempo transcurrido hasta que se forma un coágulo de fibrina o hasta que se alcanza otro punto de finalización. El tiempo medido es el tiempo que transcurre desde la mezcla del preparado hasta, por ejemplo, la formación del coágulo. La formación de fibrina reduce la cantidad de luz transmitida debido al incremento de la turbidez.

# <span id="page-21-1"></span>**6.5.3 Medición de la velocidad**

Aquí se mide la velocidad con la que se produce la reacción, por ejemplo, en los métodos cinéticos. Los métodos inmunoquímicos se consideran como un subgrupo de los métodos cinéticos.

*Métodos cinéticos:* Es posible medir mediante enzimas numerosos parámetros de coagulación y ensayos de inhibidores con la ayuda de substratos cromogénicos. La formación de un pigmento se mide de este modo como un cambio en la absorbancia. En la

medición de proenzimas (por ejemplo, proteína C o plasminógeno) está activada esta posibilidad. La actividad subsiguiente se mide mediante un substrato cromogénico específico. Para determinar los inhibidores, se incluye en el ensayo una enzima que se pueda inhibir, por ejemplo, trombina o factor Xa. El inhibidor inhibe parte de la actividad de la enzima y la actividad restante se mide con un cromógeno específico.

*Medición del valor blanco de enzima (ELW):* Se coloca cloruro sódico en lugar de plasma. Se registrará la curva cinética (curva de medición). La pendiente (Delta A/min) se calcula a partir de la curva cinética. Para calcular el resultado, al valor blanco de enzima se le resta el valor de la muestra. Esta diferencia puede convertirse en una curva de referencia en % de la normalidad. Dependiendo del ensayo, la medición del valor blanco de enzima se repite cíclicamente, en caso necesario. Siempre se utilizará el último valor blanco de enzima que se haya medido.

*Métodos inmunoquímicos:* Los métodos inmunoquímicos se utilizan para medir la concentración de una proteína. Así, por ejemplo, se hace reaccionar la muestra con anticuerpos unidos a una partícula de látex. De esta manera, los agregados que se forman provocan un cambio de la turbidez. La velocidad del cambio es lo que se mide. El método empleado excluye la posibilidad de que se produzca un error de medición por exceso de antígeno.

# <span id="page-22-0"></span>**6.5.4 Medición del nivel de señal total**

Aquí se observa el valor con el que se alcanza el nivel total de meseta.

*Fibrinógeno derivado*: La concentración de fibrinógeno en una muestra puede calcularse a partir del nivel de la señal de coagulación. Para calcularlo, se resta la absorbancia base de la absorbancia final. Para todos los ensayos TP correspondientes se dispone de una curva patrón.<sup>21</sup>

#### <span id="page-23-0"></span>**7 OBJETIVOS**

#### <span id="page-23-1"></span>**7.1 Objetivo general**

Verificar los procedimientos de examen cuantitativos: tiempo de protrombina, tiempo de tromboplastina parcial activada, tiempo de trombina y fibrinógeno con base en lo que indica la "Guía para la validación y la verificación de los procedimientos de examen cuantitativos empleados por el laboratorio clínico" de la EMA, para emitir resultados confiables al paciente y así el médico pueda emitir una valoración clínica y enfocar su diagnóstico para un mejor tratamiento y control de alguna patología.

#### <span id="page-23-2"></span>**7.2 Objetivos particulares**

- Realizar la evaluación de los parámetros establecidos para la verificación: linealidad, precisión (intercorrida e intracorrida) y veracidad en el equipo BCS-XP, para demostrar que cumple con los requisitos para su uso.
- Comparar los resultados obtenidos de muestras de pacientes analizadas en el equipo BCS-XP a verificar y el equipo ya verificado analizándolas en ambos equipos, para evaluar la similitud de los resultados.
- Establecer con base en la prueba de arrastre que el nivel o grado de contaminación de las muestras es mínimo o inexistente alternando controles patológicos y normales para determinar si pudiera haber contaminación de una muestra a otra.
- Verificar el correcto funcionamiento de la interfaz mediante una comparación de resultados obtenidos en el equipo y los observados en el sistema para estar seguros que los resultados registrados en el sistema son los mismos que están registrados en el equipo.

#### <span id="page-23-3"></span>**8 HIPOTESIS**

Si los procedimientos de exámenes evaluados, Tiempo de Protrombina (TP), Tiempo de Tromboplastina Parcial activada (TTPa), Tiempo de Trombina (TT) y Fibrinógeno se encontrarán dentro de los valores establecidos por el Laboratorio de Referencia CARPERMOR, S.A de C.V. y el proveedor, entonces se tendrá una verificación aprobatoria para proporcionar resultados confiables a nuestros clientes.

# <span id="page-24-0"></span>**9 METODOLOGÍA**

### <span id="page-24-1"></span>**9.1 Comparación de equipos**

Se utilizarán 30 muestras de pacientes escogidos al azar.

#### *Procedimiento:*

Analizar las muestras que han sido procesadas en un instrumento BCS-XP previamente verificado y después procesarlas en el instrumento BCS-XP en verificación.

Al tener los resultados realizar un gráfico de correlación y uno de concordancia de acuerdo con el método de Bland-Altman, esperando que la correlación sea igual o muy cercana a 1 y las diferencias entre un instrumento y otro sean mínimas. $^{22}$ 

# <span id="page-24-2"></span>**9.2 Veracidad**

Se utilizará un plasma control con lote 503242 marca SIEMENS.

#### *Procedimiento:*

Se procesará el plasma estándar humano veinticinco veces. De los veinticinco datos obtenidos se calcula la media aritmética y se compara con la media asignada del inserto del plasma estándar, de esta forma se determina el porcentaje de error así como el porcentaje de recuperación de cada control.<sup>1</sup>

El fabricante no tiene establecido un rango de referencia para esta prueba, por lo que el criterio de aceptación será el siguiente: <sup>23</sup>

- Porcentaje de Error:  $\pm 10\%$
- Porcentaje de Recuperación:  $100\% \pm 10\%$

Las fórmulas para calcularlo son:

% error relativo = V. real - Media X 100 % recuperación = Media X 100 V. real V. real

### <span id="page-25-0"></span>**9.3 Precisión intracorrida**

Se procesará el control normal y patológico con lotes 507708 y 509976 (respectivamente) marca SIEMENS para las pruebas de TP, TTPa, TT y Fibrinógeno.

# *Procedimiento:*

Se procesará cada nivel de control veinticinco veces para obtener veinticinco datos para calcular la media, desviación estándar y coeficiente de variación.<sup>18</sup> El resultado se comparará con el coeficiente de variación reportado por el fabricante, que en este caso se espera que sea menor a lo siguiente:  $^{23}$ 

- o TP: <5% y <10% para el control normal y patológico respectivamente.
- $\circ$  TTPa:  $\le$  5% y  $\le$  10% para el control normal y patológico respectivamente.
- o TT: <5% y <10% para el control normal y patológico respectivamente.
- o Fibrinógeno: < 10% para ambos controles.

# <span id="page-25-1"></span>**9.4 Precisión intercorrida**

Se procesará el control normal y patológico con lotes 507708 y 509976 (respectivamente) marca SIEMENS para las pruebas de TP, TTPa, TT y Fibrinógeno.

# *Procedimiento:*

Se procesará cada nivel de control tres veces al día por un lapso de 5 días. Al final se obtendrán quince datos para calcular la media, desviación estándar y coeficiente de variación.<sup>18</sup> El resultado se comparará con el coeficiente de variación reportado por el fabricante, que en este caso se espera que sea menor a lo siguiente:  $^{23}$ 

- o TP: <5% y <10% para el control normal y patológico, respectivamente.
- $\circ$  TTPa:  $\le$  5% y  $\le$  10% para el control normal y patológico, respectivamente.
- o TT: <5% y <10% para el control normal y patológico respectivamente.
- o Fibrinógeno: <10% para ambos controles.

## <span id="page-26-0"></span>**9.5 Linealidad**

Se evaluará el rango de medición del equipo BCS-XP, para ello se utilizarán calibradores certificados marca SIEMENS.

- TP y TTPa se utiliza el PT Multicalibrador con lotes: 555169, 555269, 555369, 555469, 555569 y 555669.
- Fibrinógeno se usa Fibrinogen Calibrator con lotes: 526356, 526456, 526556, 526656, 526756 y 526856, los cuales cuentan con 6 niveles que abarcan rangos muy amplios con valores muy bajos , intermedios y muy altos.

# *Procedimiento:*

Se hidratarán los kits de calibradores para los procedimientos de examen con lote ya mencionado. Se analiza cada nivel de calibrador 4 veces cada uno en el equipo a verificar.<sup>1</sup>

Se comparará el resultado de las medias obtenido con el resultado teórico esperado. El % de error establecido por la CLIA para cada analito se expone a continuación: <sup>23</sup>

- o Tiempo de Protrombina: < 15%
- o Tiempo de Tromboplastina Parcial Activada: < 15%
- o Fibrinógeno: < 20%

La fórmula para calcularlo es:

% error = 
$$
\frac{\text{Sesgo}}{\text{V. teórico}}
$$
 × 100

Así mismo se hará un gráfico entre ambas medias para determinar un coeficiente de correlación y se esperara que este sea muy cercano o igual a 1.

#### <span id="page-26-1"></span>**9.6 Acarreo o arrastre**

Se procesa el control normal y patológico con lotes 507708 y 509976 (respectivamente) marca SIEMENS, para las pruebas de TP, TTPa, TT y Fibrinógeno.

# *Procedimiento:*

Se realiza el protocolo de arrastre con control normal y control patológico. Utilizando el siguiente esquema:

#### L1-L2-L3-H1-H2-L4-H3-H4-L5-L6-L7-L8-H5-H6-L9-H7-H8-L10-H9-H10-L11

L= Control normal H= Control patológico

Calcular el promedio de los siguientes resultados L2. L3, L6, L7 y L8. Este promedio se llamará promedio de "bajo – bajo", eso significa que una muestra de concentración baja siguió a otra de concentración baja.

Calcular el promedio de los siguientes resultados L4, L5, L9, L10 y L11. Este promedio se llamará promedio de "alto–bajo", eso significa que una muestra de concentración baja siguió a otra de concentración alta.

Calcular el acarreo de cada analito por la diferencia de los valores promedio mencionados en los párrafos anteriores, esto es:

Diferencia de medias = "alto–bajo", menos "bajo – bajo"

Las unidades para el acarreo son las mismas del analito involucrado. Habrá acarreo si la "Diferencia de medias" es  $>$  2DS del control de concentración baja.<sup>24</sup>

### <span id="page-27-0"></span>**9.7 Verificación de interfaz**

#### *Procedimiento:*

Tomar al azar 20 datos de muestras registradas en el equipo y compararlas con los datos que el sistema registra, para evaluar el correcto funcionamiento de la interfaz.

#### <span id="page-27-1"></span>**9.8 Comparación de valores de referencia**

Se realiza un análisis paramétrico de los datos de pacientes almacenados, se toman los datos almacenados en el sistema de la fecha: enero del 2015 a junio del 2015, porque son datos de pacientes con resultados con distribución gaussiana.

Se analizan 6000 datos para TP, 6000 datos para TTPa, 1500 datos para TT y 1100 datos para Fibrinógeno. Se obtiene la media y la desviación estándar. Los resultados que están fuera de cuatro desviaciones estándar se eliminan; se recalcula la media y la desviación estándar y se continua de esta manera hasta que ningún valor este fuera de cuatro desviaciones estándar. Los límites de referencia adoptados fueron aquellos encontrados a partir de la media y hasta dos desviaciones estándar hacia arriba y hacia abajo.<sup>16</sup>

### <span id="page-28-0"></span>**RESULTADOS**

# <span id="page-28-1"></span>**10.1 Comparación de equipos**

En las siguientes tablas se muestran los resultados en el equipo BCS-XP 1 (equipo ya verificado) y BCS-XP 2 (equipo en verificación), así como la diferencia entre los resultados de una misma muestra.

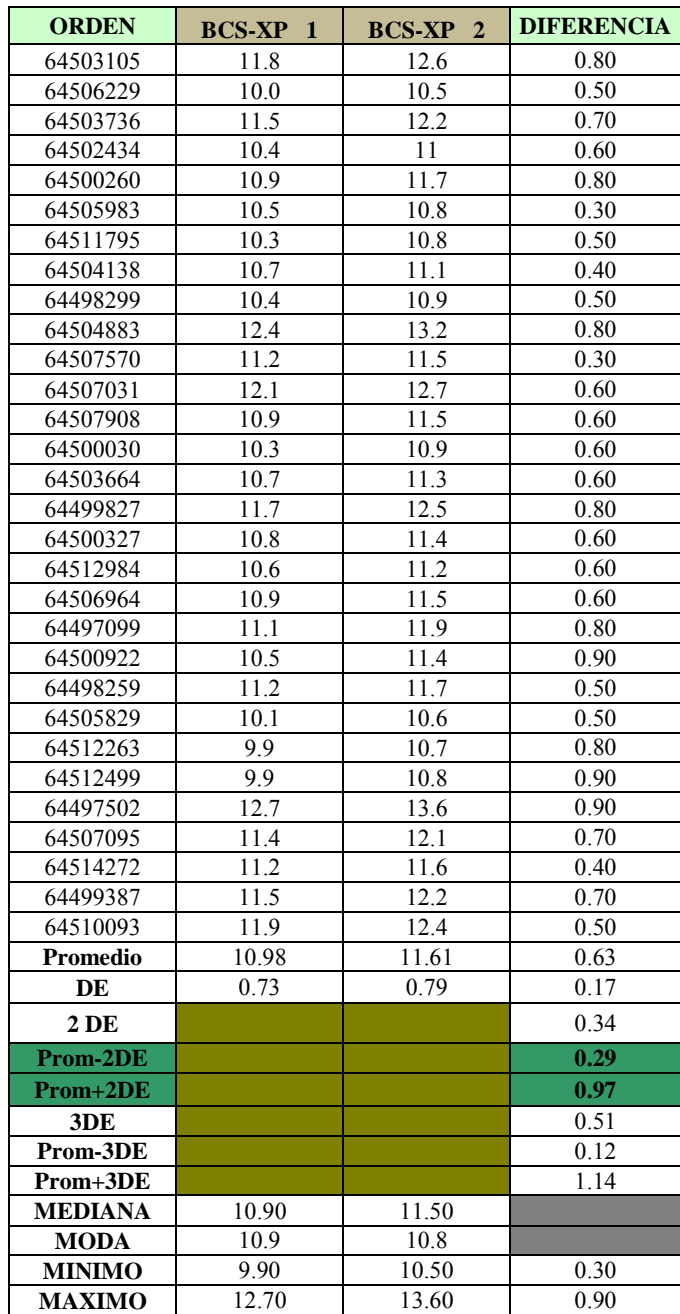

Tabla 1. Resultados de comparación de TP (en segundos).

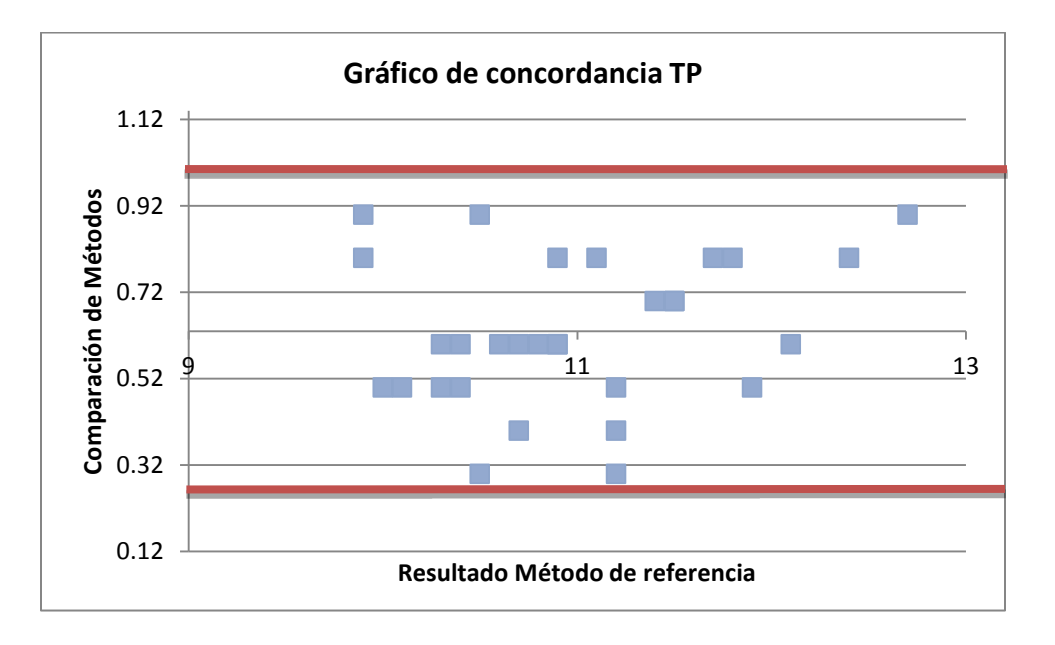

Gráfico 1. Método de Blant- Altman, concordancia de métodos para TP. Muestra

Gráfico 2. Comparación de resultados para TP.

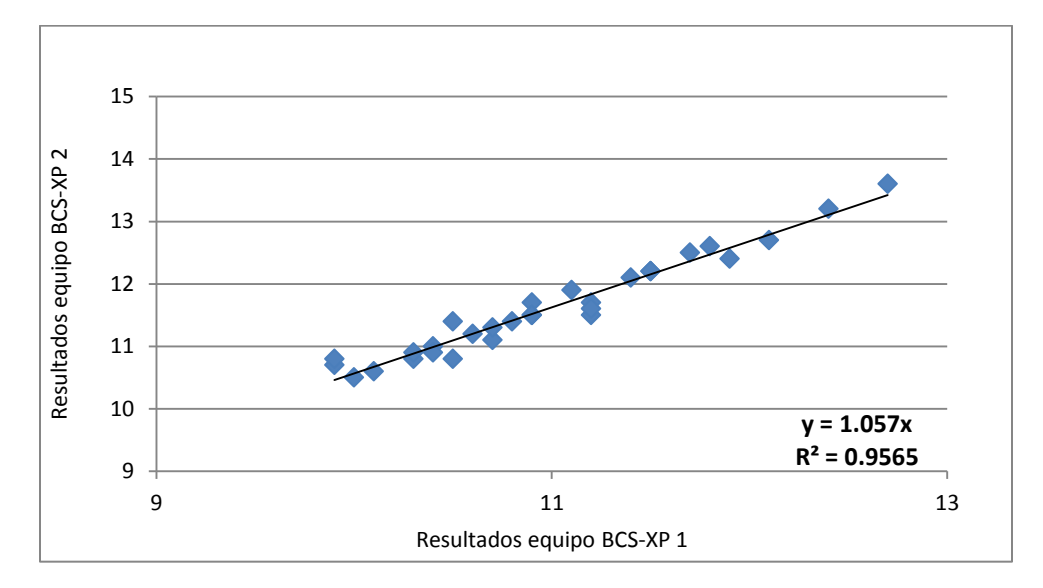

| <b>ORDEN</b>   | <b>BCS-XP</b><br>$\mathbf{1}$ | <b>BCS-XP</b><br>$\overline{2}$ | <b>DIFERENCIA</b> |
|----------------|-------------------------------|---------------------------------|-------------------|
| 64506229       | 28.3                          | 28.1                            | 0.20              |
| 64503736       | 32.2                          | 32.8                            | 0.60              |
| 64502434       | 33.7                          | 34                              | 0.30              |
| 64500260       | 31.9                          | 31.1                            | 0.80              |
| 64505983       | 30.4                          | 30.2                            | 0.20              |
| 64511795       | 26.9                          | 27.6                            | 0.70              |
| 64504138       | 27.9                          | 27.2                            | 0.70              |
| 64501804       | 34.4                          | 34                              | 0.40              |
| 64506112       | 33.4                          | 33.2                            | 0.20              |
| 64498299       | 29.2                          | 29.7                            | 0.50              |
| 64500669       | 45.6                          | 45                              | 0.60              |
| 64504883       | 30.7                          | 30.9                            | 0.20              |
| 64507570       | 30.9                          | 30.8                            | 0.10              |
| 64510665       | 28.6                          | 28.8                            | 0.20              |
| 64507031       | 28.7                          | 29.3                            | 0.60              |
| 64500030       | 29.5                          | 29.7                            | 0.20              |
| 64503664       | 32.2                          | 33.1                            | 0.90              |
| 64499827       | 33.1                          | 33.8                            | 0.70              |
| 64512984       | 29.6                          | 28.7                            | 0.90              |
| 64506964       | 31.0                          | 30.5                            | 0.50              |
| 64505671       | 26.2                          | 26.3                            | 0.10              |
| 64513679       | 29.0                          | 29.7                            | 0.70              |
| 64497099       | 30.2                          | 30.9                            | 0.70              |
| 64505829       | 29.6                          | 29.8                            | 0.20              |
| 64512263       | 26.3                          | 26.6                            | 0.30              |
| 64504905       | 26.9                          | 27.2                            | 0.30              |
| 64507095       | 30.0                          | 30.5                            | 0.50              |
| 64514272       | 29.1                          | 28.4                            | 0.70              |
| 64499387       | 29.8                          | 30.1                            | 0.30              |
| 64510093       | 30.5                          | 30                              | 0.50              |
| Promedio       | 30.53                         | 30.60                           | 0.46              |
| DE             | 3.56                          | 3.47                            | 0.25              |
| 2DE            |                               |                                 | 0.49              |
| Prom-2DE       |                               |                                 | $-0.03$           |
| Prom+2DE       |                               |                                 | 0.95              |
| 3DE            |                               |                                 | 0.74              |
| Prom-3DE       |                               |                                 | $-0.28$           |
| Prom+3DE       |                               |                                 | 1.20              |
| <b>MEDIANA</b> | 29.90                         | 30.05                           |                   |
| <b>MODA</b>    | 32.2                          | 29.7                            |                   |
| <b>MINIMO</b>  | 26.20                         | 26.30                           | 0.10              |
| <b>MAXIMO</b>  | 45.60                         | 45.00                           | 0.90              |

Tabla 2. Resultados de comparación de TTPa (seg). Muestra una comparación entre los resultados obtenidos en ambos equipos.

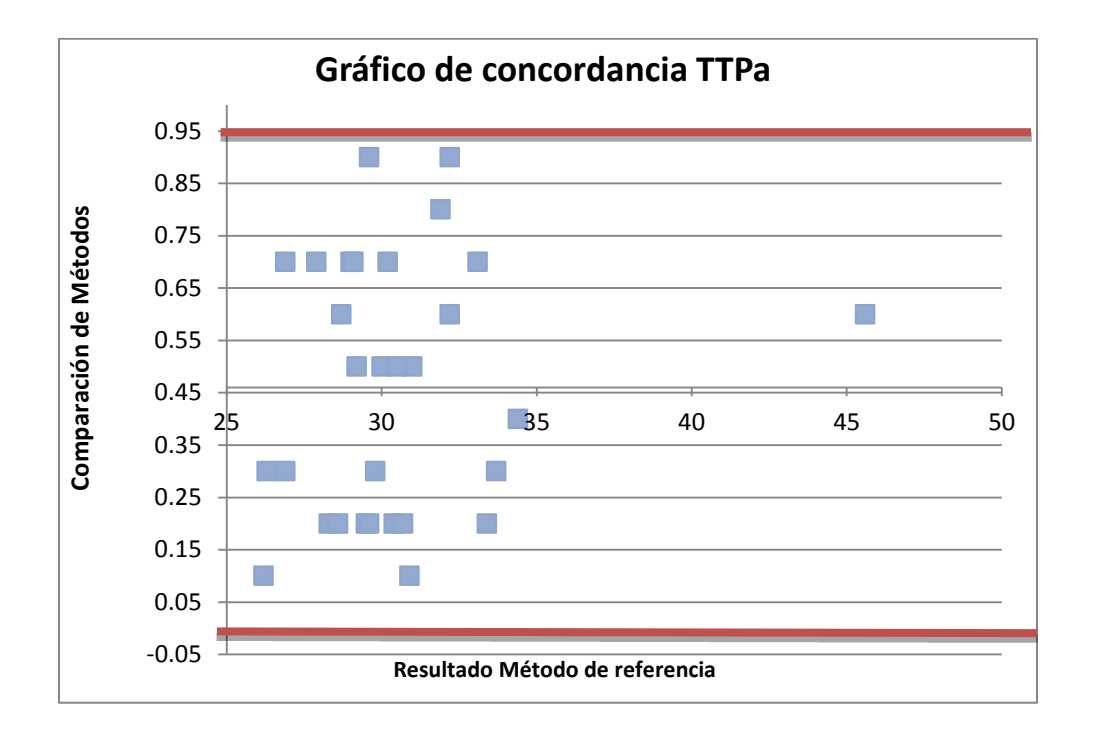

Gráfico 3. Método de Blant- Altman, concordancia de métodos para TTPa.

Gráfico 4. Comparación de resultados para TTPa.

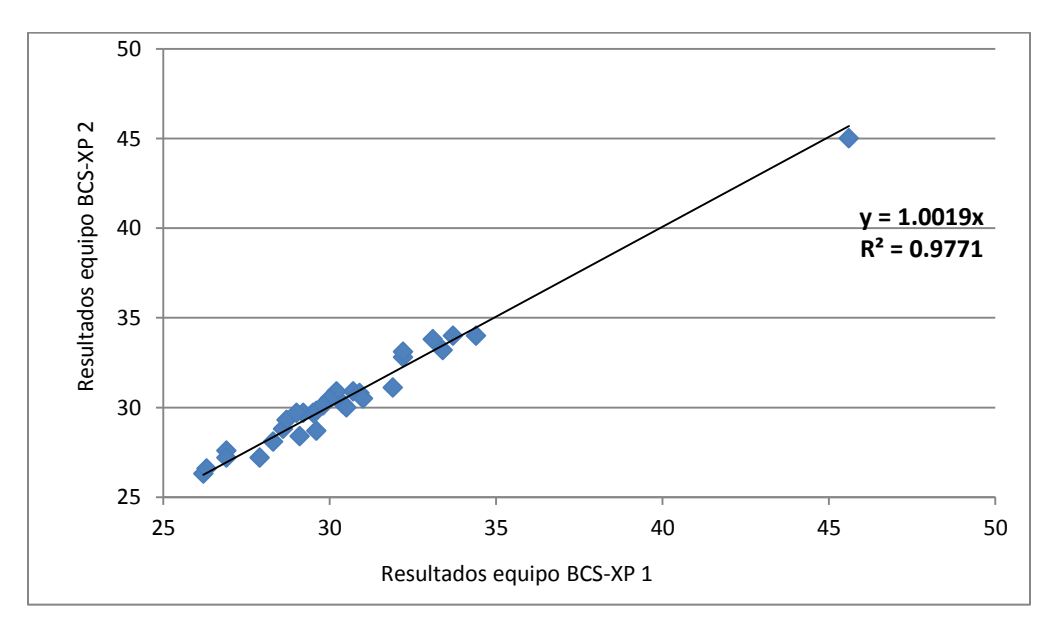

| <b>ORDEN</b>   | BCS-XP 1 | BCS-XP 2 | <b>DIFERENCIA</b> |
|----------------|----------|----------|-------------------|
| 64506229       | 19.7     | 20.5     | 0.80              |
| 64502434       | 19.1     | 19.4     | 0.30              |
| 64504138       | 19.6     | 19       | 0.60              |
| 64501804       | 19.3     | 18.4     | 0.90              |
| 64506112       | 17.5     | 16.9     | 0.60              |
| 64498299       | 18.6     | 18.4     | 0.20              |
| 64504883       | 20.9     | 20.3     | 0.60              |
| 64510665       | 22.4     | 22       | 0.40              |
| 64507031       | 21.0     | 20.3     | 0.70              |
| 64507908       | 19.3     | 18.4     | 0.90              |
| 64500030       | 16.9     | 16.6     | 0.30              |
| 64503664       | 18.3     | 17.7     | 0.60              |
| 64499827       | 17.7     | 18.1     | 0.40              |
| 64511748       | 22.2     | 21.4     | 0.80              |
| 64500327       | 22.1     | 21.8     | 0.30              |
| 64512984       | 18.5     | 18.2     | 0.30              |
| 64506964       | 18.9     | 18.2     | 0.70              |
| 64513679       | 17.1     | 16.9     | 0.20              |
| 64497099       | 17.0     | 16.5     | 0.50              |
| 64500922       | 18.7     | 18.3     | 0.40              |
| 64498259       | 20.4     | 19.9     | 0.50              |
| 64505829       | 16.6     | 15.7     | 0.90              |
| 64512263       | 16.7     | 17.2     | 0.50              |
| 64512499       | 21.5     | 20.6     | 0.90              |
| 64504905       | 21.5     | 22.1     | 0.60              |
| 64497502       | 24.7     | 24.3     | 0.40              |
| 64507095       | 18.6     | 19.5     | 0.90              |
| 64514272       | 19.6     | 20.6     | 1.00              |
| 64505045       | 21.7     | 22.2     | 0.50              |
| 64499387       | 20.5     | 21.1     | 0.60              |
| Promedio       | 19.55    | 19.35    | 0.58              |
| DE             | 2.00     | 2.06     | 0.23              |
| 2DE            |          |          | 0.47              |
| Prom-2DE       |          |          | 0.11              |
| Prom+2DE       |          |          | 1.04              |
| 3DE            |          |          | 0.70              |
| Prom-3DE       |          |          | $-0.12$           |
| Prom+3DE       |          |          | 1.28              |
| <b>MEDIANA</b> | 19.30    | 19.20    |                   |
| <b>MODA</b>    | 19.6     | 18.4     |                   |
| <b>MINIMO</b>  | 16.60    | 15.70    | 0.20              |
| <b>MAXIMO</b>  | 24.70    | 24.30    | 1.00              |

Tabla 3. Resultados de comparación de TT (seg). Muestra una comparación entre los resultados obtenidos en ambos equipos.

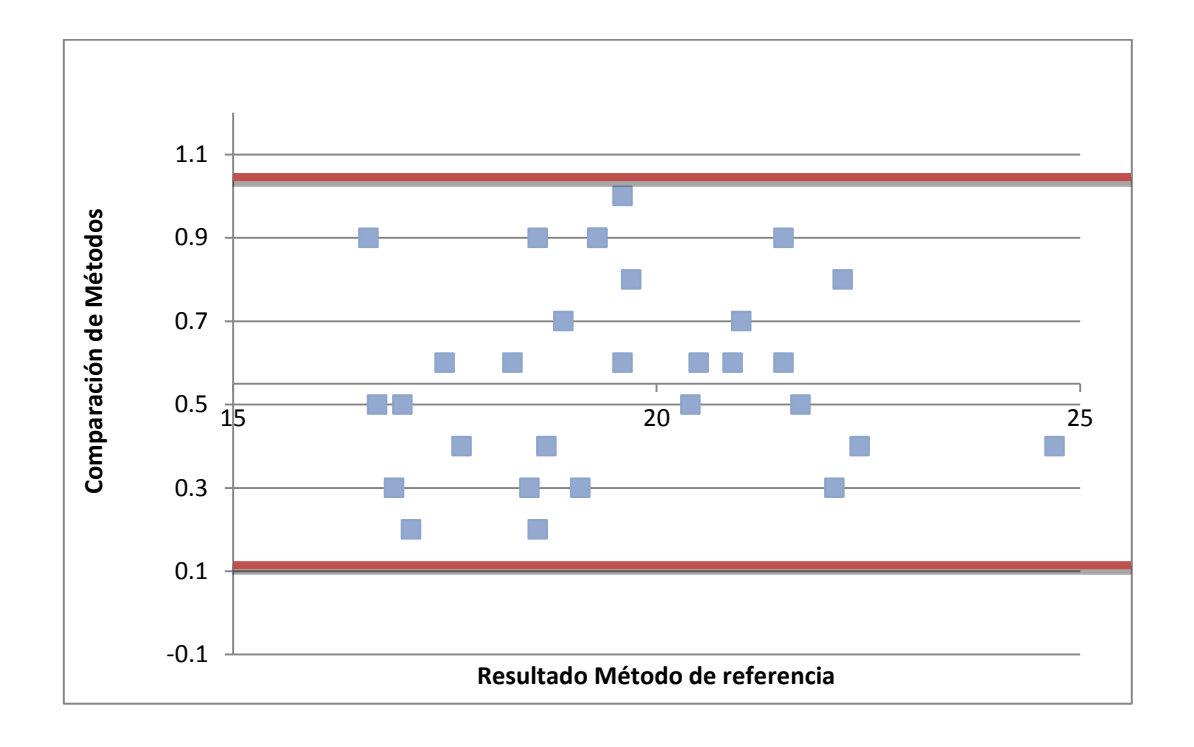

Gráfico 5. Método de Blant- Altman, concordancia de métodos para TT.

Gráfico 6. Comparación de resultados para TT

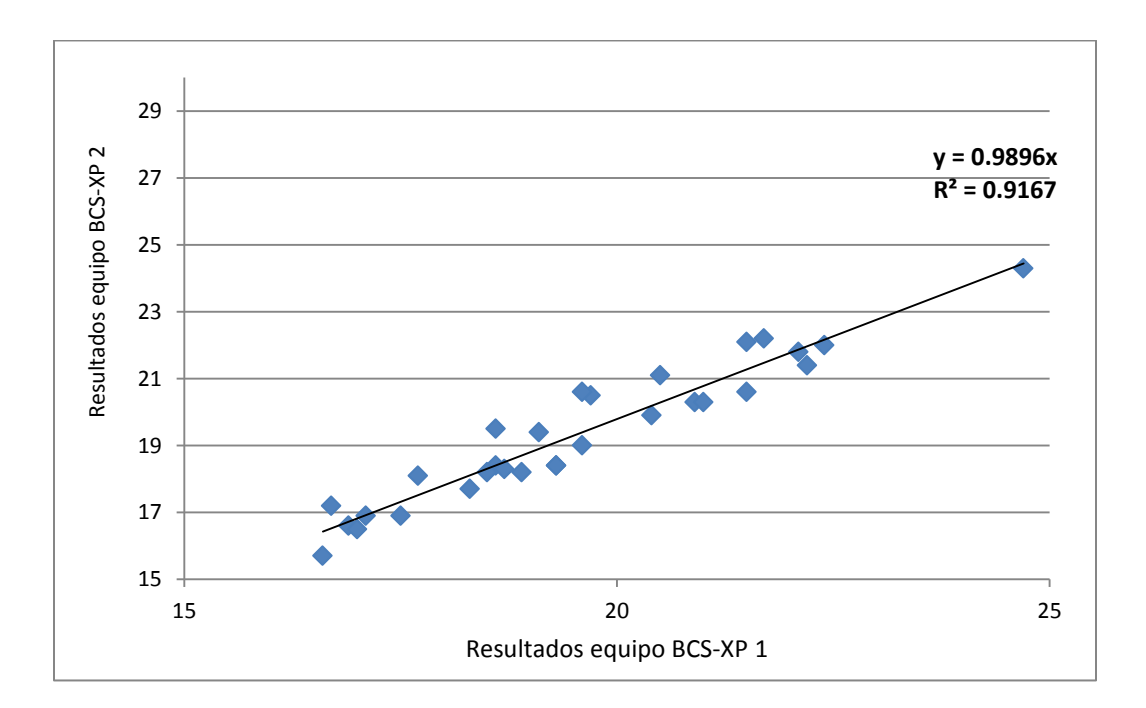

| <b>ORDEN</b>   | <b>BCS-XP</b><br>$\mathbf{1}$ | $\overline{2}$<br><b>BCS-XP</b> | <b>DIFERENCIA</b> |
|----------------|-------------------------------|---------------------------------|-------------------|
| 64503105       | 248.7                         | 248.2                           | 0.53              |
| 64506229       | 282.6                         | 275.7                           | 6.98              |
| 64503736       | 265.8                         | 246.4                           | 19.47             |
| 64502434       | 311.9                         | 304.2                           | 7.73              |
| 64500260       | 262.5                         | 252.2                           | 10.31             |
| 64511795       | 281.6                         | 287.8                           | 6.19              |
| 64504138       | 269.9                         | 273.8                           | 3.92              |
| 64501804       | 316.7                         | 319.5                           | 2.81              |
| 64506112       | 443.9                         | 440.8                           | 3.11              |
| 64498299       | 290.2                         | 297.4                           | 7.22              |
| 64504883       | 249.3                         | 247.8                           | 1.51              |
| 64507570       | 277.8                         | 261.8                           | 15.99             |
| 64510665       | 175.9                         | 169.0                           | 6.83              |
| 64507031       | 303.3                         | 285.4                           | 17.90             |
| 64507908       | 299.4                         | 277.2                           | 22.21             |
| 64511748       | 192.0                         | 187.9                           | 4.11              |
| 64500327       | 224.5                         | 216.7                           | 7.78              |
| 64512984       | 302.8                         | 289.5                           | 13.37             |
| 64513679       | 424.6                         | 398.7                           | 25.88             |
| 64498259       | 321.0                         | 310.1                           | 10.88             |
| 64505829       | 441.6                         | 423.3                           | 18.27             |
| 64512499       | 318.1                         | 300.2                           | 17.89             |
| 64504905       | 262.6                         | 250.8                           | 11.83             |
| 64497502       | 308.3                         | 282.1                           | 26.29             |
| 64507095       | 313.0                         | 286.5                           | 26.53             |
| 64511521       | 295.7                         | 289.7                           | 6.06              |
| 64514272       | 283.2                         | 270.1                           | 13.07             |
| 64505045       | 246.5                         | 232.8                           | 13.66             |
| 64499387       | 293.2                         | 276.6                           | 16.60             |
| 64510093       | 453.8                         | 446.3                           | 7.56              |
| Promedio       | 298.68                        | 288.27                          | 11.75             |
| DE             | 66.60                         | 64.99                           | 7.55              |
| 2DE            |                               |                                 | 15.11             |
| Prom-2DE       |                               |                                 | $-3.36$           |
| Prom+2DE       |                               |                                 | 26.86             |
| 3DE            |                               |                                 | 22.66             |
| Prom-3DE       |                               |                                 | $-10.91$          |
| Prom+3DE       |                               |                                 | 34.41             |
| <b>MEDIANA</b> | 291.67                        | 279.61                          |                   |
| <b>MODA</b>    | #N/A                          | NA                              |                   |
| <b>MINIMO</b>  | 175.87                        | 169.04                          | 0.53              |
| <b>MAXIMO</b>  | 453.81                        | 446.26                          | 26.53             |

Tabla 4. Resultados de comparación de Fibrinógeno (mg/dL). Muestra una comparación entre los resultados obtenidos en ambos equipos.

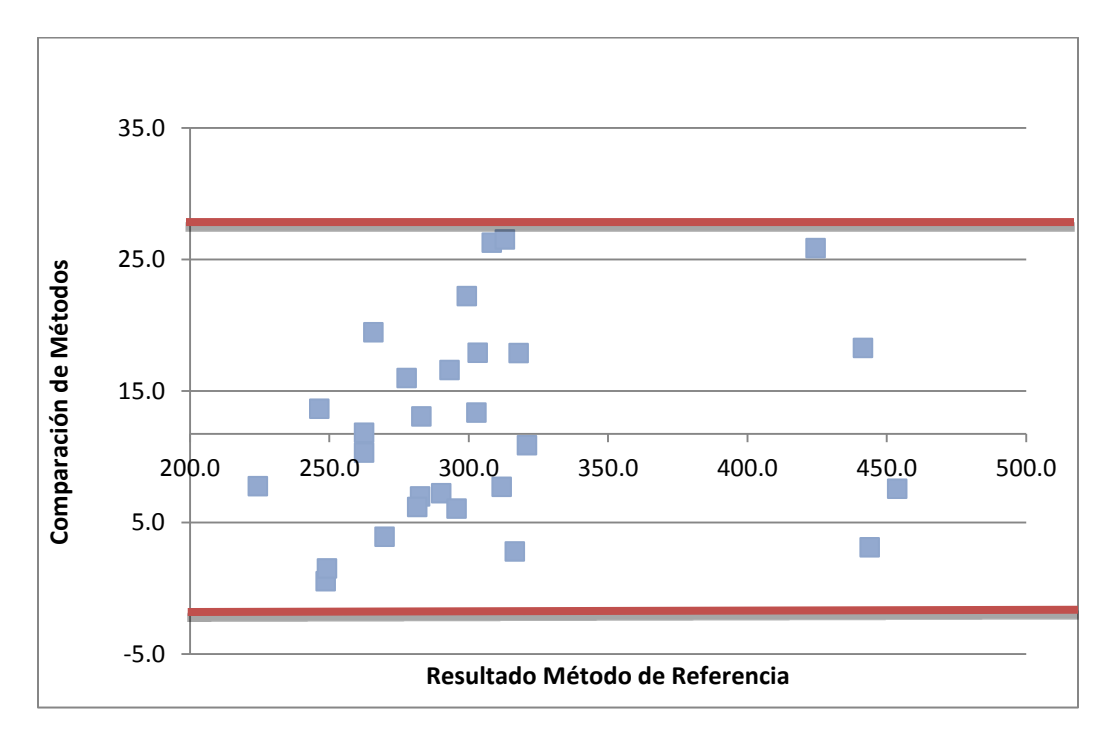

Gráfico 7. Método de Blant- Altman, concordancia de métodos para Fibrinógeno.

Gráfico 8. Correlación de resultados para Fibrinógeno.

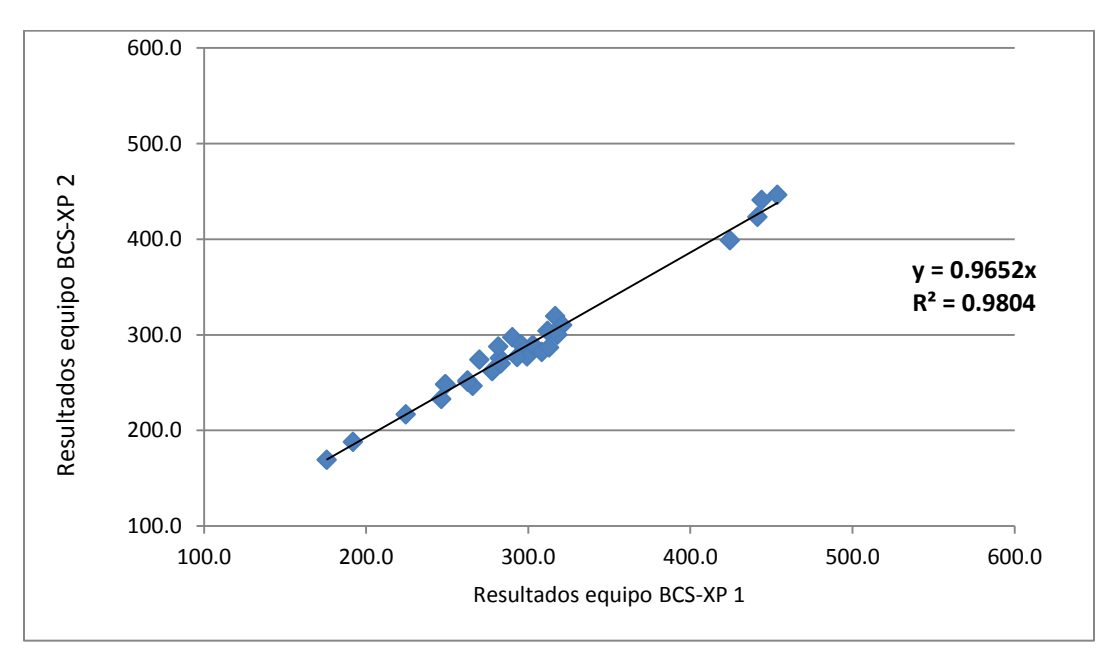
### **10.2 Veracidad**

Para la veracidad se obtuvieron los siguientes datos que nos muestran los resultados obtenidos de las 25 veces que se procesó el plasma estándar humano, la media obtenida y los porcentajes de error y recuperación para cada procedimiento de examen.

| <b>MUESTRA</b>      | TP(%) |
|---------------------|-------|
| $\,1$               | 83.5  |
| $\overline{2}$      | 82.1  |
| $\overline{3}$      | 84.5  |
| $\overline{4}$      | 83.4  |
| 5                   | 85.4  |
| 6                   | 82.5  |
| $\boldsymbol{7}$    | 81    |
| 8                   | 83.7  |
| 9                   | 82.3  |
| 10                  | 80.9  |
| 11                  | 83.3  |
| 12                  | 84    |
| 13                  | 84.4  |
| 14                  | 82.5  |
| 15                  | 82.5  |
| 16                  | 82.4  |
| 17                  | 82.4  |
| 18                  | 81.6  |
| 19                  | 83.1  |
| 20                  | 82.9  |
| 21                  | 85.7  |
| 22                  | 85.2  |
| 23                  | 85.3  |
| 24                  | 84    |
| 25                  | 83.3  |
| <b>VALOR REAL</b>   | 85    |
| <b>MEDIA</b>        | 83.28 |
| % DE ERROR RELATIVO | 2.03  |
| %RECUPERACIÓN       | 97.97 |

Tabla 5. Veracidad para TP (%).

| <b>MUESTRA</b>      | TTPa (seg) |
|---------------------|------------|
| $\mathbf{1}$        | 34.4       |
| $\overline{2}$      | 34.4       |
| $\mathfrak{Z}$      | 34.8       |
| $\overline{4}$      | 35.0       |
| 5                   | 34.9       |
| $\sqrt{6}$          | 35.0       |
| $\tau$              | 31.9       |
| $8\,$               | 34.9       |
| 9                   | 34.8       |
| $10\,$              | 34.3       |
| 11                  | 35.0       |
| 12                  | 35.1       |
| 13                  | 35.1       |
| 14                  | 35.1       |
| 15                  | 34.7       |
| 16                  | 34.8       |
| 17                  | 35.5       |
| 18                  | 35.2       |
| 19                  | 34.9       |
| 20                  | 34.9       |
| 21                  | 35.4       |
| 22                  | 34.4       |
| 23                  | 34.4       |
| 24                  | 35.1       |
| 25                  | 34.8       |
| <b>VALOR REAL</b>   | 32.5       |
| <b>MEDIA</b>        | 34.75      |
| % DE ERROR RELATIVO | $-6.93$    |
| %RECUPERACIÓN       | 106.93     |

Tabla 6. Veracidad para TTPa (seg).

| <b>MUESTRA</b>          | TT (seg) |
|-------------------------|----------|
| $\mathbf{1}$            | 20.3     |
| $\sqrt{2}$              | 21.0     |
| $\overline{\mathbf{3}}$ | 20.4     |
| $\overline{\mathbf{4}}$ | 20.5     |
| 5                       | 21.2     |
| $\sqrt{6}$              | 20.9     |
| $\boldsymbol{7}$        | 20.8     |
| $\,$ $\,$               | 20.3     |
| 9                       | 22.0     |
| $10\,$                  | 21.0     |
| $11\,$                  | 19.4     |
| 12                      | 20.1     |
| 13                      | 19.9     |
| 14                      | 19.3     |
| 15                      | 20.6     |
| 16                      | 21.5     |
| $17\,$                  | 19.7     |
| 18                      | 18.9     |
| 19                      | 20.3     |
| $20\,$                  | 20.8     |
| $21\,$                  | 19.1     |
| $22\,$                  | 19.2     |
| 23                      | 21.3     |
| 24                      | 20.0     |
| 25                      | 20.5     |
| VALOR REAL              | 19.71    |
| <b>MEDIA</b>            | 20.36    |
| % DE ERROR RELATIVO     | $-3.30$  |
| %RECUPERACIÓN           | 103.30   |

Tabla 7. Veracidad para TT (seg).

| <b>MUESTRA</b>           | Fibrinógeno (mg/dL) |
|--------------------------|---------------------|
| $\mathbf{1}$             | 242.1               |
| $\sqrt{2}$               | 243.6               |
| $\overline{\mathbf{3}}$  | 244.8               |
| $\overline{\mathcal{A}}$ | 244.1               |
| 5                        | 245.3               |
| 6                        | 239.1               |
| $\boldsymbol{7}$         | 249.9               |
| $\,$ $\,$                | 246.4               |
| 9                        | 253.0               |
| 10                       | 248.2               |
| 11                       | 247.2               |
| 12                       | 246.3               |
| 13                       | 249.0               |
| 14                       | 245.3               |
| 15                       | 245.0               |
| 16                       | 243.5               |
| 17                       | 243.5               |
| 18                       | 248.9               |
| 19                       | 242.9               |
| 20                       | 244.6               |
| $21\,$                   | 248.7               |
| $22\,$                   | 251.0               |
| 23                       | 246.0               |
| 24                       | 253.0               |
| 25                       | 254.2               |
| VALOR REAL               | 248                 |
| <b>MEDIA</b>             | 246.62              |
| % DE ERROR RELATIVO      | 0.55                |
| %RECUPERACIÓN            | 99.45               |

Tabla 8. Veracidad para Fibrinógeno (mg/dL).

### **10.3 Precisión intracorrida**

Para esta prueba se obtuvieron lo siguiente que nos muestra los resultados obtenidos de las 25 veces que se procesó el normal y patológico, la media obtenida, desviación estándar y % del coeficiente de variación para cada procedimiento de examen.

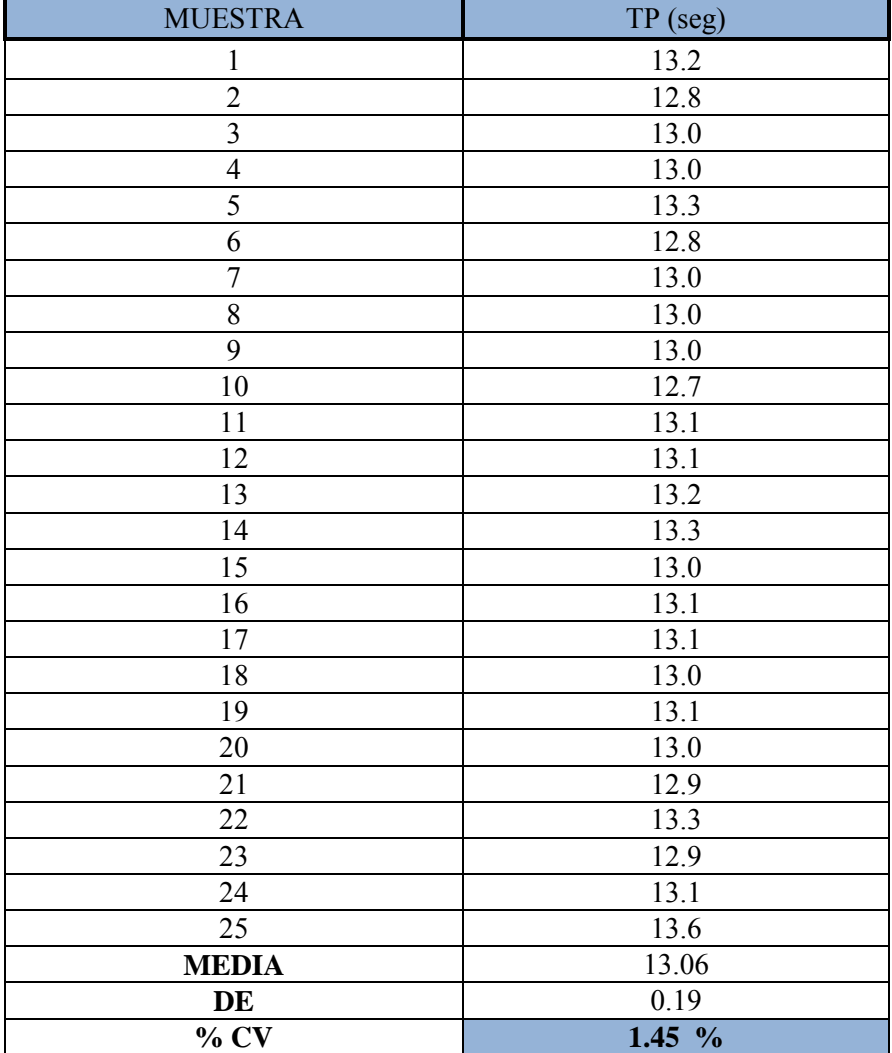

Tabla 9. Resultados de la precisión intracorrida para TP en segundos (Control Normal).

#### **RESULTADOS ESPERADOS Coeficiente de variación <5 %**

| <b>MUESTRA</b>          | TP (seg) |
|-------------------------|----------|
| $\,1$                   | 20.4     |
| $\overline{c}$          | 21.4     |
| $\overline{\mathbf{3}}$ | 20.4     |
| $\overline{4}$          | 20.7     |
| 5                       | 21.8     |
| 6                       | 20.2     |
| $\overline{7}$          | 20.5     |
| 8                       | 19.7     |
| 9                       | 20.2     |
| 10                      | 20.9     |
| 11                      | 19.8     |
| 12                      | 21.1     |
| 13                      | 20.8     |
| 14                      | 20.3     |
| 15                      | 20.6     |
| 16                      | 20.6     |
| 17                      | 20.3     |
| 18                      | 19.9     |
| 19                      | 21.2     |
| 20                      | 20.7     |
| 21                      | 20.2     |
| 22                      | 20.2     |
| 23                      | 20.2     |
| 24                      | 19.9     |
| 25                      | 19.9     |
| <b>MEDIA</b>            | 20.48    |
| DE                      | 0.52     |
| $\%$ CV                 | $2.53\%$ |

Tabla 10. Resultados de la precisión intracorrida para TP, Control Patológico.

**Coeficiente de variación <10 %**

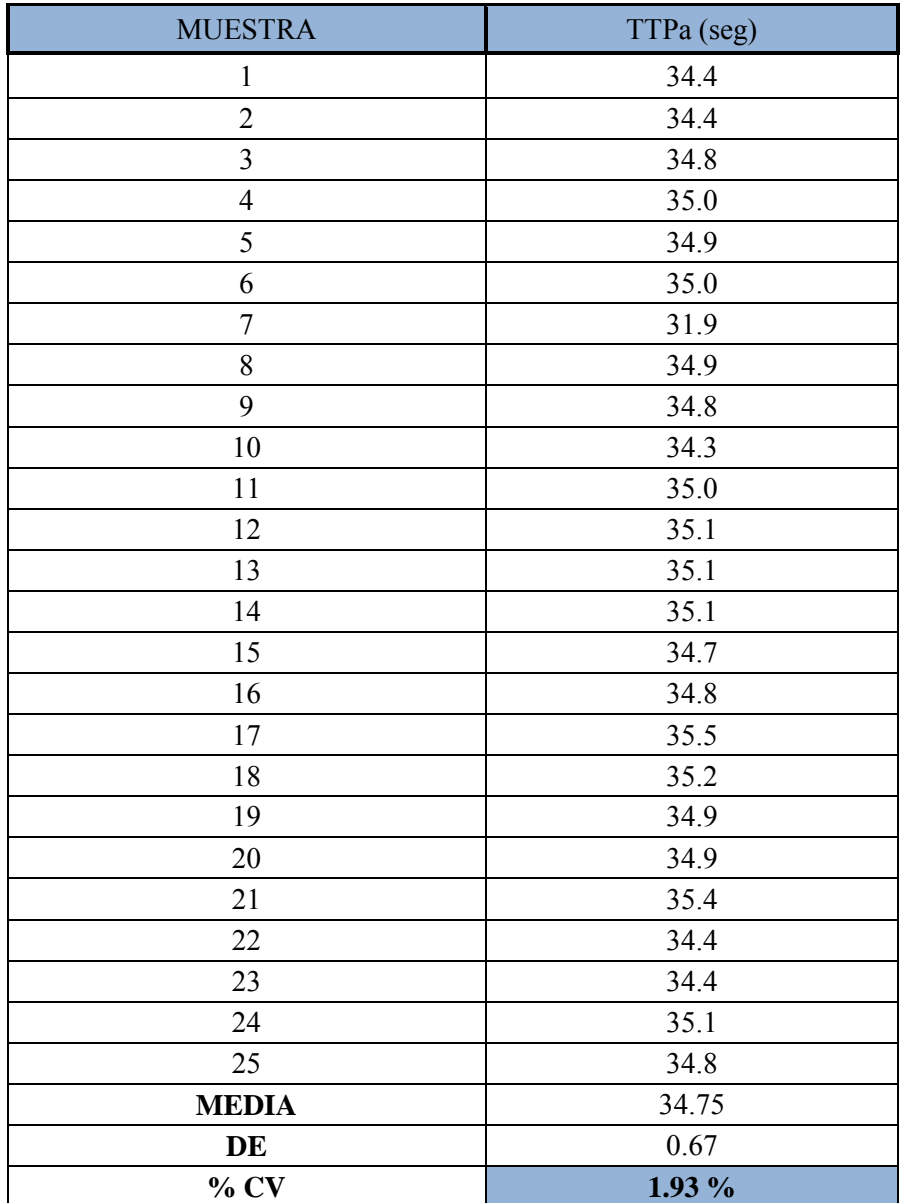

Tabla 11. Resultados de la precisión intracorrida para TTPa, Control Normal.

# **RESULTADOS ESPERADOS**

**Coeficiente de variación <5 %**

| <b>MUESTRA</b>          | TTPa (%) |
|-------------------------|----------|
| $\mathbf 1$             | 92.5     |
| $\overline{2}$          | 94.1     |
| $\overline{\mathbf{3}}$ | 94.7     |
| $\overline{4}$          | 95.3     |
| 5                       | 95.3     |
| 6                       | 95.3     |
| $\overline{7}$          | 95.0     |
| 8                       | 94.3     |
| 9                       | 95.7     |
| $10\,$                  | 85.8     |
| 11                      | 94.5     |
| 12                      | 95.6     |
| 13                      | 95.5     |
| 14                      | 94.9     |
| 15                      | 95.8     |
| 16                      | 94.9     |
| 17                      | 96.7     |
| 18                      | 96.1     |
| 19                      | 96.7     |
| 20                      | 92.5     |
| 21                      | 93.3     |
| 22                      | 91.6     |
| 23                      | 87.7     |
| 24                      | 97.4     |
| 25                      | 87.5     |
| <b>MEDIA</b>            | 93.95    |
| $\mathbf{DE}$           | 2.96     |
| $\%$ CV                 | 3.15%    |

Tabla 12. Resultados de la precisión intracorrida para TTPa, Control Patológico.

**Coeficiente de variación <10%**

| <b>MUESTRA</b>          | TT (seg) |
|-------------------------|----------|
| $\,1\,$                 | 20.3     |
| $\overline{2}$          | 21.0     |
| $\overline{\mathbf{3}}$ | 20.4     |
| $\overline{4}$          | 20.5     |
| 5                       | 21.2     |
| 6                       | 20.9     |
| $\overline{7}$          | 20.8     |
| 8                       | 20.3     |
| 9                       | 22.0     |
| 10                      | 21.0     |
| 11                      | 19.4     |
| 12                      | 20.1     |
| 13                      | 19.9     |
| 14                      | 19.3     |
| 15                      | 20.6     |
| 16                      | 21.5     |
| 17                      | 19.7     |
| 18                      | 18.9     |
| 19                      | 20.3     |
| 20                      | 20.8     |
| 21                      | 19.1     |
| 22                      | 19.2     |
| 23                      | 21.3     |
| 24                      | 20.0     |
| 25                      | 20.5     |
| <b>MEDIA</b>            | 20.36    |
| $\bf DE$                | 0.79     |
| $\%$ CV                 | 3.90 %   |

Tabla 13. Resultados de la precisión intracorrida para TT, Control Normal.

**Coeficiente de variación <5 %**

| <b>MUESTRA</b>          | TT (seg) |
|-------------------------|----------|
| $\mathbf 1$             | 31.3     |
| $\overline{2}$          | 34.1     |
| $\overline{\mathbf{3}}$ | 35.2     |
| $\overline{4}$          | 43.2     |
| 5                       | 35.6     |
| 6                       | 34.4     |
| $\overline{7}$          | 36.4     |
| 8                       | 33.0     |
| 9                       | 37.2     |
| $10\,$                  | 33.9     |
| 11                      | 30.9     |
| 12                      | 29.9     |
| 13                      | 31.5     |
| 14                      | 29.8     |
| 15                      | 29.8     |
| 16                      | 34.8     |
| 17                      | 32.6     |
| 18                      | 30.2     |
| 19                      | 31.4     |
| 20                      | 29.8     |
| 21                      | 29.3     |
| 22                      | 32.1     |
| 23                      | 30.9     |
| 24                      | 32.1     |
| 25                      | 30.4     |
| <b>MEDIA</b>            | 32.79    |
| DE                      | 3.15     |
| $\%$ CV                 | 9.60%    |

Tabla 14. Resultados de la precisión intracorrida para TT, Control Patológico.

**Coeficiente de variación <10 %**

| <b>MUESTRA</b>          | FIBRINÓGENO (mg/dL) |
|-------------------------|---------------------|
| $\mathbf{1}$            | 261.9               |
| $\overline{2}$          | 263.7               |
| $\overline{\mathbf{3}}$ | 259.9               |
| $\overline{4}$          | 258.0               |
| 5                       | 263.0               |
| 6                       | 248.7               |
| $\tau$                  | 251.0               |
| 8                       | 255.9               |
| 9                       | 263.5               |
| 10                      | 266.3               |
| 11                      | 270.3               |
| 12                      | 266.0               |
| 13                      | 267.9               |
| 14                      | 281.9               |
| 15                      | 271.5               |
| 16                      | 216.2               |
| 17                      | 263.8               |
| 18                      | 265.3               |
| 19                      | 269.0               |
| 20                      | 270.0               |
| 21                      | 277.8               |
| 22                      | 264.5               |
| 23                      | 282.9               |
| 24                      | 275.7               |
| 25                      | 274.8               |
| <b>SUMA</b>             | 6609.7              |
| <b>MEDIA</b>            | 264.39              |
| DE                      | 13.09               |
| CV <sub>0</sub>         | 4.95                |

Tabla 15. Resultados de la precisión intracorrida para Fibrinógeno, Control Normal.

**Coeficiente de variación <5 %**

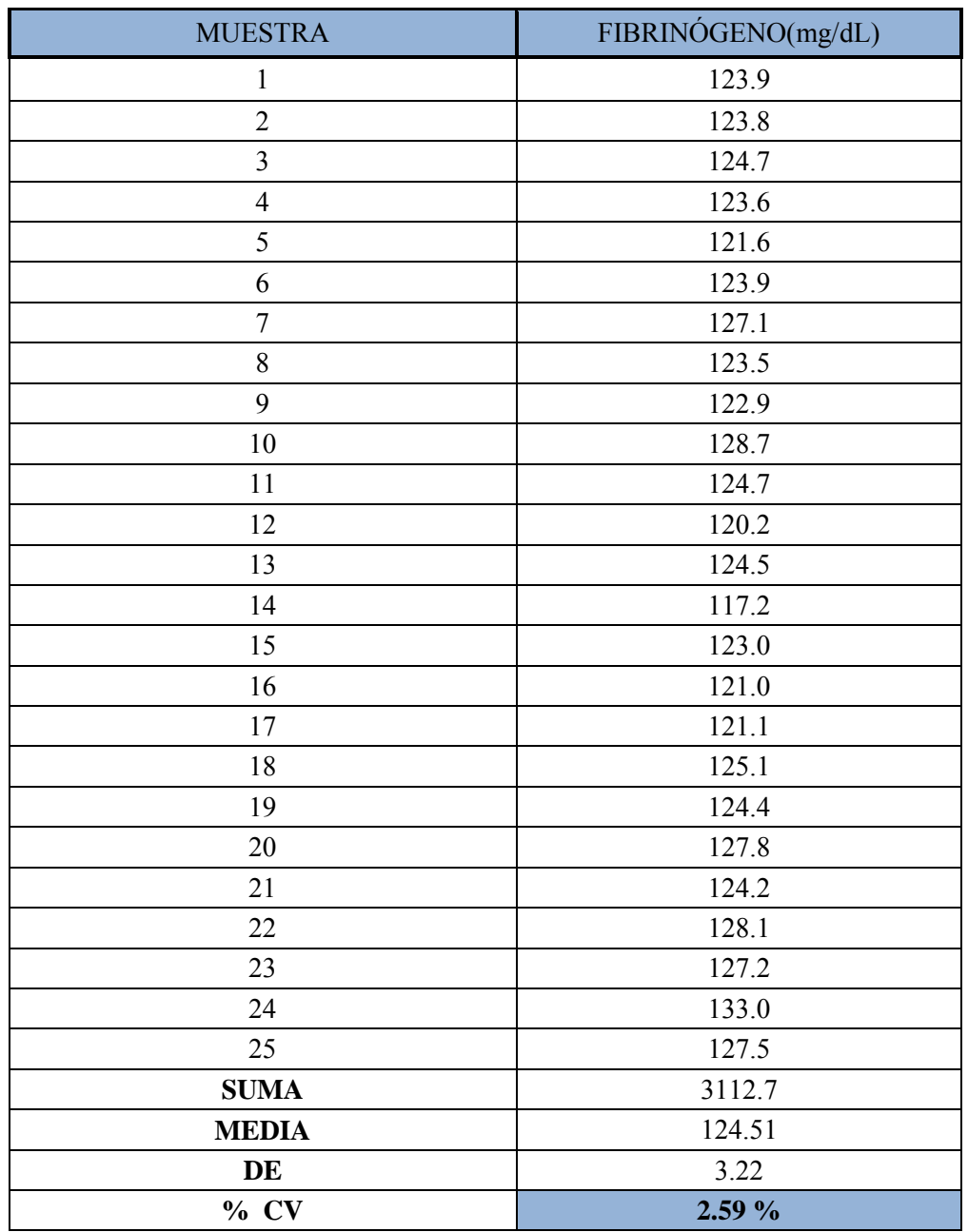

Tabla 16. Resultados de la precisión intracorrida para Fibrinógeno, Control Patológico.

### **RESULTADOS ESPERADOS Coeficiente de variación <10 %**

### **10.4 Precisión intercorrida**

Para esta prueba se obtuvieron los siguientes resultados de las 3 veces que se procesó el control normal y patológico durante 5 días, las tablas nos muestran la media obtenida, desviación estándar y % del coeficiente de variación para cada procedimiento de examen.

| <b>MUESTRA</b>   | TP (seg)  |
|------------------|-----------|
| $\mathbf{1}$     | 13        |
| $\overline{2}$   | 12.9      |
| $\overline{3}$   | 13.2      |
| $\overline{4}$   | 13        |
| 5                | 12.9      |
| $\sqrt{6}$       | 13.1      |
| $\boldsymbol{7}$ | 13.3      |
| $\,8\,$          | 13.2      |
| 9                | 13.1      |
| $10\,$           | 13.1      |
| 11               | 13        |
| 12               | 13.2      |
| 13               | 13.4      |
| 14               | 13.1      |
| 15               | 13.4      |
| <b>SUMA</b>      | 196.9     |
| <b>MEDIA</b>     | 13.13     |
| DE               | $0.16\,$  |
| $\%$ CV          | $1.20 \%$ |

Tabla 17. Resultados de la precisión intercorrida para TP, Control Normal. Muestra

#### **RESULTADOS ESPERADOS**

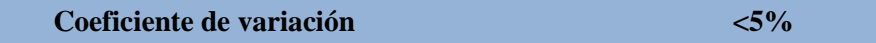

| <b>MUESTRA</b> | TP (seg) |
|----------------|----------|
| $\,1$          | 21.6     |
| $\overline{2}$ | 20.3     |
| $\overline{3}$ | 21.3     |
| $\overline{4}$ | $20\,$   |
| $\sqrt{5}$     | 19.4     |
| $\sqrt{6}$     | 19.6     |
| $\tau$         | 21.4     |
| $8\,$          | 20.4     |
| 9              | $20\,$   |
| $10\,$         | 20.4     |
| 11             | 19.7     |
| $12\,$         | 19.9     |
| 13             | 20.3     |
| 14             | 20.5     |
| 15             | 20.5     |
| <b>SUMA</b>    | 305.3    |
| <b>MEDIA</b>   | 20.35    |
| DE             | 0.65     |
| $\%$ CV        | 3.20%    |

Tabla 18. Resultados de la precisión intercorrida para TP, Control Patológico.

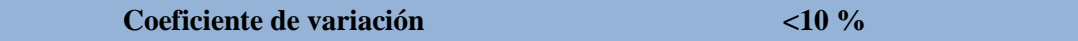

| <b>MUESTRA</b>          | TTPa (seg) |
|-------------------------|------------|
| $\mathbf 1$             | 35.6       |
| $\overline{2}$          | 35.0       |
| $\overline{\mathbf{3}}$ | 34.8       |
| $\overline{4}$          | 35.0       |
| 5                       | 34.4       |
| 6                       | 35.0       |
| $\boldsymbol{7}$        | 36.1       |
| $8\,$                   | 35.7       |
| 9                       | 35.2       |
| $10\,$                  | 35.1       |
| $11\,$                  | 34.0       |
| $12\,$                  | 34.0       |
| 13                      | 34.5       |
| 14                      | 34.7       |
| 15                      | 34.2       |
| ${\bf SUMA}$            | 523.3      |
| <b>MEDIA</b>            | 34.89      |
| DE                      | 0.62       |
| $\%$ CV                 | 1.76 %     |

Tabla 19. Resultados de la precisión intercorrida para TTPa, Control Normal.

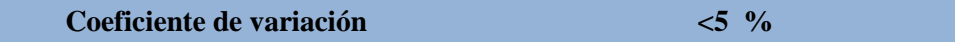

| <b>MUESTRA</b>   | TTPa (%)  |  |
|------------------|-----------|--|
| $\mathbf{1}$     | $100.9\,$ |  |
| $\overline{2}$   | 99.8      |  |
| $\overline{3}$   | 99.3      |  |
| $\overline{4}$   | 96.9      |  |
| $\sqrt{5}$       | 95.5      |  |
| $\sqrt{6}$       | $90.8\,$  |  |
| $\boldsymbol{7}$ | 92.4      |  |
| $\,8\,$          | 91.5      |  |
| 9                | 92.4      |  |
| $10\,$           | 98.1      |  |
| 11               | 99.3      |  |
| $12\,$           | 98.0      |  |
| 13               | 88.2      |  |
| 14               | 92.7      |  |
| $15\,$           | 91.1      |  |
| ${\bf SUMA}$     | 1426.9    |  |
| <b>MEDIA</b>     | 95.13     |  |
| $\mathbf{DE}$    | 4.03      |  |
| $\%$ CV          | 4.23 $\%$ |  |

Tabla 20. Resultados de la precisión intercorrida para TTPa, Control Patológico.

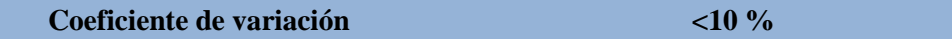

| <b>MUESTRA</b>          | TT (seg) |  |
|-------------------------|----------|--|
| $\,1$                   | $20.8\,$ |  |
| $\sqrt{2}$              | 20.6     |  |
| $\overline{\mathbf{3}}$ | 20.6     |  |
| $\overline{4}$          | 19.9     |  |
| 5                       | $20.0\,$ |  |
| 6                       | $20.0\,$ |  |
| $\boldsymbol{7}$        | 21.4     |  |
| $8\,$                   | 20.3     |  |
| 9                       | $20.2\,$ |  |
| $10\,$                  | $21.0\,$ |  |
| $11\,$                  | 19.7     |  |
| 12                      | 20.3     |  |
| 13                      | $20.7\,$ |  |
| 14                      | 20.3     |  |
| $15\,$                  | 20.2     |  |
| ${\bf SUMA}$            | 306      |  |
| <b>MEDIA</b>            | 20.40    |  |
| $\bf{DE}$               | 0.45     |  |
| $\%$ CV                 | 2.22%    |  |

Tabla 21. Resultados de la precisión intercorrida para TT, Control Normal.

**Coeficiente de variación <5 %**

| <b>MUESTRA</b>          | TT (seg) |  |
|-------------------------|----------|--|
| $\,1$                   | $32\,$   |  |
| $\overline{2}$          | 34.2     |  |
| $\overline{\mathbf{3}}$ | 33.7     |  |
| $\overline{4}$          | 33.2     |  |
| 5                       | 32.1     |  |
| $\sqrt{6}$              | 32.3     |  |
| $\boldsymbol{7}$        | 31.7     |  |
| $8\,$                   | 32.7     |  |
| 9                       | 29.3     |  |
| $10\,$                  | 30.5     |  |
| 11                      | 30.3     |  |
| 12                      | 31.3     |  |
| 13                      | 32.8     |  |
| 14                      | 31.1     |  |
| 15                      | 34.9     |  |
| ${\bf SUMA}$            | 482.1    |  |
| <b>MEDIA</b>            | 32.14    |  |
| DE                      | 1.52     |  |
| $\%$ CV                 | 4.73 %   |  |

Tabla 22. Resultados de la precisión intercorrida para TT, Control Patológico.

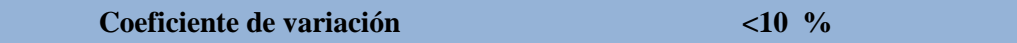

| <b>MUESTRA</b> | FIBRINÓGENO (mg/dL) |  |
|----------------|---------------------|--|
| $\mathbf{1}$   | 295.6               |  |
| $\overline{2}$ | 283.3               |  |
| $\overline{3}$ | 281.9               |  |
| $\overline{4}$ | 285.5               |  |
| $\sqrt{5}$     | 285.2               |  |
| 6              | 288.1               |  |
| $\tau$         | 293.0               |  |
| $8\,$          | 286.0               |  |
| 9              | 289.0               |  |
| $10\,$         | 295.0               |  |
| 11             | 293.5               |  |
| 12             | 304.7               |  |
| 13             | 305.2               |  |
| 14             | 312.5               |  |
| 15             | 303.1               |  |
| <b>SUMA</b>    | 4401.6              |  |
| <b>MEDIA</b>   | 293.44              |  |
| DE             | 9.26                |  |
| CV             | 3.15                |  |

Tabla 23. Resultados de la precisión intercorrida para Fibrinógeno, Control Normal.

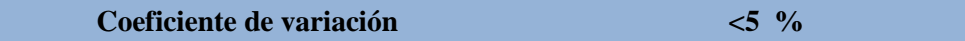

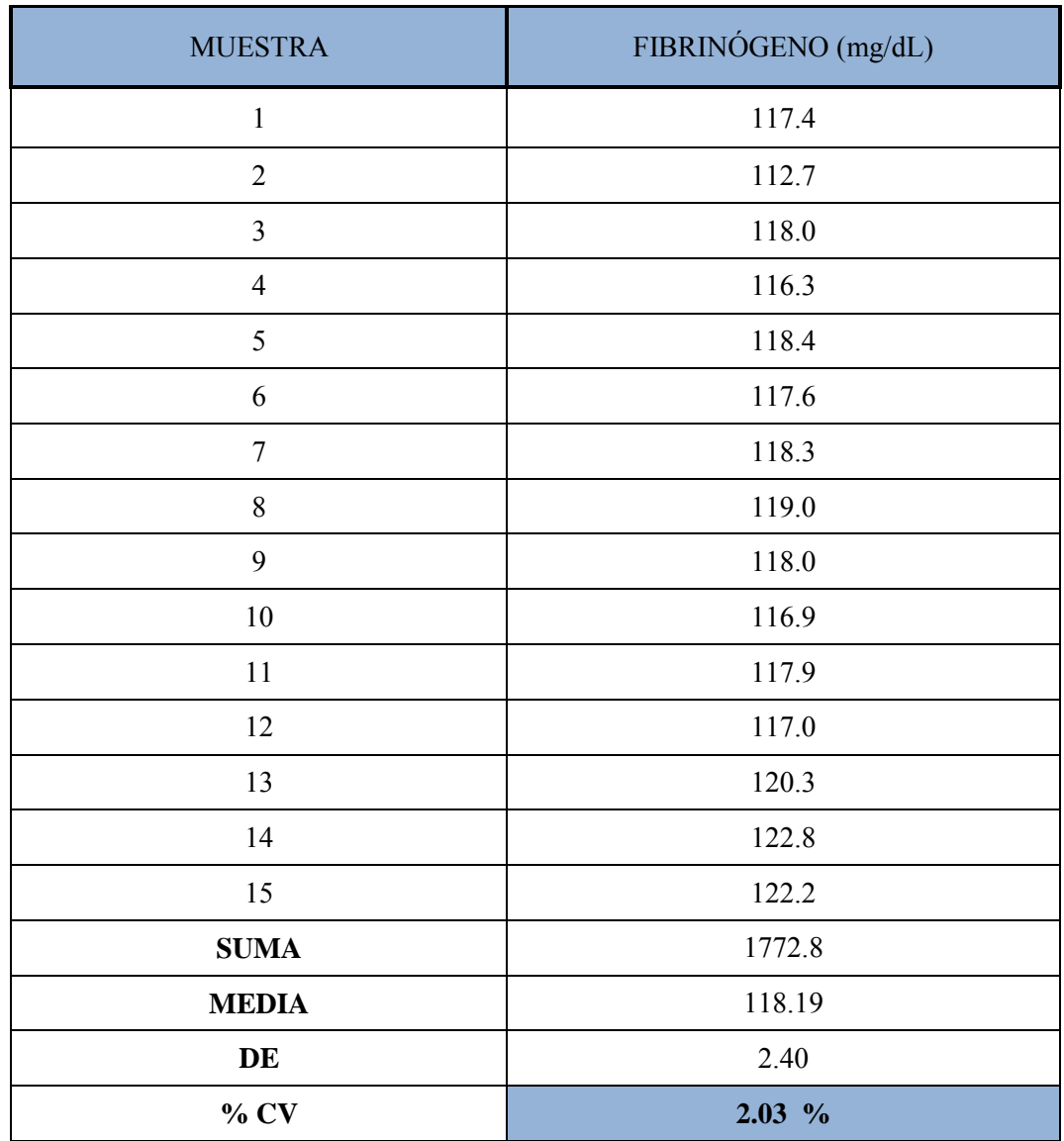

Tabla 24. Resultados de la precisión intercorrida para Fibrinógeno, Control Patológico.

### **RESULTADOS ESPERADOS**

**Coeficiente de variación <10 %**

### **10.5 Linealidad**

Del proceso se obtuvo una media que es comparada con un valor asignado, como se muestra en las siguientes tablas.

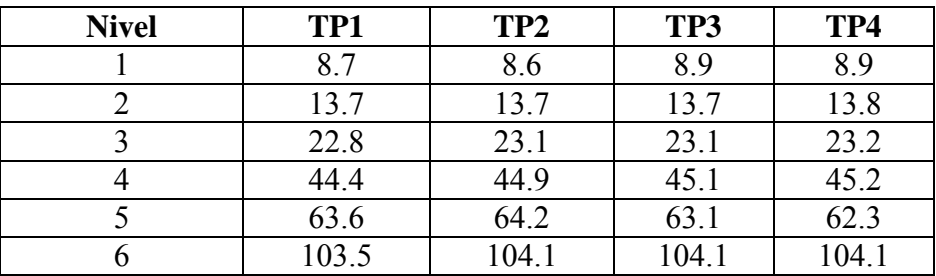

Tabla 25. Resultados de linealidad para TP (seg).

Tabla 26. Cuantificación de errores en el intervalo reportable.

| <b>MUESTRA</b> | <b>Media</b> | <b>Valor</b> | <b>Sesgo</b> | $%$ error |
|----------------|--------------|--------------|--------------|-----------|
|                |              | teórico      |              |           |
|                | 8.78         | 8.70         | 0.08         | 0.92      |
|                | 13.73        | 13.00        | 0.73         | 5.62      |
|                | 23.05        | 24.00        | $-0.95$      | $-3.96$   |
|                | 44.90        | 43.00        | 1.90         | 4.42      |
|                | 63.30        | 64.00        | $-0.70$      | $-1.09$   |
|                | 103.95       | 102.00       | 1.95         | 1.91      |

**% de error aceptable ± 15 %**

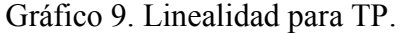

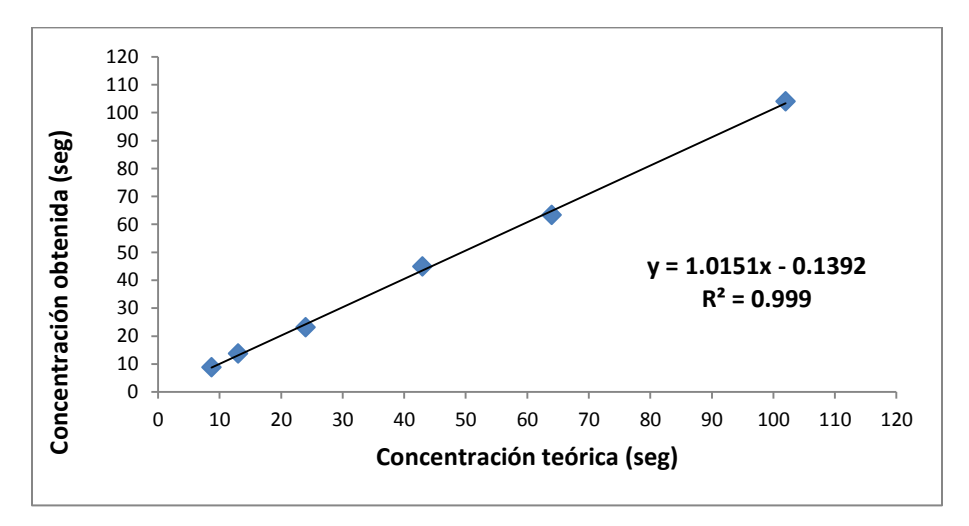

| <b>Nivel</b> | <b>TTPa1</b> | TTPa2 | TTPa3 | TTPa4 |
|--------------|--------------|-------|-------|-------|
|              | 32.1         | 32.1  | 31.7  | 32    |
|              | 40.6         | 40.9  | 40.5  | 40.5  |
|              | 48.7         | 49.3  | 48.4  | 49    |
|              | 68.2         | 68    | 68    | 67.9  |
|              | 92.5         | 92.5  | 92.5  | 91.8  |
|              | 112.2        | 110.9 | 111.7 | 110.4 |

Tabla 27. Resultados de linealidad para TTPa (seg).

Tabla 28. Cuantificación de errores en el intervalo reportable.

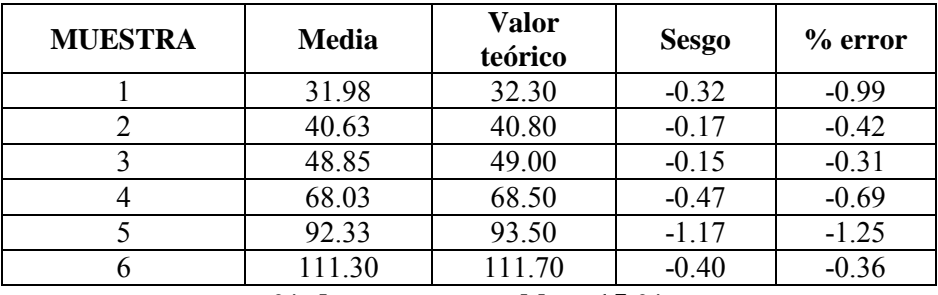

**% de error aceptable ± 15 %**

Gráfico 10. Linealidad para TTPa.

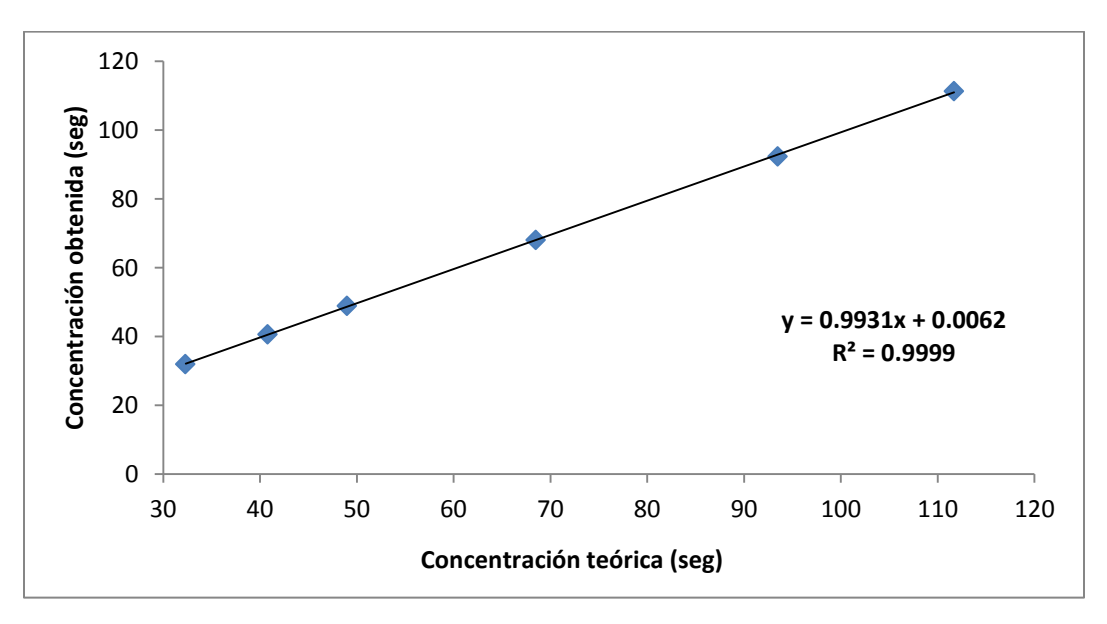

| <b>Nivel</b> | Fibrinógeno1 | Fibrinógeno2 | Fibrinógeno3 | Fibrinógeno4 |
|--------------|--------------|--------------|--------------|--------------|
|              | 68.2         | 68.7         | 68.4         | 68.7         |
|              | 116.3        | 118          | 117.6        | 118.2        |
|              | 252.3        | 249.8        | 254.1        | 257.2        |
|              | 352.8        | 344.6        | 372.3        | 371.2        |
|              | 618.8        | 599.3        | 617.2        | 614.5        |
|              | 740          | 740          | 740          | 740          |

Tabla 29. Resultados de linealidad para Fibrinógeno (mg/dL)

Tabla 30. Cuantificación de errores en el intervalo reportable.

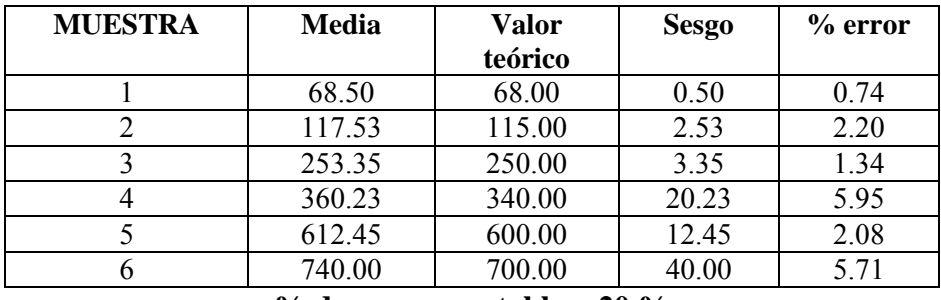

**% de error aceptable ± 20 %**

Gráfico 11. Linealidad para Fibrinógeno.

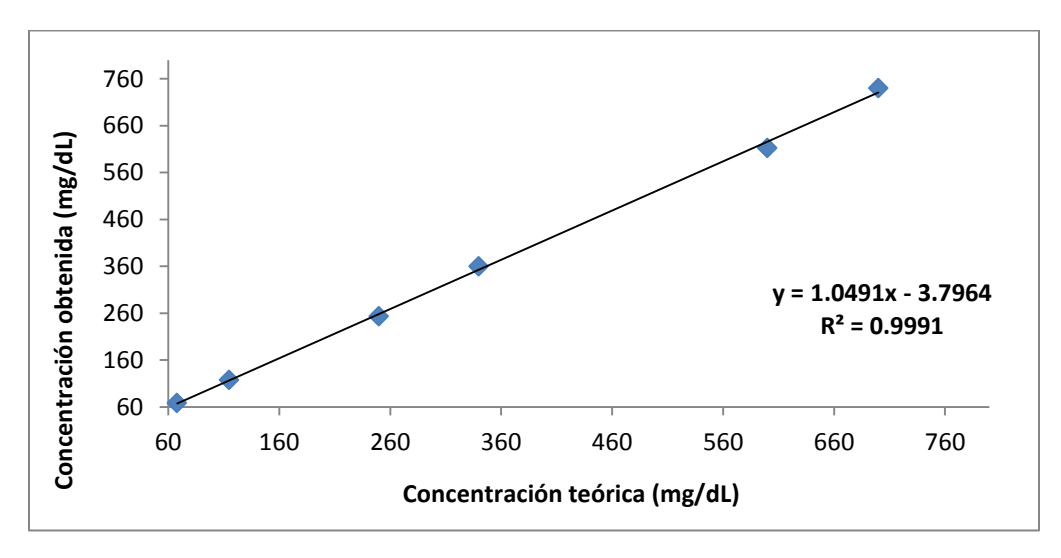

### **10.6 Arrastre**

Para este parámetro los resultados que se obtuvieron fueron los siguientes:

Se muestran los resultados de cada control según su posición de acuerdo al esquema de R&D Quality Procedure, así como la media de los controles bajo-bajo (son los controles normales que dentro del esquema están después de un control normal) y la de los alto-bajo (son los controles normales que dentro del esquema están después de un control patológico) y la diferencia entre estos que nos da el arrastre.

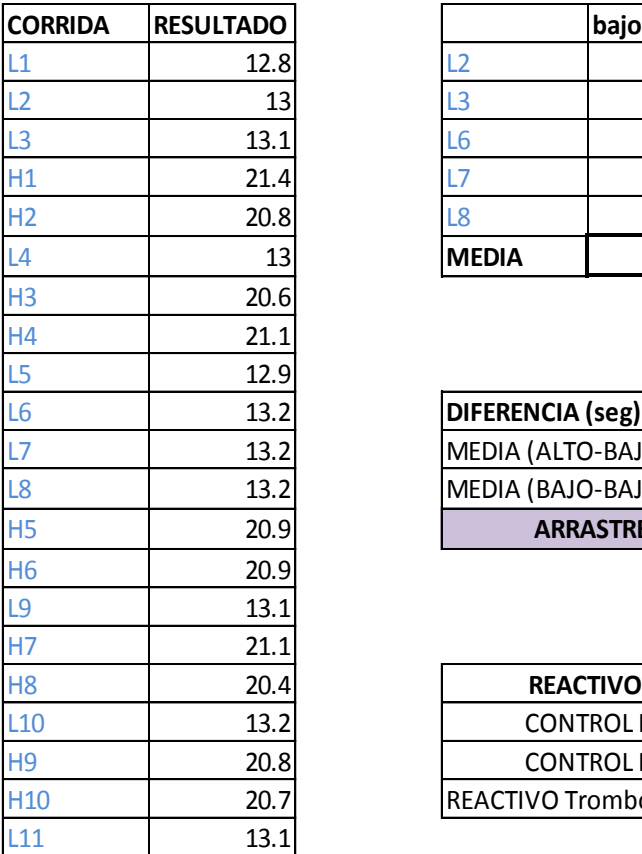

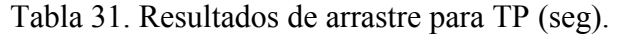

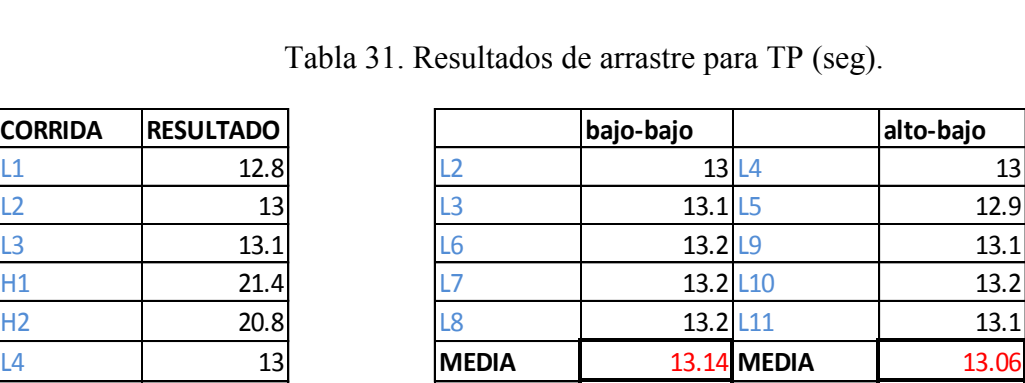

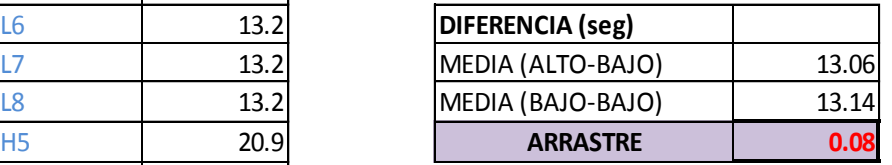

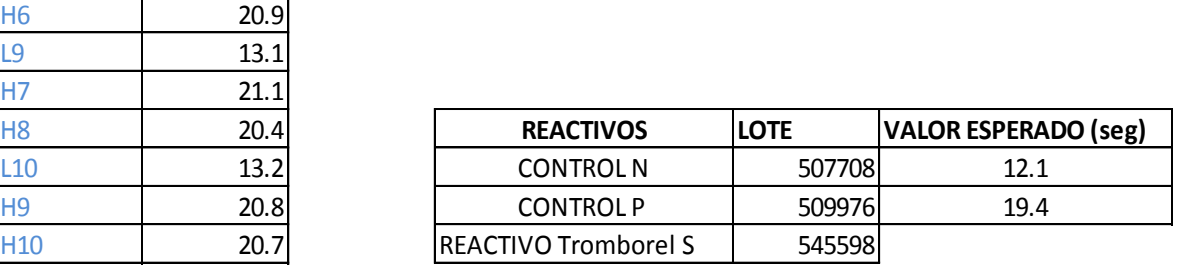

**Arrastre esperado < 1.0** 

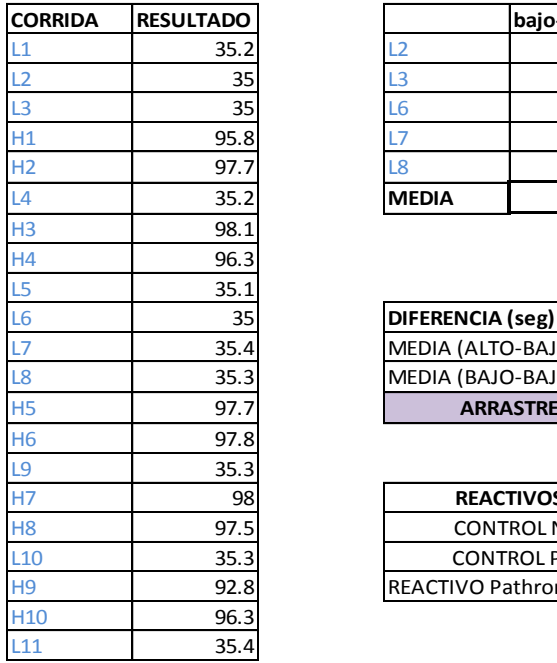

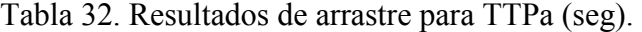

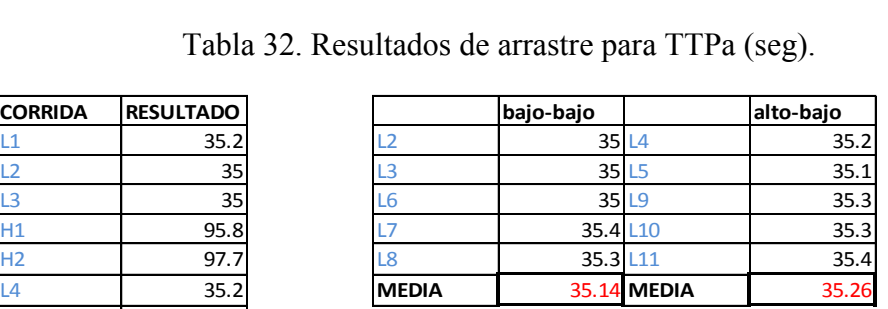

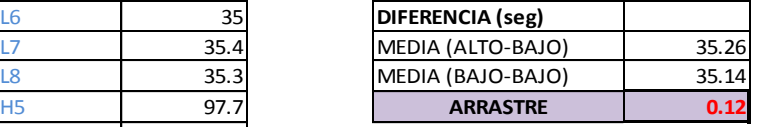

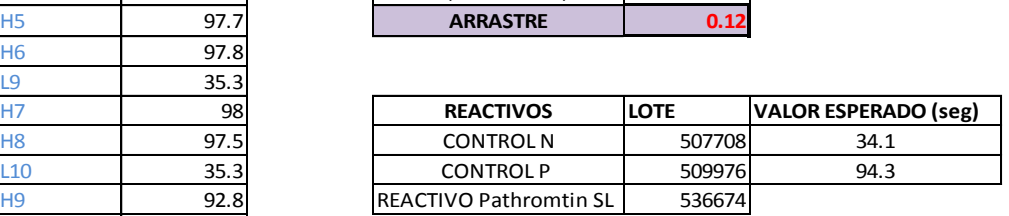

### **Arrastre esperado < 1.0**

#### Tabla 33. Resultados de arrastre para TT (seg).

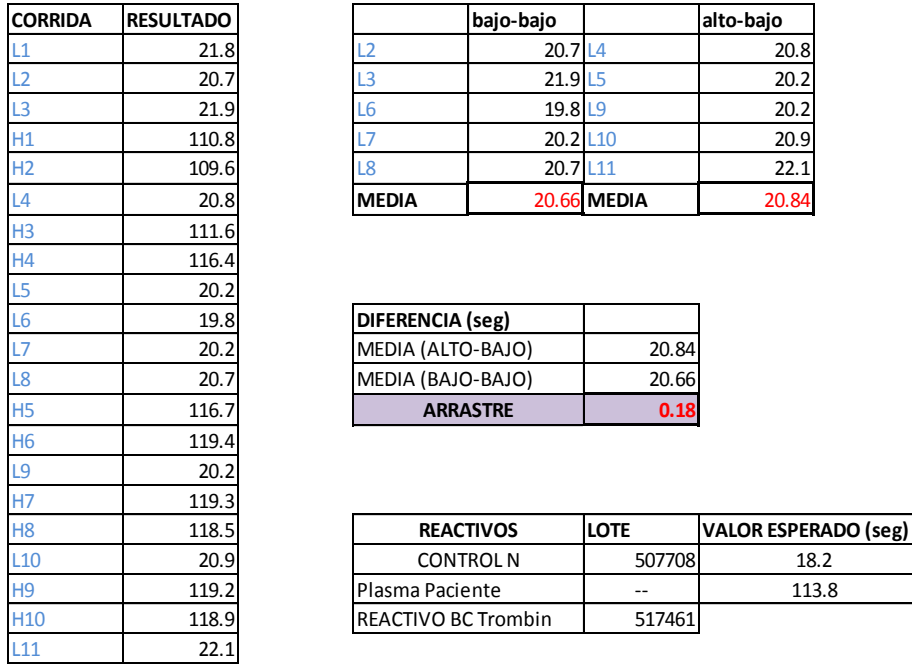

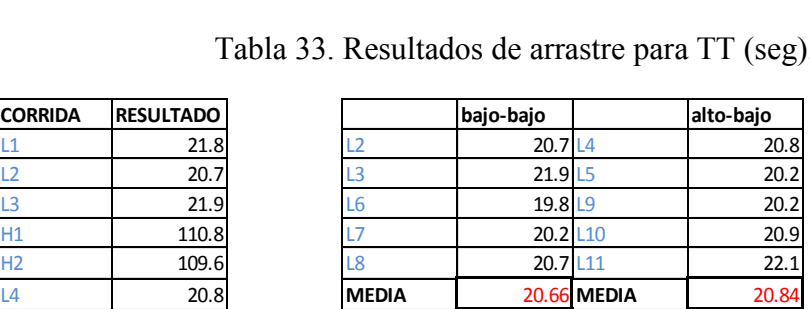

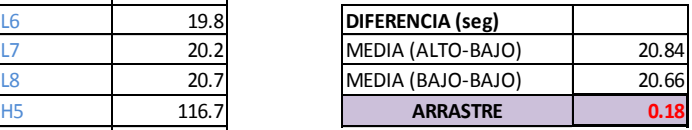

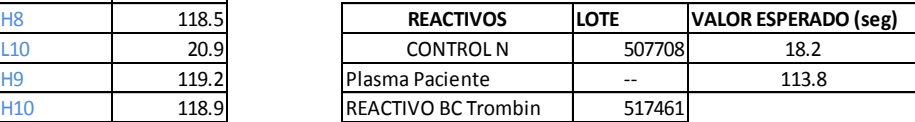

**Como control alto se utilizo el plasma del paciente con ID 65314684** 

### **Arrastre esperado < 1.0**

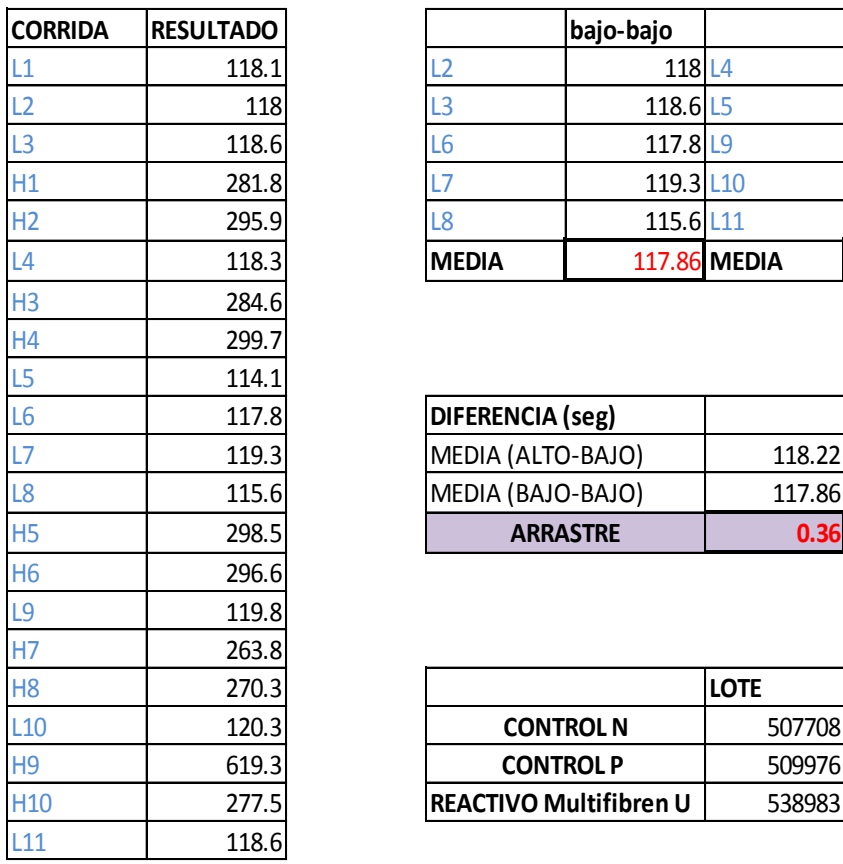

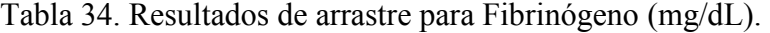

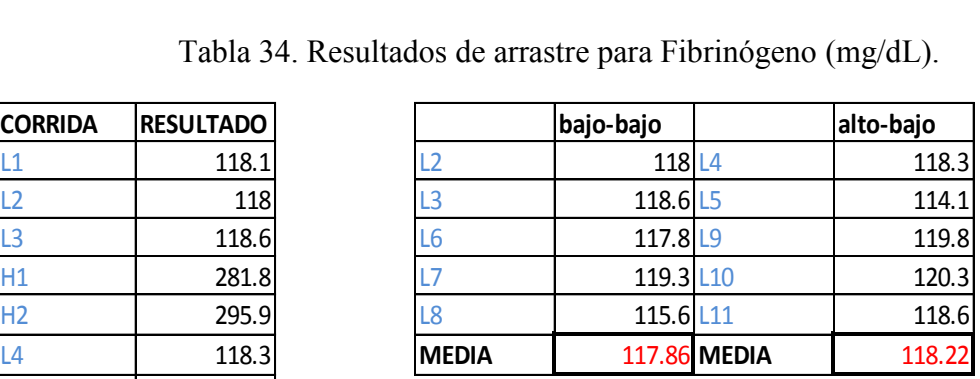

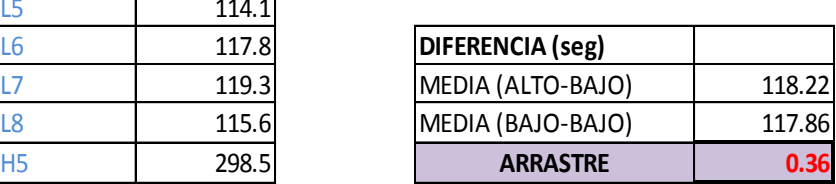

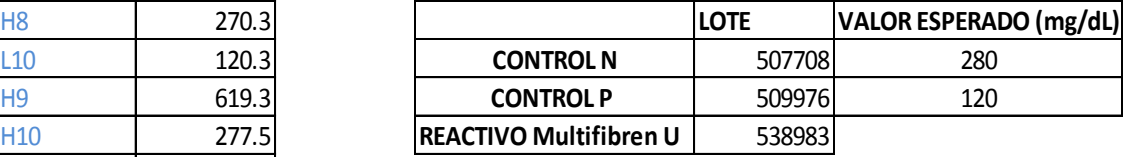

**Arrastre esperado < 1.0** 

# **10.7 Verificación de interfaz**

Estos son los resultados obtenidos en el equipo y comparados con los registrados en el sistema.

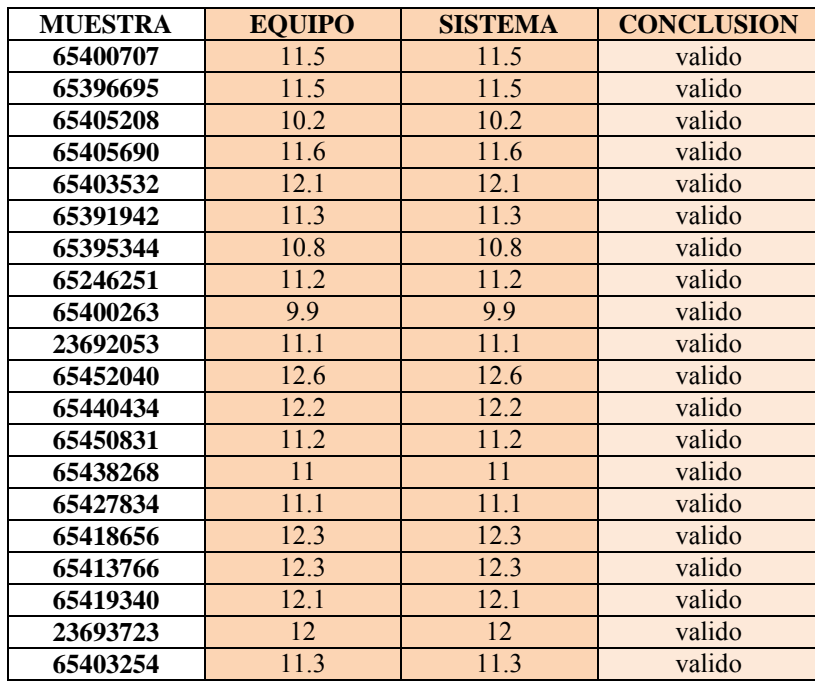

Tabla 35. Resultados de la verificación de interfaz para el TP.

Tabla 36. Resultados de la verificación de interfaz para TTPa.

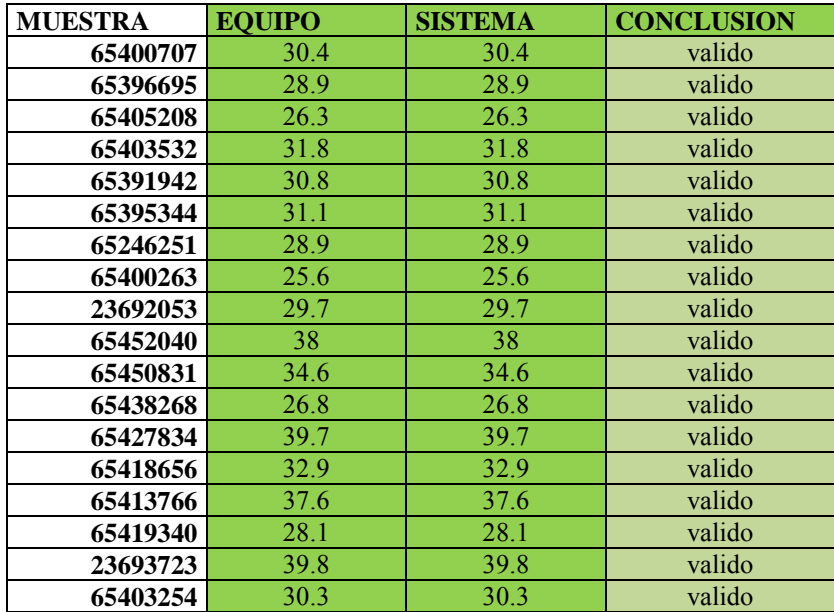

| <b>MUESTRA</b> | <b>EQUIPO</b> | <b>SISTEMA</b> | <b>CONCLUSION</b> |
|----------------|---------------|----------------|-------------------|
| 65396695       | 17.2          | 17.2           | Valido            |
| 65405690       | 20.4          | 20.4           | Valido            |
| 65403532       | 20.3          | 20.3           | Valido            |
| 65391942       | 23            | 23             | Valido            |
| 65395344       | 19.7          | 19.7           | Valido            |
| 65246251       | 18.1          | 18.1           | Valido            |
| 65400263       | 16.5          | 16.5           | Valido            |
| 23692053       | 18.8          | 18.8           | Valido            |
| 65452040       | 20.4          | 20.4           | Valido            |
| 65440434       | 19.9          | 19.9           | Valido            |
| 65418656       | 20.3          | 20.3           | Valido            |
| 65413766       | 20.6          | 20.6           | Valido            |
| 65403254       | 19.4          | 19.4           | Valido            |

Tabla 37. Resultados de la verificación de interfaz para TT.

Tabla 38. Resultados de la verificación de interfaz para Fibrinógeno.

| <b>MUESTRA</b> | <b>EQUIPO</b> | <b>SISTEMA</b> | <b>CONCLUSION</b> |
|----------------|---------------|----------------|-------------------|
| 65400707       | 302.4         | 302            | Valido            |
| 65405208       | 539.3         | 539            | Valido            |
| 23692053       | 245.4         | 245            | Valido            |
| 65452040       | 199.3         | 199            | Valido            |
| 65440434       | 293.9         | 294            | Valido            |
| 65450831       | 372.6         | 372            | Valido            |
| 65438268       | 312.8         | 312            | Valido            |
| 65427834       | 259.5         | 259            | Valido            |
| 65419340       | 307.9         | 307            | Valido            |

### **10.8 Comparación de valores de referencia**

Se obtuvieron los siguientes resultados como valores de referencia utilizando la eliminación de datos después de 4DE.

Tabla 39. Resultados de los valores de referencia para TP:

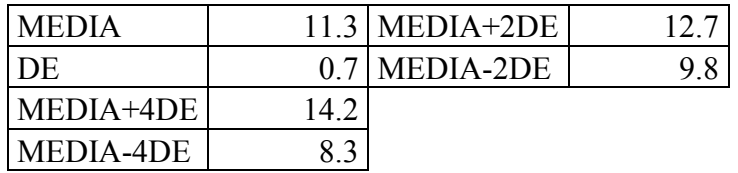

### **Por lo tanto los valores de referencia para TP son:**

**De 9.8 a 12.7 seg.** 

\*Intervalo establecido en el laboratorio: 10.4-13 seg.

Tabla 40. Resultados de los valores de referencia para TTPa:

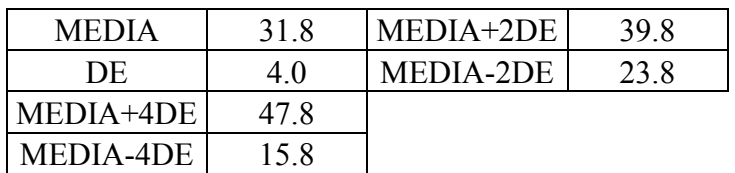

### **Por lo tanto los valores de referencia para TTPa son:**

**De 23.8 a 39.8 seg.** 

\*Intervalo establecido en el laboratorio: 25.9-40 seg.

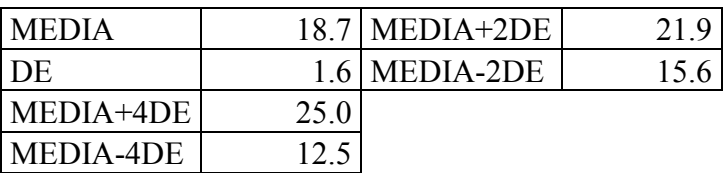

Tabla 41. Resultados de los valores de referencia para TT:

### **Por lo tanto los valores de referencia para TT son:**

**De 15.6 a 21.9 seg** 

\*Intervalo establecido en el laboratorio: 16-21 seg.

Tabla 42. Resultados de los valores de referencia para Fibrinógeno:

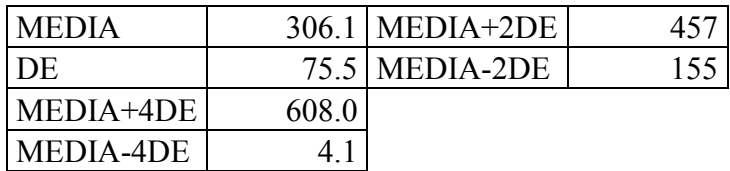

### **Por lo tanto los valores de referencia para Fibrinógeno son:**

**155 a 457 mg/dL** 

\*Intervalo establecido en el laboratorio: 200-400 mg/dL

#### **11 ANALISIS DE RESULTADOS**

Para analizar los datos que se obtuvieron en cada parámetro se tomaron en cuenta los valores establecidos por el fabricante y los establecidos en la "Guía para la validación y la verificación de los procedimientos de examen cuantitativos empleados por el laboratorio clínico "de la EMA, pero también se tomaron en cuenta otras referencias como CAP, CLCI, FDA y el CLIA.

En la **comparación de datos** entre los equipos el criterio de aceptación es que en la concordancia por cada veinte datos solo uno podrá salirse de dos desviaciones estándar tanto arriba como abajo, las cuales están delimitadas como líneas rojas en los gráficos correspondientes para cada procedimiento de examen (gráfico 1, 3, 5 y 7). En el caso de TP se observa que la DE=0.17 por lo tanto haciendo el cálculo de 2DE hacia arriba y dos hacia abajo nuestro intervalo en el que se deben de encontrar nuestros datos es de 0.29- 0.97, en todos los procedimientos de examen se cumple este criterio de aceptación ya que ningún dato sale de sus correspondientes ±2DE. Para el caso de los gráficos de comparación la  $R^2$  debe ser  $\geq 0.9$  para poder decir que estos son semejantes y que no hay variación significativa entre el equipo BCS-XP 1 y BCS-XP 2, en estos gráficos de comparación (gráfico 2, 4, 6 y 8) se observa para el caso de TP que  $R^2$ =0.95 por lo tanto hay una similitud entre los datos que emiten ambos equipos. Para los demás procedimientos de examen también se cumple el parámetro de  $R^2 \ge 0.9$ .<sup>22</sup>

Para la **veracidad** los criterios de aceptación determinados por la EMA son que él porcentaje de error debe ser  $\pm 10\%$  y el porcentaje de recuperación de  $100\% \pm 10\%$ , este criterio entonces nos indica que nuestros resultados para el % de error deberán estar dentro del intervalo -10% a 10% y para el % de recuperación dentro del intervalo 90% a 110%. De acuerdo a los resultados para el TTPa por ejemplo, el % de error es de 3.03 y el % de recuperación es de 97.97% entonces está dentro de los criterios de la EMA, y en los demás procedimientos de examen también se cumple con estos criterios ya que ninguno rebasa lo establecido $1$ 

En la **precisión** tanto intracorrida como intercorrida los parámetros de aceptación para el control normal es un coeficiente de variación menor a 5% y para el control patológico menor al 10% para todos los procedimientos de examen según lo establecido por el CLIA. Como ejemplo de los resultados obtenidos en este parámetro tenemos a TT en el cual para la precisión intracorrida obtuvimos un % CV de 3.9% para el control normal y 9.6% para el control patológico, para la precisión intercorrida obtuvimos 2.2% para el control normal y 4.73 para el control patológico, esto indica que la precisión es buena en este equipo.

Los resultados que se obtuvieron para los demás procedimientos de examen están dentro de los coeficientes de variación establecidos por lo tanto se cumplen los valores de aceptación.<sup>23</sup>

La **linealidad** se llevó acabo con calibradores que cuentan con seis niveles de valores conocidos por lo tanto se calculó la media y al comparar con la media establecida se obtuvo un valor llamado sesgo, con este valor y por medio de la formula ya mencionada en la metodología se calculó el % de error, de acuerdo al CLIA los criterios de aceptación es que el % de error debe ser <15 para TP y TTPa, <20 para fibrinógeno. Analizando este parámetro compararemos los resultados obtenidos para fibrinógeno en los cuales obtenemos los siguientes porcentajes de error de acuerdo al nivel de calibrador: 1) 0.74%; 2) 2.20%; 3) 1.34%; 4) 5.95%; 5) 20.8% y 6) 5.71%, por lo tanto, ya que ningún resultado sale del 20% establecido la linealidad para TTPa es aprobada al igual que para los demás procedimientos de examen. En los gráficos (9, 10 y 11) se puede observar que para todos los procedimientos de examen la  $R^2$  es mayor a 0.999 y el criterio de aceptación es  $R^2$ = 0.99, entonces también se cumple este parámetro que en conjunto con el % de error nos da linealidad aprobada.

En el arrastre seguimos el esquema establecido <sup>23</sup>, cuando se obtuvieron los resultados primero se calculó la media bajo-bajo; esto quiere decir que se utilizaron los valores de los controles normales que están en el esquema continuos a otro control normal; después calculamos la media alto-bajo, en este caso se toman los valores de los controles normales que están continuos a un control patológico. Se calcula la diferencia que existe en entre estas medias y el valor que se obtiene no debe ser mayor a 1. De acuerdo a los resultados obtenidos por ejemplo para TP se cumple con los parámetros establecidos que son de arrastre menor a 1 ya que el valor obtenido es de 0.12, de igual forma los demás procedimientos de examen no sobrepasan el límite establecido por lo tanto se dice que el equipo no tiene arrastre. $2<sup>3</sup>$ 

La **verificación de la interfaz** es otro de los parámetros evaluados en el que se verificó que los datos que estaban registrados en el equipo son exactamente los mismos que aparecían en el sistema, en el caso de TT se observa que no hay variación alguna entre los resultados emitidos en el equipo y los registrados en el sistema, por lo tanto son exactos y reales los resultados que le llegan impresos al paciente.

Se realizaron los análisis paramétrico de los datos de pacientes para obtener **valores de referencia** y compararlos con los establecidos en el laboratorio para analizar si estos eran semejantes o existía alguna diferencia significativa dando como resultado que son muy similares a los establecidos, como en el caso de TT los calculados son de 15.6 a 21.9 segundos y los establecidos 16 a 21 segundos por lo que se puede decir que siguen siendo válidos para dar un resultado confiable al paciente tanto de este procedimiento de examen como de los demás.

### **12 CONCLUSIÓN**

La "Guía para la validación y la verificación de los procedimientos de examen cuantitativos empleados por el laboratorio clínico" de la EMA marca ciertos parámetros que hay que cumplir para dar por aprobada la verificación de nuevos equipos. Se debe realizar la verificación para revisar si el equipo nuevo cumple con las características de desempeño en las condiciones del laboratorio.

En esta verificación del equipo BCS-XP la comparación de datos fue satisfactoria ya que la similitud entre los resultados de ambos equipos es muy cercana y se demuestra con los gráficos de concordancia y comparación obtenidos.

En la veracidad todos los procedimientos de examen están dentro de los intervalos establecidos de los % de error y % de recuperación, esto indica que hay concordancia entre la media aritmética de nuestros resultados y el valor real establecido para cada procedimiento de examen.

Para la precisión intracorrida e intercorrida se concluye que los %CV no rebasan los establecidos tanto para el control normal como para el patológico lo cual nos dice que hay concordancia entre los valores obtenidos y que la precisión del equipo es buena.

La linealidad es satisfactoria ya que el % de error está dentro de lo establecido y el tramo de concentraciones de cada analito representa una función lineal.

El arrastre nos indica si el equipo está teniendo retención de alguna cantidad de muestra anterior que pueda alterar el resultado de la siguiente muestra a analizar por eso es muy importante la evaluación de este parámetro, en este caso se concluyó de acuerdo con los resultados que el equipo no tiene arrastre.

La verificación de interfaz nos indicó que los resultados obtenidos en el equipo y los registrados en el sistema son los mismos por tanto son los que le corresponden a cada paciente.

En la comparación de los valores de referencia se concluye que son muy parecidos a los establecidos por el laboratorio, entonces estos pueden seguirse utilizando puesto que son confiables.

En esta verificación y de acuerdo a los valores obtenidos en cada uno de los parámetros evaluados para cada uno de los cuatro procedimientos de examen: TP, TTPa, TT y fibrinógeno, se concluye que estos resultados son aceptables, por lo tanto la verificación realizada al equipo BCS-XP es aprobatoria e indica que los cuatro parámetros pueden ser llevados a cabo para los pacientes del laboratorio de referencia internacional CARPERMOR en dicho equipo.

#### **13 BIBLIOGRAFIA**

- 1. "Guía para la validación y la verificación de los procedimientos de examen cuantitativos empleados por el laboratorio clínico". (2008). EMA.México.
- 2. Páramo J.; Panizo E.; PegenauteC.& Lecumberri R.(2009). Coagulación 2009: una visión moderna de la hemostasia. *Revista de Medicina de la Universidad de Navarra, 53 (1),* 19- 23.
- 3. Quintero E.; Sabater MM.; Chimenos E. & López J. (2004). Hemostasia y tratamiento odontológico. *Av. Odontoestomatol. 20(5),* 247-261.
- 4. Jonh B. (1992). Diagnóstico y tratamiento clínicos por el laboratorio.Masson.
- 5. Zamora Y. (2012). Pruebas del coagulograma y componentes de la hemostasia. Utilidad para diagnosticar las diátesis hemorrágicas. *Revista Cubana Hematología, Inmunología y Hemoglobina* 28(2): 141-150.
- 6. Pereira J.(2008).La fisiopatología de la hemostasia: algunos aspectos sobre la vida y muerte de las plaquetas en la circulación. *Boletín Escuela de Medicina U.C., Pontificia Universidad Católica de chile*. 33(1).
- 7. PRE-DLA-007 Selección, Validación y Verificación de Métodos Analíticos
- 8. PRE-DLA-023 Evaluación de la Linealidad en Métodos Analíticos Cuantitativos
- 9. PRE-DLA-024 Verificación de la Exactitud de Métodos Analíticos Cuantitativos
- 10. PRE-DLA-017 Calificación del funcionamiento de Equipo e instrumentos.
- 11. FOR-HEM-051 Calculo de índices eritrocitarios.
- 12. Westgard quality. (s.f.). Recuperado el 10 de Junio de 2015, de <https://www.westgard.com/quality-requirements.htm>
- 13. Eliseo R.; Briceida L.; Isabel D. (2007) Evaluación del tiempo de protrombina y tiempo de tromboplastina parcial en sangre total. Hospital Infantil de México.
- 14. Baptista HA.; Santamaría MC.; Muñoz M.; Martinez CS.(2009). Validación y verificación de métodos de laboratorio aplicados al banco de sangre. *Revista Mexicana de Medicina Transfusional*. 2(1): 20-29.
- 15. Díaz P.; Juárez A.; Lule F.(2014). Determinación de intervalos de referencia para las pruebas básicas de coagulación en población mexicana*. Revista*

*Latinoamericana de Patologías Clínicas y Medicina de Laboratorio*. 61(2):115- 117.

- 16. Moreno M. et. at. (2008). Consenso sobre estandarización de pruebas de coagulación. Las recomendaciones nacionales del Grupo Cooperativo Mexicano de Hemostasia y Control de Calidad. *Revista de Hemostasia y Trombosis*. 2(2-4): 102- 114.
- 17. CLCS. "User Verification of Performance for Precision and Trueness". 2da edición. Vol.25 No. 17, EP15-A2, EP 28-A3.
- 18. Colegío Americano de Patólogos (CAP).
- 19. Manual de instrucciones BCS-XP. Copyright © 2008, Dade Behring Marburg GmbH. Reservados todos los derechos.
- 20. Luis M (2001). "Errores de medida en variables numéricas: Correlación y Concordancia". *Asociación de la Sociedad Española de Hipertensión*.
- 21. Clinical Laboratory Improvement Amendments (CLSI).
- 22. R&D Quality Procedure QP04813. Rev. 2.0. DADE BEHRING Chemistry/Immunochemistry.

# **14 ANEXO**

Insertos de reactivos, controles, calibradores y plasma estándar de la marca SIEMENS.
**RELOST/ICO** 여부가 다음 문의

### **CS Systems**

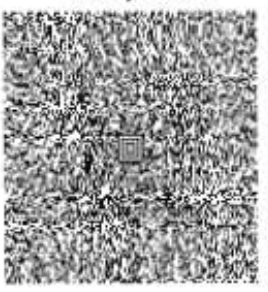

## **Control Plasma N CONTROLN**

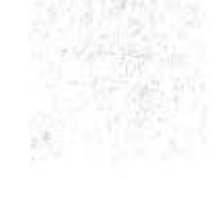

LOT 507708

2017-04-23

 $\bar{f}$ 

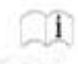

**Sysmex\* CS Systems** 

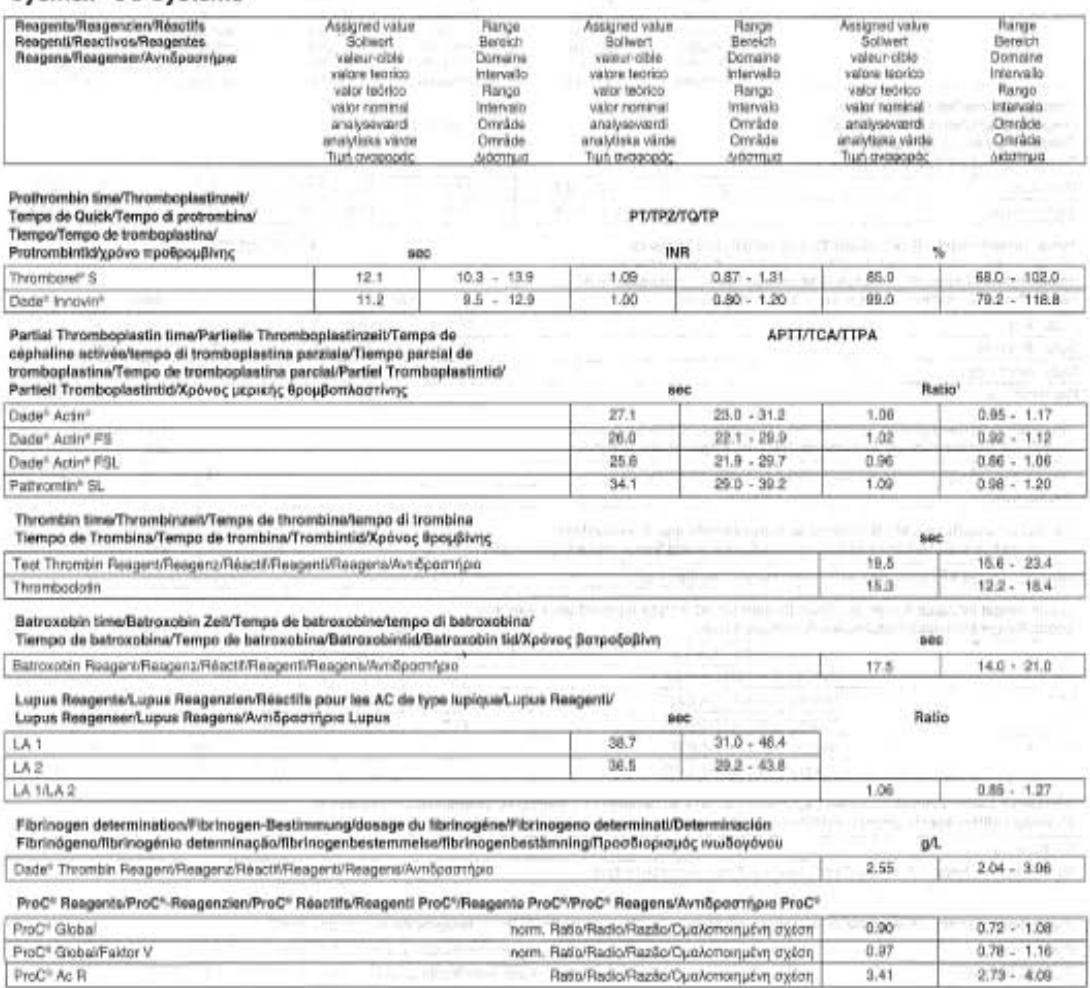

<sup>1</sup> Refer to tre last page/siehe letzte Seite/Se référer à la dernière page/Vedere utima pagina/Refiérase a la úttima página/Consultar à página onterior/Henviser til den<br>sidate side/Med hänvisning til den sista siden/Avorp

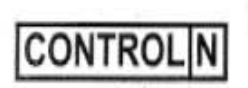

糖量

## LOT 50

# $\frac{1}{2}$  2017-04-23

## **BCS®/BCS® XP**

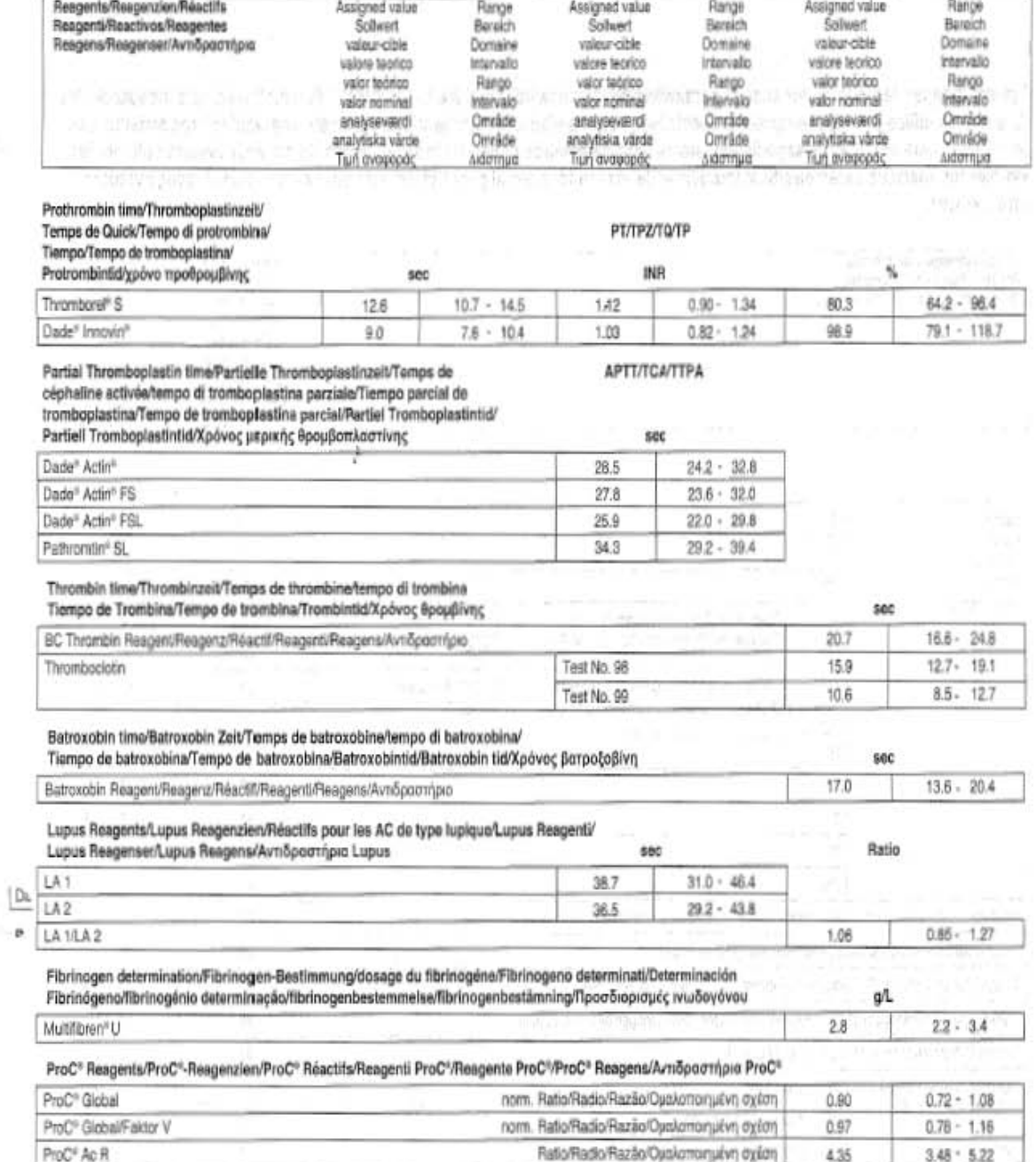

Specific values for the BCS"/BCS" XP are also available on the Lot Data CD/Soliwerte für das BCS"/BCS" XP sind zusätzlich auf der Lot Data CD erhältlich/Lesvaleurs obles pour le BCS\*/BCS\* XP se trouvent également dans le CD de Lot Data/l valori specifici per BCS\*/BCS\* XP sono disponibili anche su Lot Data CD/Losvalores especificos para el BCS\*/BCS\* XP pueden también ser obtenidos en el CD dados/angivne værder til BCS\*/BCS\* XP fremgår også af CD'en med loxtata/Specifika värden för BCS\*/BCS\* XP kan odkaå emåltaspå en lot-data CD/Συγκεκριμένες τιμές για το BCS®BCS® XP μπορούν επίσης να ληφθούν από το CD Lot Data (δεδομένα παρτίδας)

HIS PERMIT SYLVING CO.

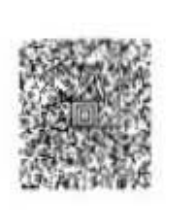

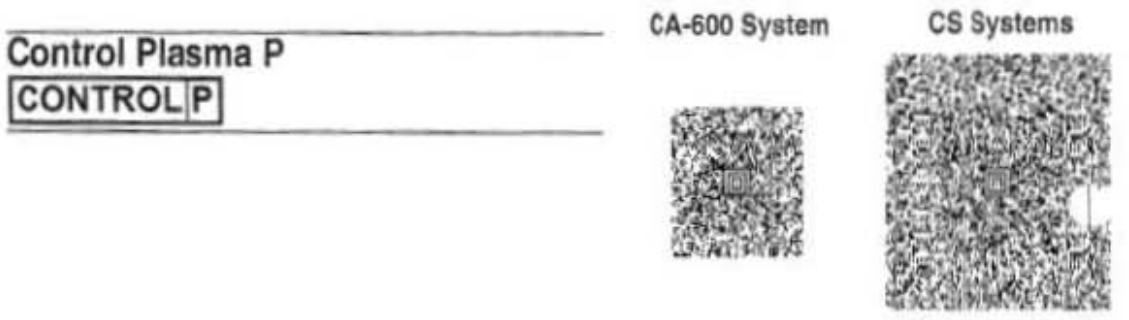

**LOT 509976**<br>**LOT 509976** 

## Sysmex<sup>®</sup> CS Systems

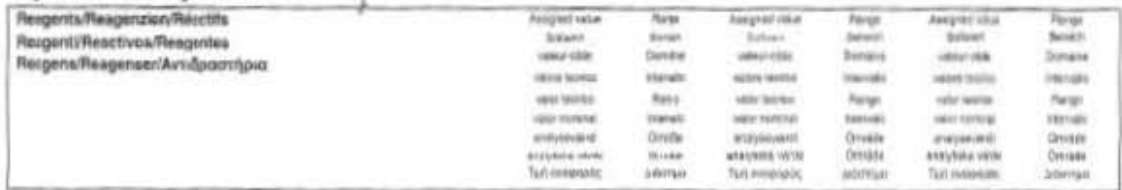

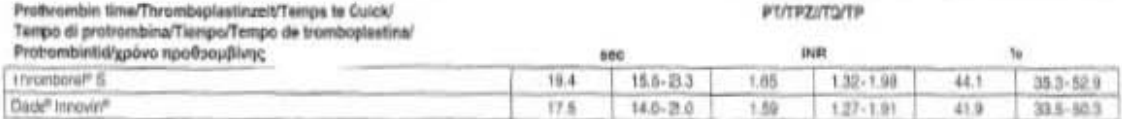

Fibrinogen determination/Fibrinogen-Bestiminung/desege du filoissupire/ Fibrinogeno<br>dete minati/Fibrinogeno determinación/fibrinogério determinação/ fibrinogenbestemmelse/

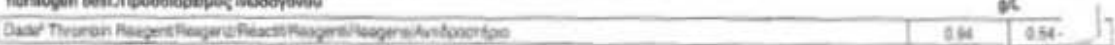

## Sysmex® CA Systems

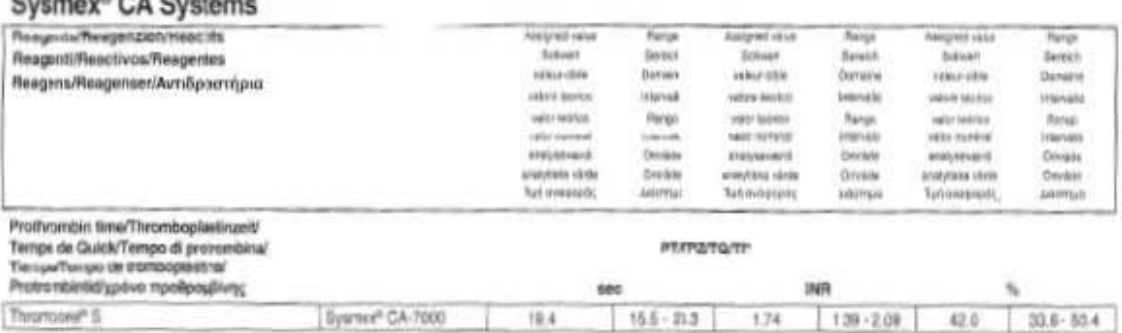

Fibrinogen determination/Florinogen-Bestimmungsfosege du fibrinogéne/Fibrinogeno determinati Determinación

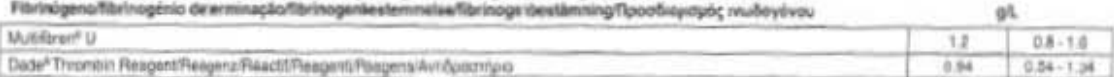

**CONTROL** 

LOT 509976

COVERAGE 2016-09-07

### **BCS<sup>®</sup>/BCS<sup>®</sup>XP**

### Light in the Bengton through the Research and the second

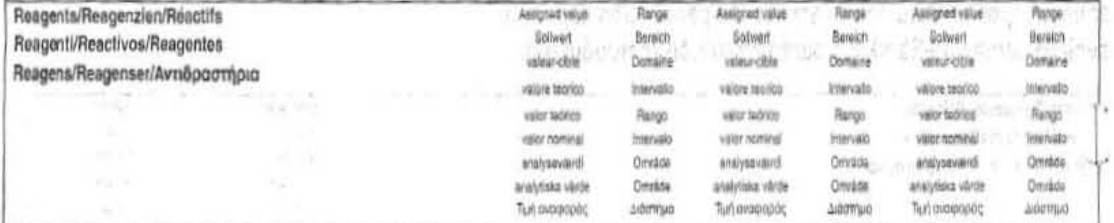

Prothrombin time/Thromboplastinzeit/Temps te Quick/ a di ave

#### **PT/TPZ//TQ/TP**

**АРТТ/ТСА/ТТРА** 

sec

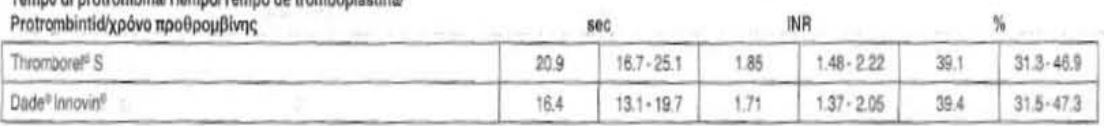

Partial Thromboplastin time/Partielle Thromboplastinzelt/Temps de céphaline activée/ tempo di tromboplastina parziale/Tiempo parcial de tromboplastina/ Tempo de tromboplastinaparcial/Partiel Tromboplastintid/ Partiell Tromboplastintid/Χρόνος μερικής θρομβοπλαστίνης

Dade<sup>t</sup> Actin<sup>®</sup> 85.6 68.5 - 102.7 Dade<sup>o</sup> Actin<sup>o</sup> FS 58.1 46.5 - 69.7 Pathromtin<sup>®</sup> SL 95.3  $76.2 - 114.4$ 

### Fibrinogen determination/Fibrinogen-Bestimmung/dosage du fibrinogéne/ Fibrinogeno determinati/Fibrinógeno determinación/fibrinogénio determinação/ fibrinogenbestemmelse/ fibrinogen best. Προσδιορισμός ινωδογόνου

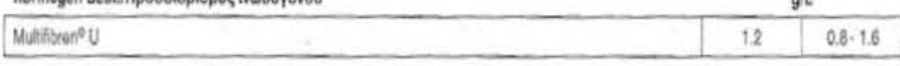

Specific values for the BCS®/BCS®XP may also be obtained on the Lot Data CD /

Sollwerts für das BCS®/BCS®XP sind zusätzlich auf der Lot Data CD erhältlich /

Les valeurs obles pour le BCS®/BCS®XP se trouvent également dans le CD de Lot Data /

I valori specifici per BCS<sup>o</sup>/BCS<sup>o</sup>/XP sono disponibili anche su Lot Data CO /

Los valores especificos para el BCS<sup>#</sup>/BCS<sup>#</sup>XP pueden también ser obtenidos en el CD de Valores del lote /

Os valores nominais para BCS® /BCS® XP estão disponíveis adicionalmente no CD com lote de dados /

angivne værdier til BCS"/BCS"XP fremgår også af CD'en med lotdata /

Specifika värden för BCS\*/BCS\*XP kan också erhållas på en lot-data CD /

Συγκεκρμένες τιμές για το BCS® /BCS® XP μπορούν επίσης να ληφθούν από το CD Lot Data (δεδομένα παρτίδας)

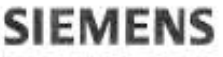

## **Standard Human Plasma STANDARD PLASMA**

Ag: VWF Ag"

Total Complement activity/Komplement-Gesamtsktivitäl/Activité complément total/atfività totale del complemento/Actividad del<br>complemento total/Komplement totalaktivitet/Total komplementaktivitet/OAkrij δρασπεύτητα συμπληρώ

CA-600 System

CS Systems

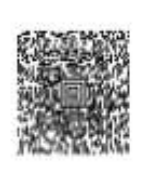

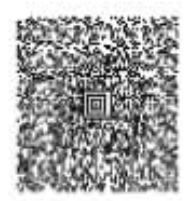

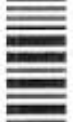

 $\cdots$ 

## LOT 503242

2016-05-22 52 ECYY-MM-00

T

Table of Analytical Values/Tabelle der Analysenwerte/Tableau des valeurs d'analyse/Tabella del valori analitici/Tabla de valores del análisis/Tabela dos valores de análise/Tabel med analytiske værdier/Tabell med analytiska värden/Tiivoxorg ovoλυτικών τιμών

Values for calibration/Werte zur Entrellung von Bezugskurven/Valeurs pour l'etablissement des courbes d'étalonnage/Valori per la preparazione delle curve di calibrazione/<br>Valores para la elaboración de las curvas de refere

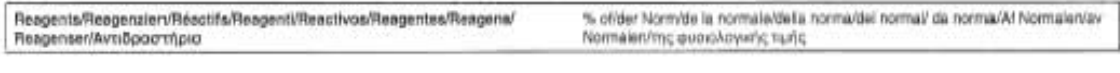

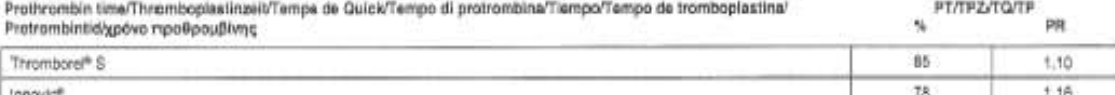

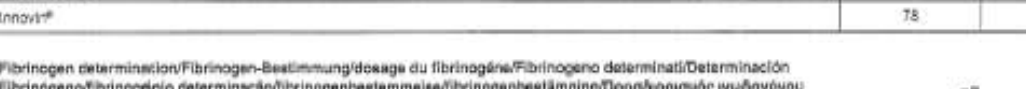

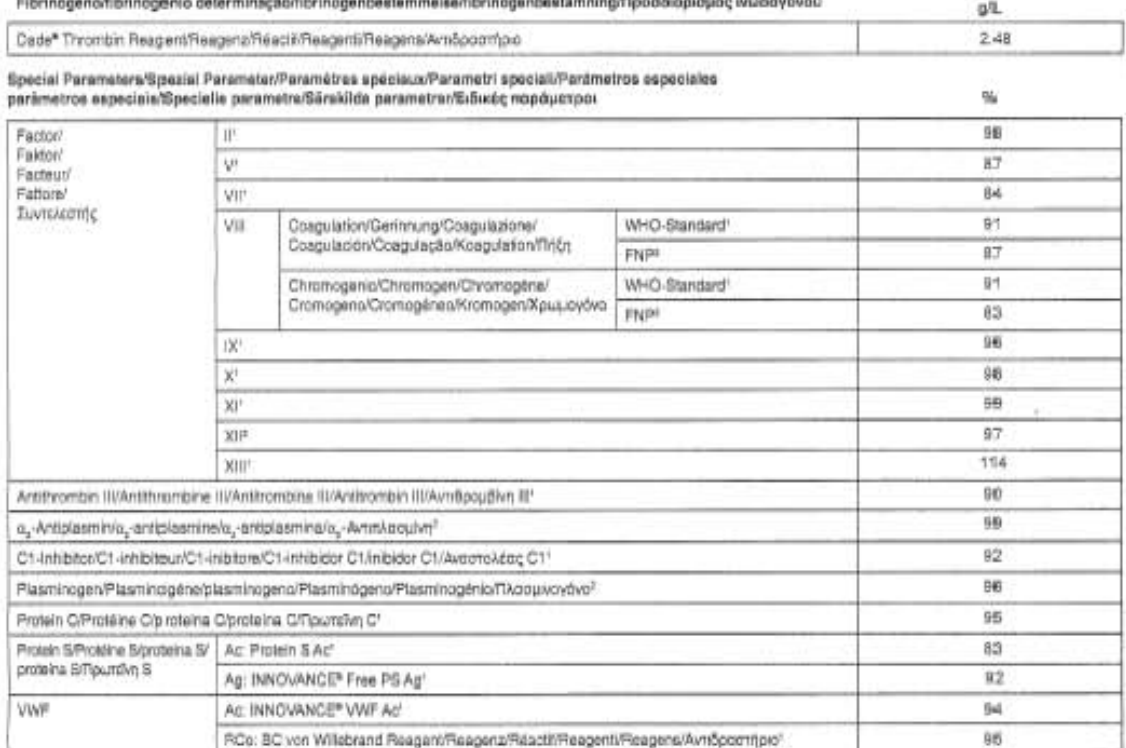

107

98

#### ésecuzione del controllo qualità

Evecuatore est commune quatra<br>L'accuratezza della curva di riferimento deve essere valutata mediante controlli appropriati.<br>sentrolli sono alencati nella istruzioni per fuso del rispettivo reagente. Se i controlli pre-<br>sen Valutazione manuale

#### Calcolo di una curva di riferimento INR

. Consider the two curves of interference field<br>incidence and line in the fields of the Howles 1 at the regular define the<br>discrete interference of the plane of the consideration of the line of<br>the position of the line of

 $y = m + x + b$ 

Nota: I valori numerici per m e b possono essere rilevati direttamente del grafico solo se si<br>utilizza la scala logaritmica doppia.<br>2. Calcolo di tŝi locale, specifico di laboratorio e del valore MNFT.

2. Carazzo el 11 locale, specifico di laboratorio si base sull'equazione riportata so-<br>La determinazione dell'El locale, specifico di laboratorio si base sull'equazione riportata so-<br>pra. L'Eli può dunque essene di fili lo

Affort (2) components of MNPT<br>Calcolo di ISI locavie e di MNPT<br>Salcolo di ISI locavie e di MNPT<br>s – log (MN); m = pendenza della linea retta; b = intercette sull'esse y). Per determinare i<br>parametri dell'equazione lineare  $MNPT = 10<sup>h</sup>$ 

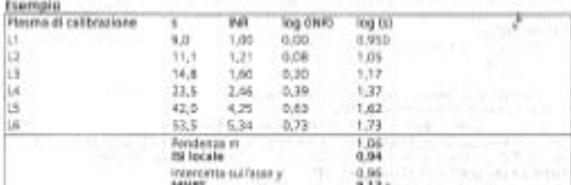

Nota: Se si utilizza la curva di riferimento INR, non è necessario determinare ISI locale<br>e MMPT, L'INR di ciascun vaicre FT in accordi viene rilevato diverse netre dalla curva di ri-<br>leftmento INR, È stato provato che la ferimento INR. s. s.<br>nella registrazione d<br>forniti dal produttor

#### Limitazioni

Limitazioni il regione valida solo per è paticolare lotto di PT-Malti Calibratore e il lotto del reagente di tromboplassina Siemens. La calibratione è spacifica per strumento e realizzationi del reagente di tromboplassina Riferimenti

Vedere le istruzioni per fuso in lingua inglese.

Thrombore<sup>16</sup>, Dade<sup>16</sup> e Innovin<sup>to</sup> sono marchi di Siemens Heatthcare Diagnostics.

Series Healtoare Degroeks Products Grant<br>Explore-Sentre-Sr. 76<br>SON1 Maturg-Sm. 76<br>Www.slemend.com/diagnostics PT-Multi Calibrador

# PT-Multi CALIBRATOR

#### **Liso Provisto**

luago de calibradores para la calibración directa del tiempo de protrombina (TP) en INA y %.<br>de normalidad, Usado para determinar el valor 50 local.

#### Principios del Procedimiento

r-intepres del procentimento<br>El tiempo de procentimento per contexior la temple anticoagular-<br>El ceral, La Organización Mundial de la Selud (OMS) recomienda indicar los valores de TP en<br>el "rotio internacional normalizado"  $T\bar{x}$  and

 $\mathsf{PT}$  $nR = \left[\frac{PT}{MPT}\right]$  (ii)

El fabricante proporciona el valor de 151 comeignordiente para cada lote de tremboplantina.<br>Sis embargo, el valor puede verse influido por las condiciones específicas del faboratorio local y el fissivamento concreto utiliz

Il MNPT es, de acuerdo con la Sociedad Internacional de Trambosis y Hermataxia (ISTM), la<br>media geométrica de TP de al menos 20 adultos sengel·<br>Log plásmas de calibración del 1 a i del Calibrador F<sup>1</sup>-Multi permiten establ

#### Reactivos Nota

Nota<br>
ll Cationator PT-Multi se puede user de forma manual o en analizadores de coagulación<br>
Il Cationator PT-Multi se puede user de forma manual o en analizadores de coagulación<br>
austrantera de coagulación. Las Guias de r

da en estas imánucciones de uso. Por favor, consulte también el manual de instrucciones<br>del fabricante del equipo.<br>Materiales suministados<br>Franciscos proprietados el equipo.<br>PT-Matric <u>(Munearces)</u> de CAT D3 con<br>AT - Matr

romoposition<br>
Campenición<br>
Campenición<br>
Campenición<br>
Campenición<br>
Campenición<br>
Campenición<br>
Campenición<br>
Campenición<br>
Campenición<br>
Campenición<br>
Campenición<br>
Campenición<br>
Campenición<br>
Campenición<br>
Campenición<br>
Campenición<br>

São para uso diagnóstico inviêro.<br>PRECAUCIÓNI POSIBLE PELISRO BIOLÓGICO  $\overline{a}$ 

imes. Cada donante o unidad de donación ha sido analizada para detectar la presentia del<br>Cada donante o unidad de donación ha sido analizada para detectar la presentia del<br>sina de la franceschichencia humana 3 y 2 (VI-FI),

"a parte de material de origen humano, deben ser manipulados con las debidas precisos en constituyo el Escuenti<br>Preparación de Naecihova<br>- 3 on la atiquata.<br>- 3 on la atiquata.<br>- 4 on la atiquata.<br>- 4 on la atiquata.<br>- 4

B horas 2 a B C 5 a 25 °C

 $x - 18$ <sup>1</sup>C 4 seminas

e - 16 T.<br>
Salamazine il al Estamazine el preden congelar (consulte la estabilidad después de la reconstitución) y descongelar una vez después de la reconstitución, Los plasmas de calibra-<br>constitución) y descongelar una v

#### Procedimiento **Materiales** suministracios

Materiales summitmeles<br>Playnas de calibración Infilizados<br>Calibrador PT-Multi nivel 1<br>Calibrador PT-Multi nivel 2<br>Calibrador PT-Multi nivel 4<br>Calibrador PT-Multi nivel 4 Calibrador PT-Multi nivel 5<br>Calibrador PT-Multi nivel 6 Caristator PI Anulti nivis 9<br>Materiales adicionales necesarios, pero no proporcionados<br>Sienters Tombophoninas<br>Theorhipse<sup>95</sup> S. (1887-04)<br>Clade<sup>s</sup> Innova<sup>ne</sup> (1887-04)<br>Clade<sup>s</sup> Innova<sup>ne</sup> (1887-1821-2)

En función de la tromboplastina utilizada, se debe utilizar un número diferente de plasmas<br>de calibración para realizar la calibración. Los plasmas de calibración del nivel 5 al 6 se<br>usan con Bade "mnovin", Los plasmas de

These<br>massives. Some contraction perceive (asymptotic de valor) de los plasmas de calibra-<br>Calibración del ensayo<br>El fabricación de valor la calibración perceiva en la discursación de valor) de los plasmas de calibración<br>c aferencia

1. Latera as were carve at exerces as were considered to the 11 at 6 (meet 1 at 5 untilizated). Los dempos de protonnisme de los plasmes de calibración de nivel 1 at 6 (meet 1 at 5 particular and all terms en destruir mais

 $y = m + x + 1$ 

Nota: Los valores numéricos para miy b se pueden lear directamente del gráfico solo cuando se usa una ascala logarómica delhiu.<br>2. Cálculo del valor de MNPT e ES local específicos del laboratorio<br>2. Cálculo del valor de Va

lines recta, es decir, ISI = 1im,<br>El MNPT Is) corresponde a la intersección del eje con la curva de calibración.

Inter recta, es una poste a la intersección del eje con la cursa de calibración.<br>Citosfo de MNPT e ISI local<br>Citosfo de MNPT e ISI local<br>El vever a la ecuación lineal (y = log.0); x = log.0)(x); x = log.0)(x); x = log.0)( 150 local  $=1/m$ 

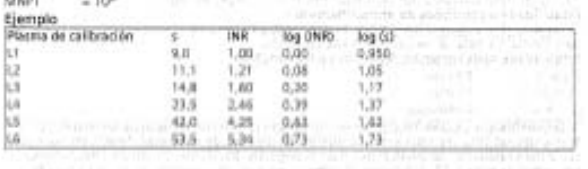

cε

Evaluación manual 1. Cálculo de una curva de reforencia de INR

## PT-Multi Calibrator PT-Multi CALIBRATOR

## CA-600 System

## **CS Systems**

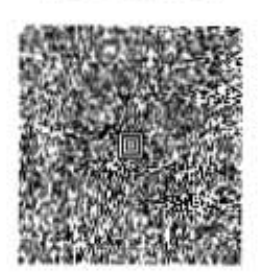

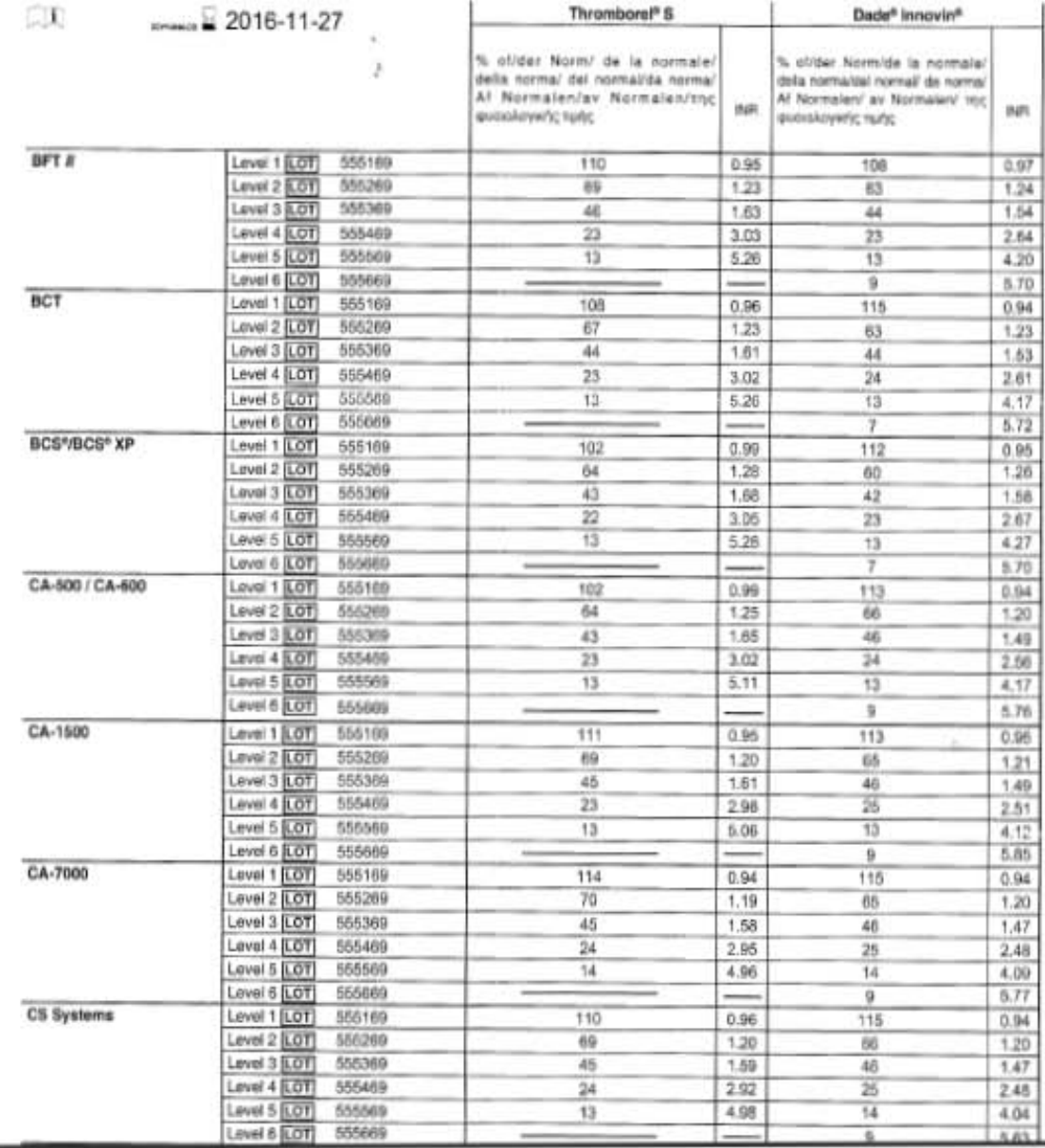

#### Malerizing recognitie plate to suitcristrail

Pages cover to page Crost Ave 1.<br>Reasonated Y. Dealt Criter House & Carer Criter House &

IFT MyklosTitzztor" (Firm más deutries extre el tem ca esta producto unneuza seg franca as utilización

Pakims famero valicolar e picemaz membre (tecno) para la determinación del bango de residión de plasmas montales.<br>Balvodo de difuso de sadio (0,11 mail, o el 8,2 %) para la torra de sengre

Agua destilado o decortante en agerira de convervación

Yutasa ila plastico:

z

Planner de público para la transformana de lua massima:<br>Planner anni la median sospia de 10/0 (6), 1:0 (m, 6 20 m, y 0.10 m).

Analizatores lie cooguinción

#### gida y Preparación de Muestres: .

The contract of the contract contract the contract of parts on an excellent the parts of the contract of the contract of the contract of the contract of the contract of the contract of the contract of the contract of the of the same of the system of the contract of the system of the system of the system of the system of the system of the system of the system of the system of the system of the system of the system of the system of the syst

relatio **GELTIN DIA PRAKEITEN** 

#### Procedimiento

**Método marcost** 

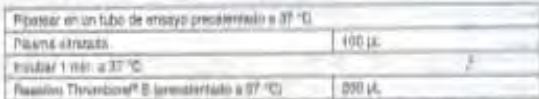

Struckkreameres con la edision del neutron Throniquet' 5 pane. Il montre el nombrezzo è el nombrezzo Control de Calidad Interno

Flasma centros te o Dade? Ci-TraP Mexic 1<br>Plasma contros P. Dade? Ci-TraP Nice ib o Dade? Ci-TraP Nice 3 Natiga namas

Auto a language As approximate the state of the state of the state of the state of the state of the state of the state of the state of the state of the state of the state of the state of the state of the state of the state of the state o

Testamanos<br>Alexandros se puede depresar en legamiza, em la de mormalidad, como reixi de encremira<br>Nos diferentes fundas, PPS o em Pallo respondible de la valentazio (PPS). El segueironto del las profesiones de la<br>Nosembrit

Para determinar el razo de jerovolesma da quele el reenço lle resistant de la muestra poi el<br>Tempo de reección del posicio planitas normatis (p. el., planina numero estandar)

### There is reason or it makes (i)

Tampo de reacolo our passoa mirrosi ini

In parts in determines the state to state the problems are oblicated the momentum goes simple on PH was provided from the control and with a momentum.

There are mainted by to make up a PR Ad planes normal in ...

#### Tampo da resistió de Jasert romal do

 $\label{eq:2.1} \begin{split} \text{Poisson} & \xrightarrow{\text{Poisson} \xrightarrow{\text{Poisson} \xrightarrow{\text{Poisson}}} \text{Poisson} \xrightarrow{\text{Poisson} \xrightarrow{\text{Poisson}}} \text{Poisson} \xrightarrow{\text{Poisson} \xrightarrow{\text{Poisson} \xrightarrow{\text{Poisson}}} \text{Poisson} \xrightarrow{\text{Poisson} \xrightarrow{\text{Poisson} \xrightarrow{\text{Poisson}}} \text{Poisson} \xrightarrow{\text{Poisson} \xrightarrow{\text{Poisson} \xrightarrow{\text{Poisson}}} \text{Poisson} \xrightarrow{\text{Poisson} \xrightarrow{\text{Poisson} \xrightarrow$ 

### Eationscribn de la curva de referencia en % del valor memal.

Al calcular los resultados un el fix del valor romad tengo, en cuerta su menuele su relievante

#### Fibrinipane derivado

Filmmingness derivador<br>
31 (a un teatro de manifestador de manifestador de manifestador de manifestador de manifestador de manifestador referencia de manifestador de manifestador de manifestador de manifestador de manifes

#### Limitaciones del Procedimiento

#### Valores Esperados

Lina velossa de paramisa santas vanten de letonesono a laterasión dapondando del restoco.<br>Infiguos, Por existinador, ceda lateraldora deberti estatespor lus propios altigos de instructuse.<br>Insectios en que propios métodos

de han gelemmente les aguilletites improvince de ripmaridad (percenties de 8.5 a 87 %) année.<br>Dos mateixans con el llaverre, SVIARES CA-7000 en rockvision apprenennente salver.

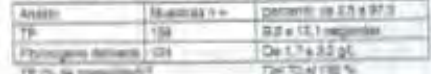

(i) temps templates paix tea (M) pould video convertients (at a monument sure of a fundament and management of  $\theta^*$ 

### Características Específicas del Test

**Prezidén** 

La pappam en la determinación del TP depende pel método (dinamo La presentam en la realitivo)<br>Tommésiel 15, en los elégrenas BCTP de determinación en llaborato de dentro no estas y papara<br>Sociología de la realitación en la

Compensation at resulting Theatroponth B can be British Compensative Translogogies as determined un<br>construction dar complaintier die C.975 con und bugers transportants mundritis de fair valories ent<br>To del valor normal !

#### Bibliografie

us is utilizable en inglés

"This are considered for USA"

entured. Dariph. 22-Trust. Anythical IP y IRCPT and manual commission the Station

**Silke Avia 2012** 

SYSMET ALLOW HAVE GOVERNED BY SYSMEX CORPORATION.

**Constitution of the Second Second Second** 

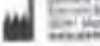

### Thromborel<sup>®</sup> S Transicuplination callibra frazment

#### Campo de aplicação

are abbassine a temps the transparents (PP) begunts<br>you consequently the premier rate (MVI) on a detected of or C magaziti Trophicost & verve pe<br>Quick e delerminar, jurismente city,<br>recent de oceguiações K, V, VII e X.

#### Sumário e Explicação

Sumário e Explicação  $\sim$  Negros Transport Transport à contra ex mais region interesse en la parte de la parte de la parte de la parte de la parte de la parte de la parte de la parte de la parte de la parte de la parte de

Com a Possipiria Transcoper S e a supressionidade possioni informara pada assessante na a vanta coopycronica are deveras power switten, exhibitationis, a citar de fluit option are

#### Princípio do método

O promasionida soleguação el datamotedesdo meditole a modesta as atasens com quantitades<br>da tres de frantinguadras as calcio, Made-se o tempo que desture esti é termação de conigue:<br>la tiema:

#### Reagentes

Plane<br>
Three-four-fi- Rangerm onds are diffusible metallineses ou an qualitations on complex<br>
Three-four-fi- Rangerm onds are diffusible formed guide all consults (which is the<br>
metallicity of the distribution of the produ

#### rolausn Domestelpiko

 $\begin{tabular}{l|c|c|c|c|c} \hline \textbf{P}_{\text{intra}} & \textbf{P}_{\text{intra}} & \textbf{P}_{\text{intra}} & \textbf{P}_{\text{intra}} & \textbf{P}_{\text{intra}} & \textbf{P}_{\text{intra}} & \textbf{P}_{\text{intra}} & \textbf{P}_{\text{intra}} & \textbf{P}_{\text{intra}} & \textbf{P}_{\text{intra}} & \textbf{P}_{\text{intra}} \\ \hline \textbf{P}_{\text{intra}} & \textbf{P}_{\text{intra}} & \textbf{P}_{\text{intra}} & \textbf{P}_{\text{intra}} & \$ 

### Advertériouse a mechase de pressução

To parameter displatation of video.<br>
O margering Treumson displatation of video.<br>
O margering Treumson of 5.4 obtain an passards furtherm. Getting procedures real parameters, and the caregary<br>
16. Social constanting margin

# Thromborel<sup>®</sup>S

ISI-Werte

**ISI-værdler** 

LOT 545598

**ISI** Values

Valores ISI

 $2016 - 05 - 01$ 

Valori ISI

Trudg ISI

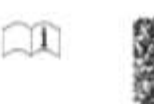

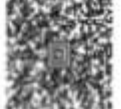

CA-600 System

In this table the lot-specific and technique-specific (mechanical and photo-optical) ISI values for the lot of thromboplastin are given.

Valeurs ISI

ISI värden

In deser Wertetsbeile sind die chargenspezifachen sowie verfahrsnaspezifachen (d. h. die mechanisch oder photo-optisch ermittaten) (8)-Werte tür disse Thromboplastncharge argegeben.

Des valeurs d'ISI spécifiques du lot et spécifiquee de la technique (méthode mécanique ou photo-optique) pour le lot de thromboplastine sont données dans pe mode d'emploi.

In questo inserto sono riportati i valori tilli apecifici del lotto e della teorica metrado meccanico e toto-ottico) del lotto di tromboplastina.<br>En este boletin informativo están incluidos los valores ISI específicos del para este lote de trombopiastina.

O presente Folheno Informativo inclui os valores ISI especifiços do kite e do procedimento (lato 4, os valores de terminados por métodos mecânicos e foto-ópticos) válidos para o presente lote de tromboplastina. Denne emballagetskal indeholder de batchapecifikke og møtodespecifikke (dvs. de mekanisk eller fotometrisk beregnede) (Sil-vaxtiler for denne

thromboplastinbatch.

För delta finns Lot-specifika, leknik-specifika (mekaniska cch fotospliska) (Bi-värden för astaet frombopiastin på delta Instickablad.<br>Fiz τη συγκεκριμένη παρτίδα και τεχνική (μηχανική, φωτά στανη), οι τιμός (Bi για την π

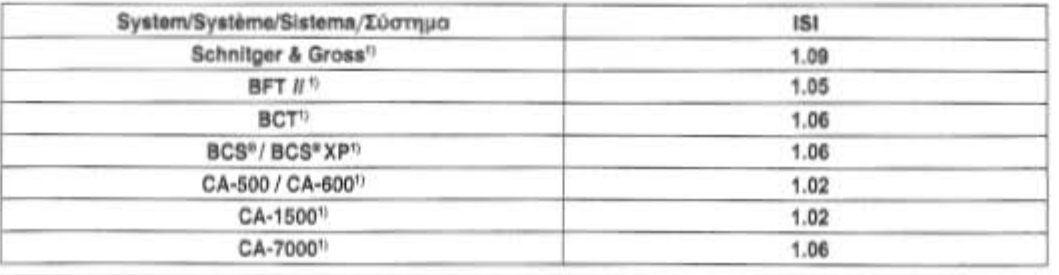

Master curves for derived fibrinopen Master curves per fibrinogeno derivato<br>Referencekurver for udiedi fibrinogen

Masterkürven für abgeleiteten Fibririogen Curvas maestras para el fibrinógeno derivado.<br>Masterkurvor för härlett fibrinogen Courbes de référence pour fibrinogène dérivé<br>Curvas-mastras para Fibrinogénio derivado Κόριες καμπύλες για το παράγωγο ινωδογόνο

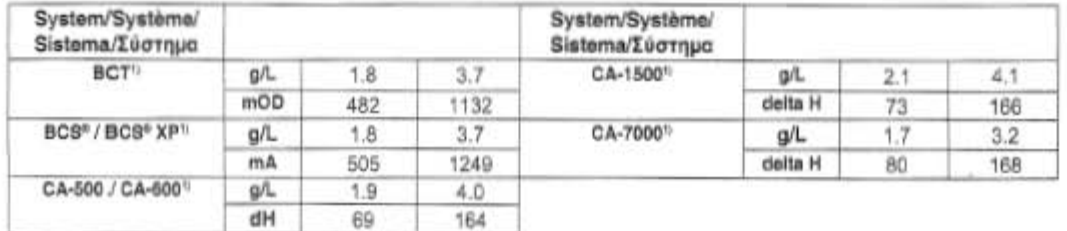

1) Menufactured by Hergestellt von/Fabrique par/Prodotta da/Fabricado por/Frematiliat at/Tillverkat aufKorrocepud/prox omó tryr: Schritger & Gross: Artwurg Gritt-H. Jame, Bermany<br>BFT (IBCT/BCSMSCS\* XP: Siemens Hesthcare Diagnostics Products GritzH, Emil-von-Behring Str. 7E, 35041 Marburg/Germany

CA: Syamex Corporation, Kaba, Japan

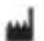

Siemens Healthcare Diagnostics Products GmpH Eminen-Berring-St. 76

**LISA CIMIDATO** Biener o Healthcare Disgressive Inc.<br>Nasark, DE 19714 U.S.A.

 $\frac{1}{2}$  www.sieriens.com/dagroutos  $\mathsf{C}\epsilon$ 

#### Procedure Manusky **HALLTON** Fay Gas in case create a prema **Flatting Charles** *Layers Seemal D Co.* Unique esta un reagardo contenente il forman in formano e dei composicion da lampa di intro-Controllo di qualità interno

**Railton** 

**Stuffetts electe standards in seco** 

#### Limitazioni della procedura

Let the<br>main definition of the control of the control of the control of the<br>control of the control of the control of the control of the control of<br>the control of the control of the control of the control of the<br>control of

#### Wilbri (mes)

is the model of 23 at equivalent function constant if adult and the  $\sim$  10 at 10 at 2000  $\pm$  0.000  $\pm$  0.000  $\pm$  0.000  $\pm$  0.000  $\pm$  0.000  $\pm$  0.000  $\pm$  0.000  $\pm$  0.000  $\pm$  0.000  $\pm$  0.000  $\pm$  0.000  $\pm$  0.000

Geretterhichting specifiche dal text

#### **Bibliografie**

lidate be buttosser per l'assiste la giuse tropiale.

In: JCT1, Ci-Traff a Cadell sono match at liammen Healthcare Bigmortisi.

**And Engineeri Street Bay and Protects (treet)**<br>And Engineeri Street Street Bay and Protects (treet)

## Reactivo BC de trombina **BC** THROMBIN

### Gergen de aplicación

to stare la chine In contribution (by Takism by Thermom are provided thermost

Significado thegedatica

- 
- 

Superficients of the Termina and Lumbian curve from the functions of positions in the space of the party of the function of the company and the company of the company of the company of the company of the company of the co

#### Principio del motodo

La maradore completiva el fillo inggano escriptore si di via estas de significa en fillo con la maradore de la **inco** 

#### RealWyer

Carrier also far arrivant carrier and  $\frac{1}{2}$  . The series of the series of the series of the series of the series of the series of the series of the series of the series of the series of the series of the series of the

"ampiektike.<br>Gedivo 60 de trombina, doti zado: trembina politika je ú 2 úrvelj, arbúnina konsta.<br>Jestičko tampón para el Beactivo 60 de trombina (1971), ze 7.4.

#### Those artists da Reactions

Belle II rendels information aspective ages is presentative on method and instruction.<br>For considerations of following comparatives, through to be

Final<br>contributing a distance and property of the same property of the second and<br>contributing the state of the second contribution of the state parameters<br>are  $\beta=0$  -power and unit in the second contribution<br>of the stat

 $\begin{array}{c} 0.7676 \\ 0.76761 \\ -0.011 \\ 0.011 \\ 0.041 \end{array}$ 

 $\frac{153}{40014445}$ 

**Colorado de Alberta**<br>Alberta de Condigues de CAS

Marterial a literature of the stress of pairs (2,11 molt), and 9 percent is analysis of the stress of stress of the stress of the stress of the stress of the stress of the stress of the stress of the stress of the stress

**Texasdirelerrin** 

detual).<br>In an toda de ensous précaurante e 3<sup>1</sup> C por

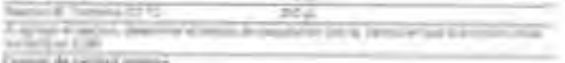

Executives may

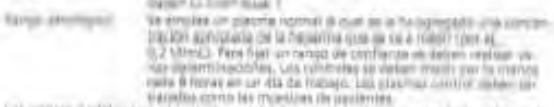

Let you not explain a pre- of earths) research defines any discussion in the adjustment of a ratio of the second of course, and control the first of the particle of the second of the second of the second of the second of

#### Vasaraclári

CE

resultant as is media sa sa er argunasi.

 $\begin{array}{l} \mbox{I.}\quad \mbox{I.}\quad \mbox{I$ 

Let monitorize the exis provise detected comparatures interpreted at allowing the function village of the contemporary of the contemporary of the contemporary of the contemporary of the contemporary of the contemporary of

#### Valures Esparados

firm deballs ha 70 plannes chranachd de adultiis serve sa cal. - à cur et haastou (e. 7000)<br>gives en d'algre, un les parçests et 21 percent de la mais de la mais de la mais de la mais de la mais de la<br>lui de le giurea sist

### Cera Opriklicas dal ensayo

Section . As the contract of the contract of the contract of the contract of the contract of the contract of the contract of the contract of the contract of the contract of the contract of the contract of the contract of

#### Likerature

Abstraces de atheaster in inglée. RTPLICTS, CLTHP'y SadePost Insura commission in Terroris Assistant Elegistrict.

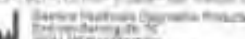

CE

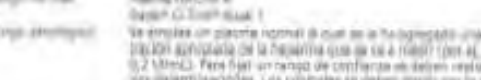

#### Procedura

Depressing in una provatta se ethicatista a vitin 101

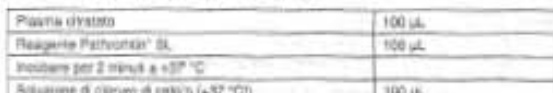

Dopo l'aggiunte della soluzione di clorum di calgio azionare il pronomatro o il dispositivo di mi<br>suno sull'analizzatore per novigi lazbone e distantinane il tempe di formazione del coaguiti.

#### Storiforaggio della terapia con aparina nuo frazionata mediame APTF

Quande e utilizza l'APTT per questo ensps, socone leners in considerazione i fattori che<br>Influenziaro il test. Le considerazioni generat sono alensate qui di seguite.

- A) : l'orieto del profave è importante publie (tenività évelez dall'aparire non frazionate e di circa 1,5 ont". Quando viene apererentata, fia un immediato allefin entropolo tenir. Cal il predic di talia effetto diminutaz mente pridenta per singolo somministrazioni vencee intervallate
- B) L'antirosgulane utilizzato durante il prolleve del compione può abenze i risultati **Dial Team**
- 
- Cir. L'usières del'APTT per monitolese la terapia con sperite non faciolista dipande del lampa. Un ritorio mell'amatoli del campioni positivo e moltaggia.<br>Quindi è bestiami che le analità dui sumprori sieme eseguite il pi
- E) Aumental tempt di attivisione da contatto possono pressure APTT prolonget nel pleara contenente epichra. È tembre che il tempo di hockazione attivisione della messeia di Pathroment SL/plearse alle rigidamente standardi
- Selem analisi dversi grunule, fato otko, exi) masturo serebitti vanalee<br>al'aperne, Entara questi discontiare poteni analisi dversi.  $E_2$
- G) Ove possible; è consiglazité determinare i valore bassie def/APT7 di ogni pazierite prima di evolure la telepie, al fine di determinare fAPTT di ogni pazierite rispetto affrimavalle di ritermento defenito per il testi
- Degli instituento mostrato una variabilia vele atme originali cino la gualità del recento con fraticista provonante de sont è de produtto diverse. La mattela de vivo<br>ser e la futbrica dei tipo di gaserra aprovinciale, dei Hi
- Poichel 1 valvia di APTT può variare a seconda della lecnica, dei nettolo, dalla shumantazione, del lotto di resignite e dell'espanha ubitanti, ogni leberatorio deve statistica i propri l'interval i espanha ubitanti, ogni b.
- di eparma pari a 0.5 0.7 furesi, dramito un test di influtione del fattore Xalf

#### Controllo di Qualità Interno

Control Plasma N, agover Dada® Ci-Truff Livelio 1 htsnalls ramely.

Control Please P. oppure Dade® Ci-TroP Livelio 2, oppure Dade® Intervalli patriodes: Ci-Trof<sup>6</sup> Livelin 3

Dua controli (uno per l'intervalio normale e uno per l'intervalio patologico/tempeutico) deve-Due convived further particles with normalism to the particles and the matter and the matter in the control of the control of the particle of the control of the control of the control of the control of the control of the

#### Risuban

Il rigultato viene dato ti segondi.

#### Limiti della Procedura

Latitude cases PTOCROLLES and the interface interpretation of the interpretation of the interface of the control of the control at the period of the property of the south of the south of the south of the south of the sout che proverte di vatro.

Diamens ha validato hase il questi reaggini su veri analizzatori per ottimizzare le prestazioni<br>e rispettare le specifiche del prodotti. La modifiche dell'inte dall'userte non sono supportate<br>da Clemania sostre possono, in l'uao del reaganti su analizzatori diversi da quelli molusi nei togli di istruzioni o nelle istruzioni d'use fornite da Siamens.

l fiscitati el questo test davono empres sampre interpretati alla luce della anamnesi del pa-<br>ziente, dal quadro clinico e valuta ndo contestualmente l'esito di altri accertamenti.

#### Valori Attesi

In artisticate at identity overcolat a three-view as analysis in Gli Intercati di Illiani fuerier e avoirado la tacricis, il motodo, la atrumentazione ed il lotto di resperite ultitziati. agel isocratoric dave detrore i projet intervall of /liwimento o verificari quatora cambi una o più delle variabili martalenate.

In uno studii su acqueti evidariamene saw ubizzando un loto specifico di Reagente<br>Pabrontori SL, sono ese nevoli i seguere relati

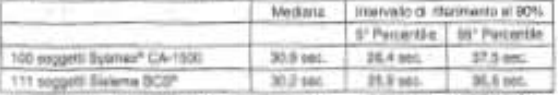

Anche gli Intervali di ritermento per altre popolazioni quali i grispi pecilatrici deveno essoro

### Caratteristiche del test

#### Precisions

Sono stala esecutio dalla verifiche di prasialone modanta prasedimento di riarberto asset executive contracts of plasminical equipment method of plasminic and contracts of plasminical particle of the state of the state of a state of the state of the state of a state of the state of the state of the Controvin try Marine

Clarinariundo I valori di APTT ottenuti con il Reagente Pathronibi" BL a i valori ottenuti<br>pon altri reagenti per APTT è stato determinato un coefficiente di correlazione di 0,06 con<br>intercetta 2,1 sec. e coefficiente ango

#### Bibliografia

Verlero la latruziari per tuso in lingua inglessi

Patromin è un marchio di Siemens Healthcare Diagnosica.

BCS, CI-Trol e Dado sono marchi di Elemene Healthcare Diagnostico.

System it un inanzia registrato di SYSANEX CORPORATION.

sites Projects Groups

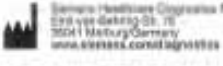

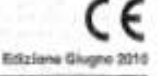

## Pathromtin\* SL

#### Campos de aplicación

Regotivi para la dateminación del famos da intribuctazioni centel authorio (1199) or playernas huitiamos creatados.

#### Significado diagnóstico

La determinación del APTT con Peatrománico Patriománic SL es un las histogrado para la bierqueda<br>de anomalias del estermi entálgarso de la colophación, que adentia registra con juectero<br>las la biercuras VIII y Di como los

La medide de APTT está indicada como prueba de detección de los trasminos do la coaguiación, especialmente antes de interversiónnes guitúrgicas, con el finidal poder eserrir<br>Instantieritis preventivos a políticas herocfilicos.

La presenta de Inhidone no especificos, como los anticolaguantes senitere en libro, bas.<br>La presenta de Inhidones, en entidargo, venidargo y es generalmente socinocido como un electro<br>más missionedo con la naturaliza de In

#### Principio del método

La incubación del plasma con certidades óptimus de fosfolipidos y un activistor el superficie ativisto.<br>Nos candidos a una activación de los factoriis del vintema endiapero de la coapulación;<br>Macliante la agregación de rom mide el livrojo transcunido hasta la formación de un coágulo de fibrina.

#### Reactivos

#### Nota

Patheonics' SL puede utilizana con métodos europées a un analizadores de congulación<br>automaticos. Siemens Healthcare Dragoustica pare a su disposición Guias de References.<br>Siemens Healthcare Dragoustica para su disposición Referencia (Hojaa de Aplicación) reemplata la información de les presantas inimatol res de ultimitén. La recomendantes que consulta también el manuel de instruccionia del fabricante.

#### Contenido de los envases comerciales

10 x 5 ml, REF) 0008 39<br>20 x 5 ml, REF) 0008 38, [REF] 10484200

### Com posición

Rescritve Pathromán\* BL: Particulas de tenedo de añois (1.2 g/l), losfolipidos vegetales<br>(0,25 g/l), cloruro de sodio, HEPES, pH 7,8 Media de conservación: Ambieda endic (« 1 a/6

### Advertencias y medidas de seguridad

Solo para ser utilizado en diagnósticos in vitro.

Confere ando sódica (« 1 g/l) como conservavio. La azida edificii puede resocionar con las<br>futborisa de cobre y ploma y famar azidas metéricas oxplosives. Cuando se elemento haso:<br>hues, erituager con agus abundante para mi R, a trever de los deseglier sonitarios de ecuerdo con le normativa vigente

#### Preparación de reactivas

El reactive Palknomint SL, avies de usable por primera val. debe meuspendene mediant de la 8 veces y debe ser usable à lemperatura ambient de la 8 veces.<br>La nexuspensión de debe repetir cada 24 horas, para evitar atienne Calentar la antución de cionuro de calitio 0.029 molif a +57 °C.

**Proportion Manusia** 

#### **Established y atmosphere**

El Résultor Patromert SL, compresso compte voya - Ly vil 10, es estate fueta à facta.<br>ca variantes duds an la goyant.

Una und ablerto Resultivo Palifrontini BL su estator durante. 2 semanos la servanisme. arrive all you'll fill

Low planse de anisastistas architr aspectification am a) mamas: the relationship project the aplitude pletó para pasta uno de los analizadores de cosaçulación

Materiales adicionales neossarios, pero no Incluido

Saturda for the charters the regions (CaCL) 0-03% work?

Plasma corport N a Dada® Cliffyil® (IWA) 1 comp periodi para al Plasmajo normal Flash a control P o Quasi" Ci-Troft nivel 2 o Quae" Ci-Truft Mexi 3 bonio control para los intervalo petológico/inizablutos

paties pays to medical process de 0.1 mil.

Jilos tar etniavic de pitkeboli

Analizable de statulation

#### Extracción y preparación de las muestras

consideration of proposalization of BBS (THIRSTERS)<br>That is accelered by proposalization in the decision of the consideration of the consideration<br>in TV results and the second statistic second as the consideration of a<br>co

#### Mélodo

#### Procedimiento manuali

CA un tubo de ensavo pressimissão e +07 (C, postage)

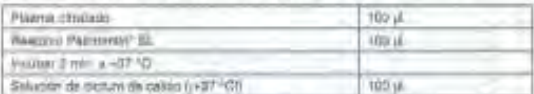

Agregar is solution de donne de calco y emallamente de accorde el provinceto e el apatitici

## Monitórización de la tarapia con heparina no frascionada mediante la<br>determinación del TTPs

Para el control de la terapa par hapatra por medio de la gearminación de TTPs es debe terapatra de TTPs es debe la prosta de la grupo de la prosta A<br>declaración en media los factores que pueden Irfluir en el resultado de l

- A) El transportat la assumistiva en importante, plusado que la sementía la veza de la neura no franciscana és un represente de 1,5 horist. Tres sú administrativo en permitir presenta de un relativo de semi-
- Il introsiggaanie uitgaate para la aankezde de la kangre puede Afrique lõe readiti. Service de la década.
- $\Gamma^{\pm}$  . So comes phrespotents correlations on the grain-state is can use the relation as are failed by the comparison of procedure and the weaker and the set of procedure of the processes of the set of the set of the s
- $\label{eq:11} \Pi^i_i = \underbrace{\text{mostid}}_{\text{MSPGGG}} \text{ is is bounded on theorem in } \Omega \text{ we obtain a solution is a function of } \Pi^i \text{ is a function of } \Pi^i \text{ is a function of } \Pi^i \text{ is a function of } \Pi^i \text{ is a function of } \Pi^i \text{ is a function of } \Pi^i \text{ is a function of } \Pi^i \text{ is a function of } \Pi^i \text{ is a function of } \Pi^i \text{ is a function of } \Pi^i \text{ is a function of } \Pi^i \text{ is a function of } \Pi^i \text{ is a function of } \Pi^i \text{ is a function of } \Pi^i \$ dt/file
- En plasmas que contempo haciental cuedo productos una protonjación del 1379.<br>Jelenia el comencio del llengo de la activación de contecto, Es analosis que se non esta<br>mater de manera rigional al llengo áplico de activación 县
- F) (or difference material cal análisis (p. s), manúal, seriespontola: ano) probletan-chameria annibilitati a la haparina. Por lo tanto, no debon alternante
- Acces de ampassar el Iratamanto y ani la madiala de lo posible, se depen dimensioni ha visiona, de interesta del TTPa de cada paciente y competitivo con el Interesto. m nomial paris la plueba del propio tubbratorio.
- $\label{eq:2.1} \begin{array}{ll} \text{In practice, structure, and therefore, a set is a physical set in the particular set.} \\ \text{respectively, one set is symmetric, and the set is equivalent to the set of the parameters.} \\ \text{constrained domain} & \text{in a input set, and the set is symmetric, and the set is symmetric, and the set is zero, and the set is zero, and the set is zero.} \end{array}$
- The question of the second wider dependence of the second of reduced to interference for the second wider determines of the determination of the second and the second of the second process and the property of the continue The financial and maximal discussions constitution of the constitution of the financial and maximal discussions operation of the process can be parties. For the documentary of the process of the control of the documentary

#### Control de calidad manto

Plasma control N x Dieter (3. Trell new) 1 Jeanna dayaari

Interviso patologico. Flamma control P o Dade\* Cr-Trol\* nivel 2 o Dade\* Cl-Trol\* nivel 3

From particular the main control (and we represent the control of the main control paints and the control (and we retracted paints) are main retracted paints of the control of the state of the state of the state of the st alimnar al primisma. Piag irada nubiro loto de micróvos o de controles se debe defini

Location but the mediate se deben dat proseguidat. The control of the control of the control of the control of

#### Limitaciones del procedimiento

Limitation (on procedimiento)<br>
Secondary Descriptions is fund in the secondary of APITS is recovered in the<br>
Secondary of the state of the secondary of the state of the state of<br>
the state of the state of the state of the

marries in matter to a contract in laps we see a strategie per spinning at the<br>distance of matter to a contract in the distance in the distance per spinning of the<br>distance deliverable of production of the end of the strat instructiones de las

Los non itados de esta proste miberán kilomistado, surgeo da acupato con la historia.<br>cinco del paziente, la serbetatología chiata y consistenzaciones.

#### Rangos de referencia

#### Intervales de referencia

El intervalid de referencia varia de laboralidid e laboratorio. dependiendo de la población Il intervatio ar referencia de tratacional de l'antervation de la regulación de la possuizion de la possuizion<br>en el regulación de la regulación de la regulación de la regulación de la regulación de la regulación de la reg

En un entudio mellesado por incluidade prenuntamente, acrobi, para un loto appareitos del

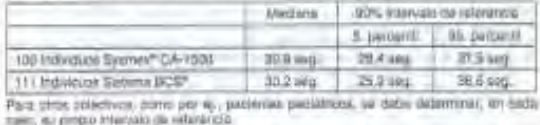

#### Características de la prueba

**President** 

Com un propositional de medición optodernamentaliza se resistante medidas de presistemente narrados, polológicos y de un pode de possenes frecuentes en entre la constantina el polo vecde al disputación el constantina el c

#### Comparagnio de métodos

Al comparer una determinación de APTT can Headdive Pathemeter" BL y una con dela de alta de la comparer de la<br>Una para APTT se empirató para Pleattivo Pathemeter SL un ocalidades de collection de<br>USB para un tante de ajer

#### Bibliografía

#### Nor instructions as untractor an inglis.

Petitionth as use match comedia: de Gamerii Healthcara Disprotitos

BCS CHTm | Dide son medas comeda ua de Santera Haalticara Dagnostica

Byrras as wa marce registrada de SYSMEX CORPORATION.

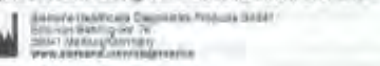

**Edición Junio 2016** 

е

## Pathromtin\* SL

### Campo de aplicação

Reejavita para determinação do tempo de memorplastina percial ectivado (TTPA) era plas-<br>Instituimentos critateos

### Significado diagnóstico

Significado diagnostro de Christian (S. Junior de Cariban de Christian de Christian de Christian (N. 1974)<br>A deserte de Christian de Cariban (N. 1974)<br>Universitat aliade de Primero de Cariban (N. 1980)<br>Complete de Christia

Apresença de initiatives não específicos, como ca anticuagalérites úlpicos, pixia pixia epor o Tesa.<br>Institución de vento el siguramente atribuido à natureza de responsa de TTPA utilizador.

#### Principio metodologico

A frendas da so pasama caro quantidades datimos da fusióficioso e um activador de suportifica apreciada do selector.<br>Não leva a uma activação dos daticmas do selector interessos da boxguação. Mediante a seria considerada e

#### Reagentes Note

Patrostint BL poor ser utilizado norusáriante su em arateamentos de considerado automatica. A Siement Healthcare Displanting formats guias de cristada (hinhar de tratadas) para vários analisadores de conjuntas de la contra Nume situaçõe destas as informações constito nos guias de consulta (lativa de cercuções<br>de aplicação) problémen as informações nadas instruções. Consulta anote o manual de

## **Calcium Chloride Solution** CaCl<sub>2</sub> SOLUTION

Intended Use<br>Colcium Chloride Solution is used as Supplementary Reagant for various coagulation as-<br>1895.

Reagent

Materials provided<br>Colcium Chionde Solution, BEE ORHOU?<br>10 x 15 mL CaCl<sub>2</sub> (<u>BEC/TER)</u>, Calcium Chionde Solution

Composition<br>CaCl<sub>2</sub> selution 0.025 moll.<br>Warnings and Precautions<br>1. For in-view diagnostic use only.

Storage and Stability

Storage and Stability<br>  $\frac{2\alpha_2\alpha_3}{\alpha_1\alpha_2\alpha_3\alpha_4}$  ( $\frac{2\alpha_3\alpha_4}{\alpha_2\alpha_3\alpha_4\alpha_5}$ ) (he exply date is indicated on the liste).<br>  $\frac{2\alpha_3\alpha_4\alpha_5}{\alpha_1\alpha_2\alpha_3\alpha_4\alpha_5}$  (and  $\frac{2\alpha_4\alpha_5}{\alpha_1\alpha_2\alpha_3\alpha_4\alpha_5}$ ) (h

Procedure<br>
- Calcum Chloride Solution is added automatically by the respective coagulation analyzer<br>
- White performing the respective institutions for Live and Application Sheets for the assays<br>
- Piese refer to the respe

Berger Hamitcare Tragmates Products Grant<br>AM Storie Berking Co. 76<br>Westerners com/disposition<br>Westerners com/disposition

**USA Distributor:** 

Siemens Healthcare Diagnostics Inc. Newark, DE 19714 U.S.A.

## Calciumchlorid-Lösung CaCl<sub>2</sub> SOLUTION

Anwendungsbereich<br>Çalçiund lond-Lösung wird als Zusatzreagenz für verschiedene Gerinnungsteste verwen-

Reagenzien<br>Inhaltder Handelspackung<br>Calcum Chloride Solution (1<mark>60</mark>1 CatrO37<br>10 x 15 mL CaO<sub>2</sub> <u>Bournes</u>, Calcumchione-Lasung

10 x 15 mL CaO<sub>2</sub> Boxaries), Calcumchionio-Losung<br>2ustammaristaria<br>62 caO<sub>3</sub> calcumchionio<br>15 caO<sub>3</sub> calcump 0.025 mok<br>11 . Natitude of Versicobes Active<br>2016<br>11 . Natitude of the calcumchionic metric of the state of the

- aung mass.<br>Diarchführung<br>- Die Calciumchforld-Lisung wird automatisch vom entsprechenden Gerinnungsmetsgerät<br>- Während der Testabarbeitung zugefügt.<br>- Währ beachten Sie auch die einsprechenden Gebrauchsamweisungen und Appl
- 

Servire Healthcate Diagnositics Products Direct<br>Mark-up Besting Dir. Tit<br>20041 Marcury Dermay<br>Win sharests.com/diagnositics

## Solution de chlorure de calcium CaCl<sub>2</sub> SOLUTION

Domines d'utilisation

La Solviere de chienenom<br>La Solviere de calcium ast utilisée comme Réactif complémentaire pour divert<br>Tests ce coaguletion.

Róactifs

noesses<br>Contenu des conditionnements<br>Solution de chlorure de calcium, <mark>1877</mark> ONH037<br>10 x 15 ml CaCl<sub>2</sub> <mark>Bournos</mark>s, Solution de chlorure de calcium

Composition<br>Solution CaCl<sub>3</sub> 0,025 mol/i

Mises en garde et précautions d'emploi 1. Reservé à un usage de diagnostic in-witre.<br>Stabilités et consistions de censervation<br>Comanyation entre 2 à 25 °C;<br>La date d'inspiration est mémbornée sur l'étiquette.

La doite d'esprit ouverture.<br>Stabilité après ouverture.<br>Il servaiten entre 2 a 25 °C.<br>Les données réalistes à la stabilité à bord d'un analyseur sont indiquées dans les guides de<br>rédimence (fiches d'application) des différ

maxerativa de coagulacións resumentes<br>Réscrits en matérias associés mentionnés dans les notices d'utilisation respectives des texts.<br>Réscrits en matérias associés mentionnés dans les notices de calcium (BBF) ORHO37.

- 
- Réalisation du test<br>- La Solution de chlorure de calcium est automatiquement ajoutée par l'iautomata de coa-<br>- La Solution de chlorure de Japonent de chaque test.<br>- Se réfere à la noise d'unitaire de chlorure de calcium.<br>-

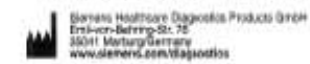

# c

## Soluzione di cloruro di calcio CaCl<sub>2</sub> SOLUTION

**Uso Previsto** 

La soluzione di cioruro di calco viene utilizzata come Reagente supplementare per vari test<br>di coagulazione,<br>di coagulazione, **Reagenti** 

Conservations a 2 a 25 min<br>
Conservations a 2 a 25 min<br>
La data di scadenza è sportate sull'etichette.<br>
Sinklifta della soluzione una volta aperta.<br>
la sultimane a 2 a 25 min.<br>
La diffunzione sulla stabilità pri based sono

Metterlane neuescente<br>Analizzatore per coagulazione<br>Resgenti e materiali essociatisecondo le rispettive Istruzioni d'uso dei test di coagulazione<br>da utilizzare con la Soluzione di cloruro di calcio (1991) DRHO37.

Procedura

La Soluzione di clòruro di calcio viene aggiunta automaticamente dal rispettivo analizza-<br>tone di coegulazione curanea fesecuzione del test rispettivo.<br>Per i test da unilizzare con la Soluzione di cloruro di calcio, vedere

Serera Hestroes Dagrostos Protuits Britiri<br>Erd-von-Bennry-Sit. Til<br>30041 Marturg Germany<br>www.siereen6.com/dagrostos

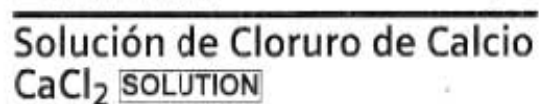

Uso Previsto<br>La Solución de Cloruro del Cacio se utiliza como Reactivo complementario en diversos en-<br>sayos de coagulación

Reactivos

c٤

ncacuvo<br>Salución de Clanura de Calcio (RIF) ORHOJ 7<br>10 x 15 mi, CaCl<sub>o</sub> (RIKIMER), Solución de Cloruro de Calcio

Composición<br>CaCl<sub>2</sub> sulución 0,025 molt.<br>Advertencias y Medidas de leguridad<br>1. São para uso diagnóstics m-vino.

t. Son para una unginerana de Almacenaje<br>Amatemamento entre 2 a 25 %;<br>La fecha de caducidad está indicada en la etiqueta.

Estabilidad una vez abierto:<br>Exemplos entre 2 e 25 °C

Il amanua antie 2 a 25 °C.<br>La información sobre la establistad en cada instrumento se especifica en las Guias de Referencia (histografia) de Alélcolón) para los distintantes de coagulitation.<br>Coagulitation: de Malcolón) pa

Procedimiento<br>- Al lisvar a cato la prueba, el coaguiómetro correspondiente añade la Solución de Cloruro<br>- Al lisvar a cato la forma automática.

C٤

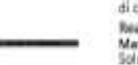

c٤

Neugenti<br>
Materiali forniti<br>
Solutione di diouso di calcio, <mark>(KU)</mark> ORHO37<br>
Toki 5 riu Calci<sub>)</sub> (Soumos), Solutione di calcio<br>
Composizione<br>
Courtesca a presenzioni<br>
Accordinate a presenzioni<br>
Accordinate a presenzione di s

Multifibren U

Table for the evaluation of fibrinogen<br>determination with Multifibren U<br>Tabells per la valutazione del dosaggio del fibricogeno con Multifibren U<br>Tabel til evaluering af fibrinogenbestemmelse med Multifibren U

**NHC** 

 $6.0$  $6,5$  $7.0$  $7.5$  $8.0$ 8.6 9.0  $9.5$ 10.0 10.5 11.0  $11.5$ 12.0  $12.5$ 13.0 13.5 14.0  $14.5$ 

 $15.0$ 

15.5

18.0

16.5

 $17.0$ 

17.6

18.0

18.5

19.0

19.5

20.0

 $21.0$ 

 $22.0$ 

Tabelle zur Auswertung der<br>Fibrinogen-Bestimmung mit Multifibrern U<br>Tabla para la evaluación del fibrinógeno Determinación con Multifibran U Tabell för utvärdering av fibrinogenbestämningar med Multifibren U

Multifibren U

## LOT 538983

# $EXP \n\n2015-11-28$

## Multifibren U Tablaau pour l'axploitation du dosage du<br>fibrinogène à l'aide deMultifibren U

narmogene a ranos descubrimons<br>Tabela para avallação da determinação de<br>Tibrinogénio com Multifibren U<br>Πίνακος για την αξιολόγηση του<br>προσδιορισμού ινωδογόνου με το Multifibren U

gl.

3.04

1.06

0.99

0.93

 $0.87$ 

 $0.82$ 

0.77 0.73

 $0.70$ 

 $0.68$ 

0.65

0.63

I

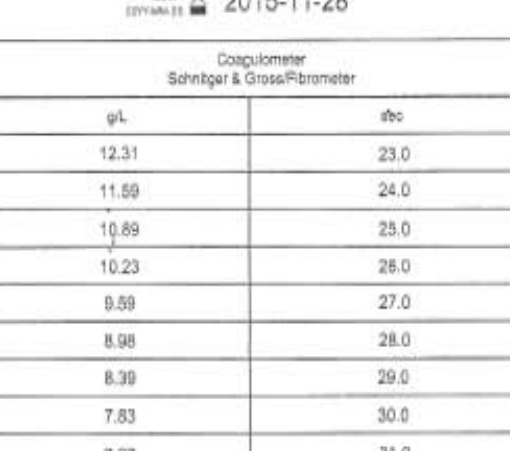

4.26

4.15

4.06

3.96

3,88

3.80

 $3.73$ 

3.65

3.88

3.50

 $3.34$ 

 $3.19$ 

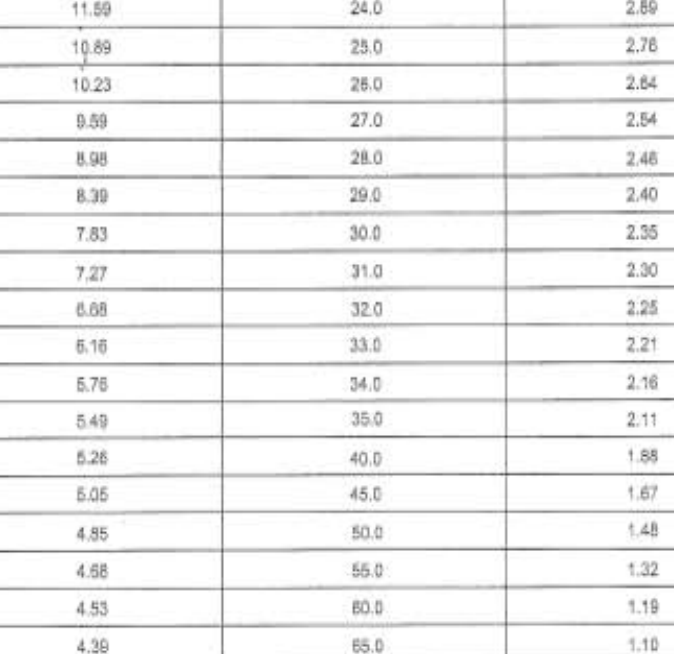

70.0

75.0

80.0

85.0

 $90.0$ 

95.0

100.0

105.0

110.0

115.0

120.0

## Kit de calibradores para fibrinógeno **CALIBRATOR FIBRINOGEN**

para la determinación del fibrinógeno

### Campos de aplicación

Los calibradores para fibrinógeno 1 a 6 sirven para realizar la curva de referencia en la determinación del fibrinógeno según Clauss', utilizando el Multifibren" U de Siemens Healthcare Diagnostics.

### Reactivos

### Contenido del kit

Kit de calibradores para fibrinógeno, REF OQVK 011 con

6 x - + 1 ml CALIBRATOR 1 a CALIBRATOR 6 del calibrador para fibrinógeno, niveles del 1 al 6

Cada envase del kit de calibradores para fibrinógeno contiene una Tabla de valores analíticos, dependiente del lote.

### Composición/Estandarización

Los calibradores para fibrinógeno se fabrican a partir de una mezcla de plasmas de donantes sanos escogidos, ya sea diluyendo con una solución tampón o agregando fibrinógeno humano purificado. Los calibradores son estabilizados con una solución tempón de Hepes y liofilizados. Para evitar una activación por contacto del sistema de la coagulación, se utilizan trascos siliconados.

Los calibradores tienen una concentración aprox. de:

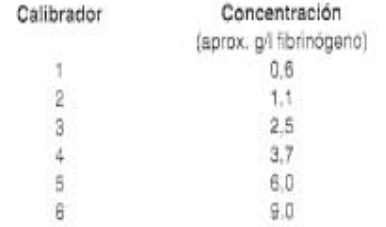

Los calibradores de fibrinógeno están valorados mediante la determinación del fibrinógeno coagulable según el método de Ratnoff y Menzie<sup>1</sup>, así<br>como también, de acuerdo al método de Kjeldahl. El valor correspondiente exacto, depende del lote y viene dado en la Tabla de valores incluida.

### Advertencias y medidas de seguridad

1. Sólo para ser utilizado en diagnósticos in-vitro.

2. Cada donante o unidad de donación, ha sido analizada para detectar la presencia del virus de inmunodeficiencia humana 1 y 2 (VIH), virus de la hepatitis B (VHB) y virus de la hepatitis C (VHC), utilizando las técnicas aprobadas por la directiva de diagnósticos in-vitro de la UE o FDA. Para la elaboración del producto se han utilizado únicamente las donaciones con resultados negativos. Como no hay ninguna prueba que ofretos la completa seguridad de ausencia de agentes infecciosos, todos los productos obtenidos a partir de material de origen humano, deben ser manipulados con las debidas orecauciones.

#### Preparación de los calibradores

Reconstituir los calibradores de fibrinógeno con 1,0 mi de agua destilada. Mezclar suavemente (sin producción de espuma). Dejar en reposo por lo<br>menos 15 min. a una lemperatura entre +15 y +25 °C. Anitar cuidadosamente una vez más antes de usar.

### Estabilidad y almacenaje

Almacenar los calibradores para fibrinógeno CALIBRATOR[1] a CALIBRATOR[6], sin sbrir, a una temperatura entre +2 y +8 °C y utilizarios hasta la fecha de caducidad deda en la etiqueta.

#### Estabilidad después de la reconstitución:

 $entre + 15y + 25°C$  4 horas

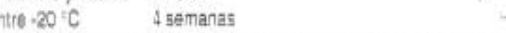

Los calibradores de fibrinógeno pueden ser congelados una vez después de la reconstitución y descongelados nuevamente. Estos deben estar per La descongelación se debe hacer a +37 °C un máximo 10 min. Los calibradores no deben permanecer después de la descongelación, más de 2 horas entre +15 y +25 °C.

Materiales adicionales necesarios

Multilbren" U. REF OWZG

### Procedimiento

#### Calibración

Para la elaboración de la curva de referencia se miden, en determinación doble o trible, los tiempos de coagulación de los calibradores de fibrinógeno, según las indicaciones dadas en el correspondiente folleto de información. Los valores cromedio se representan graficamente, sobre pape logaritmico doble, frente a las concentraciones declaradas de fibrinógeno (ver Tabla especifica del lote) y se van a unir con una piantilla para obtene: la curva de referencia

#### Control de calidad irterno

La exactitud de la curva de calibración se debe comprobar con los controles apropiados, los cuales vienen elaborados en una lista, en el boletín informativo del reactivo correspondiente.

Para desviaciones sistemáticas de los controles de los rangos de confianza declarados, dados en la Tabla de valores específica del lote, se debe medir la curva de referencia nuevamente.

### Limitaciones del Procedimiento

La curva de referencia es válida para el lote correspondiente del reactivo usado y debe ser preparada nuevamente al cambiar de lote, así como para caba cambio de as condiciones experimentales.

### **Bibliografia**

Verpägina 1.

- \* Mutificren es una marca cornercial de Siemens Healthcare Diagnostica
- 3-4-4-4-4-42 models Disgnosites Products GmbH<br>Emilyon-Banning-Bry. 32<br>1804: Marburg Garmany<br>www.alemenic.com/diagnositics

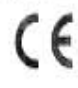

**Fibrinogen Calibrators FIBRINOGEN CALIBRATOR** 

### CA-600 System

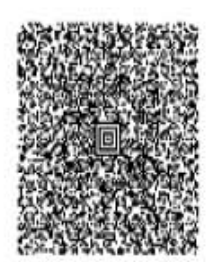

 $\frac{\text{EXP}}{\text{common}}$  2016-08-04

Table of Analytical Values/ Tabelle der Analysenwerte/ Tableau des valeurs d'analyse/ Tabella de valori aniltici/ Tabla para el valores del análisis/ Tabela de valores de análise/ Tabel de analyseværdierne/ Tabellen de anlytiska värdena/ Πίνακας αναλυτικών τιμών

m

The following concentrations were established for the Fibrinopen Calibrators/ Für die Fibrinopen Kalibratoren wurden folgende Konzentrationen ermittelt/ Les concentrations suivantes ont été obtenues pour les Calibrateurs Fibrinogène/ I seguenti valori sono stati determinati per il Calibratori per fibrinogeno/ Los siguientes valores fueron determinados para el Calibradores para forridos no la param varia sono sua determina per numeros per numeros.<br>Los siguientes valores fueron determinados para el Calibradores para forindoeno P

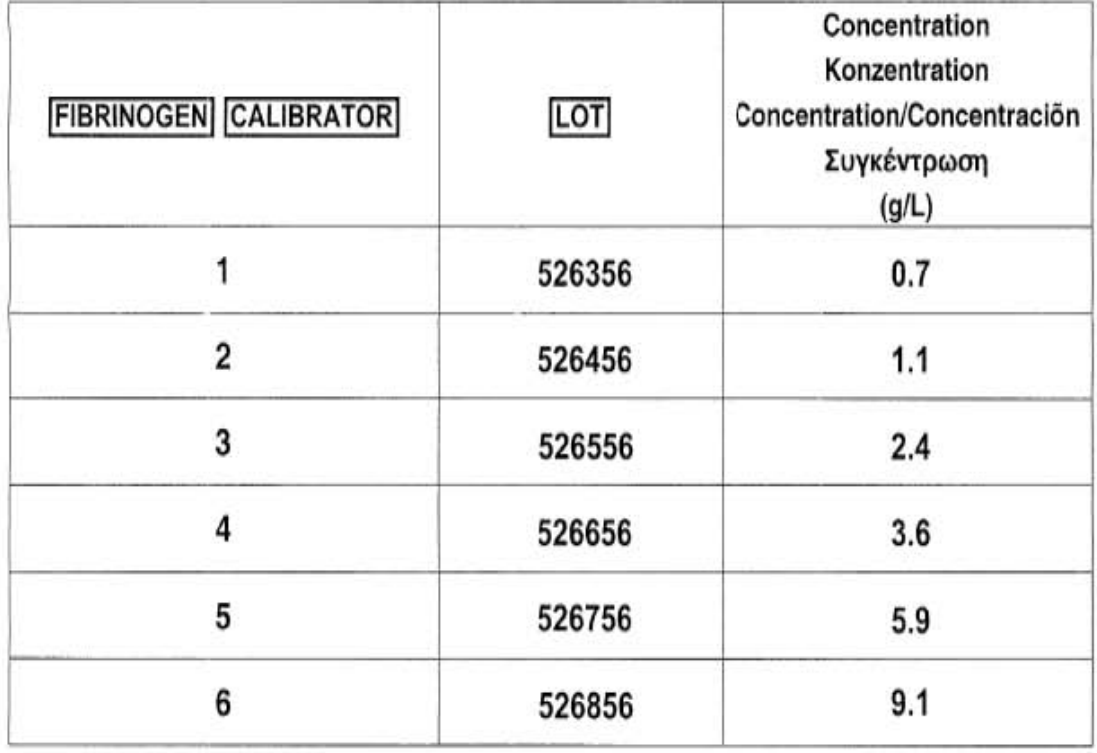

El presente trabajo se realizó en el departamento de Hematología del Laboratorio de Referencia Internacional CARPERMOR S.A. de C.V., bajo la asesoría de la QFB. Betsabé Rodríguez Pérez, Docente en la Facultad de Estudios Superiores Cuautitlán; y coasesoría del QFB. Pablo Díaz Piedra, Jefe del departamento de Hematología en CARPERMOR S.A. de C.V.